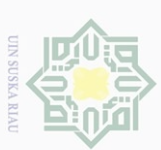

 $\sim$ 

 $\sigma$ 

# **ANALISIS KESULITAN MYOB KELAS XI AKUNTANSI DI SEKOLAH MENENGAH KEJURUAN PUTRA MANDIRI KABUPATEN PELALAWAN**

**SKRIPSI**

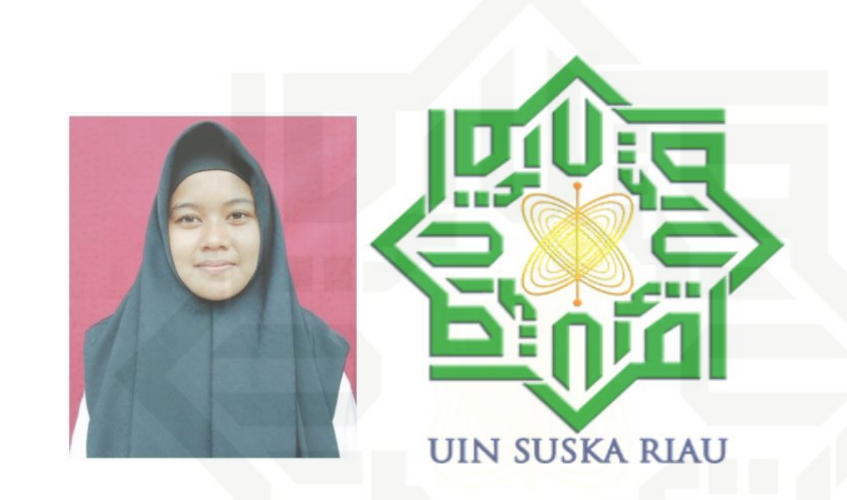

**OLEH TUMPUK SALEAH NIM.11810622115**

**JURUSAN PENDIDIKAN EKONOMI FAKULTAS TARBIYAH DAN KEGURUAN UNIVERSITAS ISLAM NEGERI SULTAN SYARIF KASIMRIAU PEKANBARU**

**1442 H/2021 M**

Hak cipta milik UIN Suska Riau

State Islamic University of Sultan Syarif Kasim Riau

Hak Cipta Dilindungi Undang-Undang

 $\omega$ 

Pengutipan tidak merugikan kepentingan yang wajar UIN Suska Riau

Pengutipan hanya untuk kepentingan pendidikan, penelitian, penulisan karya ilmiah, penyusunan laporan, penulisan kritik atau tinjauan suatu masalah

Dilarang mengumumkan dan memperbanyak sebagian atau seluruh karya tulis ini dalam bentuk apapun tanpa izin UIN Suska Riau

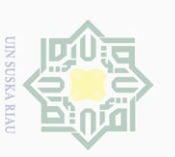

Hak Cipta Dilindungi Undang-Undang

Κa

Riau

# **PERSETUJUAN**

Hak  $d$ <sub>10</sub> Skripsi dengan judul, Analisis Kesulitan MYOB Kelas XI Akuntansi di Sekolah Menengah Kejuruan Putra Mandiri Kabupaten Pelalawan yang ditulis oleh Tumpuk Saleah, NIM. 11810622115 dapat diterima dan disetujui untuk diujikan dalam sidang Munaqasah Fakultas Tarbiyah dan Keguruan Universitas Islam Negeri Sultan Syarif  $\omega$ Riau.

> Pekanbaru, 20 Jumadil Awal 1443 H 24 Desember 2021 M

Menyetujui,

Ketua Jarusan Pendidikan Ekonomi Ansharunah SP, M.Ec

NIP 19790707 200801 1 017

Pembimbing

Ristiliana, S.Pd., M.Pd.E NIK 130 117 007

karya ilmiah, penyusunan laporan, penulisan kritik atau tinjauan suatu masalah

State Islamic University of Sultan Syarif Kasim Riau

Dilarang mengutip sebagian atau seluruh karya tulis ini tanpa mencantumkan dan menyebutkan sumber

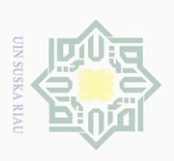

 $\mathbb N$ 

## **PENGESAHAN**

Skripsi dengan judul Analisis Kesulitan MYOB Kelas XI Akuntansi di Sekolah Menengah Kejuruan Putra Mandiri Kabupaten Pelalawan yang ditulis oleh Tumpuk Saleah NIM. 11810622115 telah diujikan dalam sidang munaqasyah Fakultas Tarbiyah dan Keguruan Universitas Islam Negeri Sultan Syarif Kasim Riau pada tanggal 13 Januari 2022. Skripsi ini telah diterima sebagai salah satu syarat untuk memperoleh gelar sarjana Pendidikan (S.Pd) pada jurusan Pendidikan Ekonomi

> Pekanbaru, 11 Jumadil Akhir 1443 H 13 Januari 2022

Mengesahkan Sidang Munaqasyah

Penguji I

Yulia Novita, S. Pd. I., M. Par

Penguji III

M. Iqbal Lubis, M. Si., Ak

Salmiah, M. Pd. E

Penguji II

Penguji IV

Pd E Naskafi

Dekan JERHAN sbiyah dan Kegaruan Kadar, M., Ag  $D_1$ **Ирт 19650521 199402 1 001** 

Hak cipta milik UIN Suska Riau

# State Islamic University of Sultan Syarif Kasim Riau

Hak Cipta Dilindungi Undang-Undang

- $\circ$  $\omega$ Pengutipan hanya untuk kepentingan pendidikan, penelitian, penulisan karya ilmiah, penyusunan laporan, penulisan kritik atau tinjauan suatu masalah
- . Pengutipan tidak merugikan kepentingan yang wajar UIN Suska Riau

Dilarang mengumumkan dan memperbanyak sebagian atau seluruh karya tulis ini dalam bentuk apapun tanpa izin UIN Suska Riau

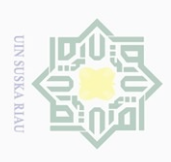

 $\subset$ 

 $\mathbb N$ 

## **SURAT PERNYATAAN**

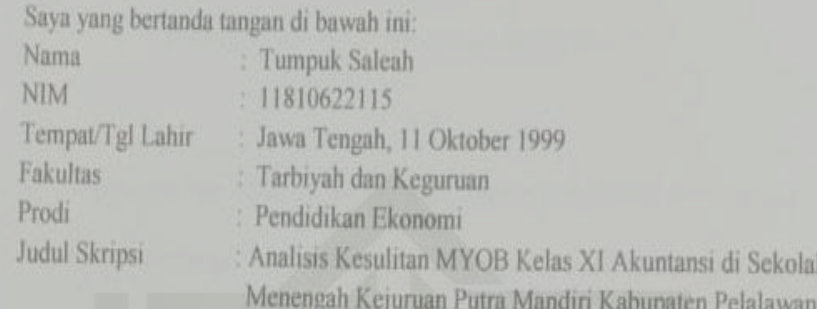

Menyatakan dengan sebenar-benarnya bahwa:

- Penulisan Skripsi dengan judul sebagaimana tersebut di atas adalah hasil L pemikiran dan penelitian saya sendiri.
- $\overline{2}$ Semua kutipan pada karya tulis ini sudah disebutkan sumbernya.
- 3. Oleh karena itu skripsi saya ini, saya nyatakan bebas dari plagiat.
- Apabila di kemudian hari terbukti terdapat plagiat dalam penulisan Skripsi  $\frac{4}{3}$ saya tersebut, maka saya bersedia menerima sanksi sesuai peraturan perundang-undangan.

Demikianlah Surat Pernyataan ini saya buat dengan penuh kesadaran dan tanpa paksaan dari pihak manapun juga.

> METERA 052AJX617428006

Pekanbaru, 19 Januari 2022 Yang membuat pernyataan

Safeah

 $\mathfrak{m}$ NIM.11810622115

# State Islamic University of Sultan Syarif Kasim Riau

Hak Cipta Dilindungi Undang-Undang

© Hak cipta milik UIN Suska Riau

Dilarang mengutip sebagian atau seluruh karya tulis ini tanpa mencantumkan dan menyebutkan sumber

. Pengutipan tidak merugikan kepentingan yang wajar UIN Suska Riau Pengutipan hanya untuk kepentingan pendidikan, penelitian, penulisan karya ilmiah, penyusunan laporan, penulisan kritik atau tinjauan suatu masalah

Dilarang mengumumkan dan memperbanyak sebagian atau seluruh karya tulis ini dalam bentuk apapun tanpa izin UIN Suska Riau

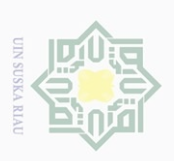

 $\sigma$ 

# Dilarang mengumumkan dan memperbanyak Pengutipan tidak merugikan kepentingan yang wajar UIN Suska Riau sebagian atau seluruh karya tulis ini dalam bentuk apapun tanpa izin UIN Suska Riau

 $\omega$ Dilarang mengutip sebagian atau seluruh karya siint

Pengutipan hanya untuk kepentingan<br>E pendidikan, penelitian, penulisan karya ilmiah, penyusunan laporan, penulisan kritik atau tinjauan suatu masalah

Ini tanpa mencantumkan dan menyebutkan sumbe

# Hak Cipta Dilindungi Undang-Undang

Hak cipta milik UIN Suska Riau

State Islamic University of Sultan Syarif Kasim Riau

# **KATA PENGANTAR**

وَلَلْدَالَوَحِنَ لِلْجَعَمَ

Segala puji bagi Allah SWT yang telah memberikan rahmat serta hidayah-Nya, sehingga semangat belajar menuntut ilmu tidak pernah padam dan dapat menyelesaikan skripsi dengan judul "Analisis Kesulitan MYOB Kelas XI Akuntansi di Sekolah Menengah Kejuruan Putra Mandiri Kabupaten Pelalawan". Shalawat berangkaikan salam tetap tercurahkan kepada baginda alam serta pemimpin umat muslim kepada Nabi Muhammad SAW yang telah membawa manusia dari zaman jahiliyyah menuju zaman yang penuh akan ilmu pengetahuan.

Penulisan skripsi ini merupakan salah satu persyaratan yang harus dipenuhi untuk menyelesaikan pendidikan program S1 Pendidikan Ekonomi Fakultas Tarbiyah dan Keguruan Universitas Islam Negeri Sultan Syarif Kasim Riau. Penulisan skripsi ini tentunya jauh dari kata kesempurnaan. Oleh karena itu apabila pembaca menemukan kejanggalan-kejanggalan dalam penulisan skripsi ini disebabkan oleh keterbatasan penulis, maka penulis mengharpkan kritik dan saran yang bersifat membangun demi kesempurnaan pada masa yang akan datang.

Pada kesempatan ini penulis ingin menyampaikan ucapan terimakasih kepada semua pihak yang telah memberikan bimbingan dan arahan serta dukungan kepada penulis. Untuk itu penulis ingin menyampaikan rasa hormat dan terima kasih kepada:

1. Bapak Dr. Hairunnas, M.Ag, selakuRektor UIN Sultan Syarif Kasim Riau, Dr. Hj. Helmiati, M.Ag, selaku Wakil Rektor I, Dr. H. Mas"ud Zein, M.Pd selaku

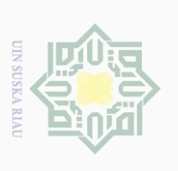

Pengutipan hanya untuk

kepentingan atau seluruh

karya

**SIIN** 

Ini tanpa mencantumkan dan menyebutkan sumbe

 $\overline{C}$ 

Pengutipan

 $\sim$ 

Dilarang mengumumkan

dan memperbanyak

WR II, dan Edi Erwan, S.Pt., M.Sc., Ph.D, selaku Wakil Rektor III Universitas Islam Negeri Sultan Syarif Kasim Riau

- 2. Dr. H. Kadar, M.Ag, selaku Dekan Fakultas Tarbiyah dan Keguruan, Dr. Zarkasih, M.Ag, selaku Wakil Dekan I, Dr. Zubaidah Amir. MZ, S.Pd., M.Pd, selaku Wakil Dekan II dan Dr Amirah Diniaty, M.Pd.Kons, selaku Wakil Dekan III Fakultas Tarbiyah dan Keguruan Universitas Islam Negeri Sultan Syarif Kasim Riau
- 3. Bapak Ansharullah, SP., M.Ec selaku Ketua Jurusan Pendidikan Ekonomi dan Ibu Yulia Novita, S.Pd.I, M. Par selaku Sekretaris Jurusan Pendidikan Ekonomi Fakultas Tarbiyah dan KeguruanUniversitas Islam Negeri Sultan Syarif Kasim Riau yang telah membantu penulis dalam menyelesaikan skripsi ini.
- 4. Ibu Ristiliana, S.Pd, M.Pd.E, selaku pembimbing yang telah memberikan bimbingan, nasehat, meluangkan waktu, membagi ilmu dan memberikan dorongan serta petunujuk selama penyusunan skripsi ini.
- 5. Bapak dan Ibu Dosen yang telah memberikan ilmu yang tidak ternilai harganya selama mengikuti perkuliahan di Program Studi Pendidikan Ekonomi Konsentrasi Akuntansi.
- 6. Bapak Abu Anwar, M.Ag selaku pembimbing akademik yang telah memberikan motivasi dan nasehat selama perkuliahan.
- 7. Orangtua tercinta ayahanda Irwanto dan Ibunda tercinta Kuatni yang tidak hentinya memberikan semangat, doa serta dukungan baik materi ataupun pikiran sehingga penulis dapat menyelesaikan semua proses perkuliahan

sebagian atau seluruh karya tulis ini dalam bentuk apapun tanpa izin UIN Suska Riau

lak Cipta Dilindungi Undang-Undang Dilarang mengutip uei6eges

Hak

cipta

milik UIN Suska

Riau

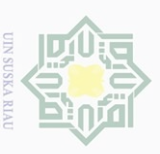

 $\sim$ 

Dilarang mengumumkan dan memperbanyak

 $\sigma$  $\omega$  dengan lancar. Skripsi penulis persembahkan kepada kedua orangtua tercinta Ayah dan Ibuku tersayang.

- 8. Kakak ku Sri Milawati, Abangku Puji Haryanto, Adikku Akbar Saputra serta sahabatku Nanang Hadi Sucipto, Om dan Bibiku, Keponakanku serta seluruh keluarga yang selalu memberikan semangat, doa serta kasih sayang dan memberikan motivasi kepada penulis dalam menyelesaikanperkuliahan dengan lancar.
- 9. Ibu Salmah, S.Sos, selaku Kepala Sekolah SMK Putra Mandiri Bandar Petalangan yang telah memberikan izin untuk melakukan penelitian.
- 10. Bapak Ibu Guru SMK Putra Mandiri dan para siswa kelas XI Jurusan Akuntansi yang telah bekerja sama dengan baik dalam penelitian ini.
- 11. Teman-teman seperjuanganku yang selalu memberikan dukungan, semangat serta motivasi.
- 12. Keluarga Akuntansi A dan juga Manajemen serta para pemburu toga yang tak patah semangat yang selalu banyak tidak dapat disebutkan satu persatu penulis ucapkan terimakasih
- 13. Keluarga Pendidikan Ekonomi Angkatan 18, terimakasih atas doa dan dukungannya. Semoga kelak kita dipertemukan dalam keadaan sehat dan sukses semua. Aamiin

Seluruh pihak yang telah banyak membantu yang tidak bisa penulis sebutkan satu persatu namanya, barakallah fiikum wa jazakumullah khairan atas bantuan yang telah kalian berikan.

State Islamic University of Sultan Syarif Kasim Riau

Hak Cipta Dilindungi Undang-Undang Dilarang mengutip sebagian atau seluruh

Pengutipan hanya untuk

kepentingan

karya

**SIIN** 

үен

cipta

milik UIN Suska

Riau

sebagian atau seluruh karya tulis ini dalam bentuk apapun tanpa izin UIN Suska Riau

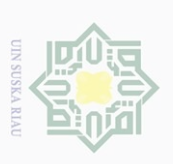

 $\mathbb N$ 

 $\circ$  $\omega$ Pengutipan tidak merugikan kepentingan yang wajar UIN Suska Riau Pengutipan hanya untuk kepentingan pendidikan, penelitian, penulisan<br>= ... ... ... ... ... ... karya ilmiah, penyusunan laporan, penulisan kritik atau tinjauan suatu masalah

- 
- 
- 
- Dilarang mengutip sebagian atau seluruh karya tulis ini tanpa mencantumkan dan menyebutkan sumber
- 
- 

Hak cipta milik UIN Suska

Riau

- Hak Cipta Dilindungi Undang-Undang
- -

State Islamic University of Sultan Syarif Kasim Riau

vii

Butuh lembar yang sangat luas untuk berjuta nama yang tak bisa tertuliskan, tak ada niat dihati untuk menghilangkan kebaikan kalian. Tidak ada kalimat yang indah yang dapat dilukiskan hanya kata terimakasih yang sebesarbesarnya dan sedalam-dalamnya. Semoga Allah SWT memberika balasan yang berlipat ganda. Aamiin. Penulis bermunajat kepada Allah semoga skripsi ini dapat bermanfaat bagi semua pihak. Allahumma Aamiin Ya Robbal "Alamiin

> Pekanbaru, Juni 2021 Penulis

TUMPUK SALEAH NIM.11810622115

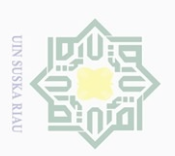

 $\circ$ 

Hak Cipta Dilindungi Undang-Undang

Hak cipta milik UIN Suska

IRiau

State Islamic University of Sultan Syarif Kasim Riau

. Dilarang mengutp sebagian atau seluruh karya tulis ini zanpa mencantumkan dan menyebutkan sumbei

 $\mathbb N$ 

# Dilarang mengumumkan dan memperbanyak sebagian atau seluruh karya tulis ini dalam bentuk apapun tanpa izin UIN Suska Riau Pengutipan tidak merugikan kepentingan yang wajar UIN Suska Riau

Pengutipan hanya untuk kepentingan pendidikan, penelitian, penulisan karya ilmiah, penyusunan laporan, penulisan kritik atau tinjauan suatu masalah

# **PERSEMBAHAN**

Deras hujan, terik matahari, langkah kaki yang tak lagi kuat menapak. Ayah ibu terimakasih atas peluh, lelah dan ridho kalian. Tak dapat lagi ku hitung cucuran kringat yang dikorbankan. Beribu keluh kesal, hiruk pikuk kehidupan kalian tetap berjasa.

"...rasa putus asa hampir memutuskan asa yang telah terukir lama, kaki melangkah jauh pada setiap doa dimudahkan oleh ALLAH SWT. Mata yang setiap saat menatap, kaki yang kokoh bertekad, niat yang bulat berbuat. Rasa khawatir padam akan adanya semangat yang kuat. Berani dalam bertindak meski hati takut berbalut. Berbagai pintu terbuka pada asa

keberanian insan yang maha kuasa.."

Alhamdulliahirobbil"alamiin........

Ya Allah ya Robb atas kehendakmu aku sampi pada titik ini... Kupersembahkan karya ku ini, pengalamanku, untuk memegang masa depan yang akan kubawa tak berarti apa-apa tanpa adanya sosok yang selalu ada dalam suka maupun duka (Ayah dan Ibu, kakak, abang, adik, sahabat, om dan bibi serta keluarga ku tercinta) yang selalu menadahkan doa kepada Illahi untuk putri nya tercinta.

Terimakasih untuk semuanya

Untuk masa depan yang harus dicapai. Semangat yang senantiasa tetap

tumbuh .

Terimakasih tiada hentinya atas segala support yang telah diberikan selama ini dan kepada teman-teman seperjunagan PE'18 kalian semua hebat, kita semua hebat terimakasih telah membersamaiku dan menjadi bagian dari hidup ini selama di UIN SUSKA RIAU

"WE'RE THE BEST, DO IT ACCORDING OUR VERSE" "DON'T BE AFFRAID, CAUSE BRAVERY MAKE THE NEW OPPORTUNITY"

# **ABSTRAK**

# **Tumpuk Saleah, (2021) : Analisis Kesulitan MYOB Kelas XI Akuntansi di Sekolah Menengah Kejuruan Putra Mandiri Kabupaten Pelalawan**

*Penelitian ini bertujuan untuk menganalisis kesulitan pelajaran MYOB (mind your own bussiness. Informan pada penelitian ini adalah siswa kelas XIJurusan Akuntansi serta guru mata pelajaran MYOB di Sekolah Menengah Kejuruan Putra Mandiri. Teknik pengumpulan data menggunakan wawancara dan dokumentasi dengan informan. Penelitian ini menggunakan analisis deskriptif kualitatif. Hasil penelitian menunjukkan kesulitan MYOB pada kelas XI Jurusan Akuntansi dipengaruhi oleh indikator internal dan eksternal. Indikator internal terdiri dari psikologis siswa, kognitif siswa dan kemampuana analisis sedangkan pada indikator eksternal terdapat pada sarana dan prasarana, dukungan orang tua dan cara guru mengajarkan pelajaran MYOB. Solusi dari permasalahan tersebut adalah perlu adanya kesiapan belajar siswa secara matang, guru mengajarkan kosa kata bahasa asing dari MYOB sebelum pembelajaran serta strategi dalam pembelajaran dan fasilitas memadai dengan jumlah siswa yang mengikuti pelajaran MYOB.*

*Kata kunci : Kesulitan, MYOB*

Hak Cipta Dilindungi Undang-Undang

Dilarang mengutip sebagian atau seluruh karya

siin

ini tanpa mencantumkan dan menyebutkan sumber

karya ilmiah, penyusunan laporan, penulisan kritik atau tinjauan suatu masalah

Pengutipan hanya untuk kepentingan pendidikan, penelitian, penulisan<br>= ... ... ... ... ... ...

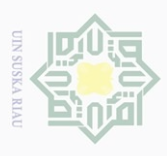

 $\omega$ 

 $\sim$ 

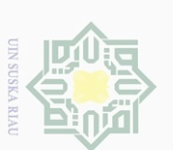

 $\sim$ 

# Dilarang mengumumkan dan memperbanyak sebagian atau seluruh karya tulis ini dalam bentuk apapun tanpa izin UIN Suska Riau  $\circ$ Pengutipan tidak merugikan kepentingan yang wajar UIN Suska Riau

- $\mathcal{Q}$ Pengutipan hanya untuk kepentingan pendidikan, penelitian, penulisan<br>= ... ... ... ... ... ... karya ilmiah, penyusunan laporan, penulisan kritik atau tinjauan suatu masalah
- 
- 
- 
- 
- Hak Cipta Dilindungi Undang-Undang Dilarang mengutip sebagian atau seluruh karya siin ini tanpa mencantumkan dan menyebutkan sumber

NeH (

c1q1a

milik UIN

Suska

 $\overline{\lambda}$ iau

State Islamic University of Sultan Syarif Kasim Kiau

# **ABSTRACT**

# Tumpuk Saleah, (2021): The Analysis of MYOB Difficulties at the Eleventh<br>Grade of Accounting at Putra Mandiri Vocational **High School Pelalawan Regency**

This research aimed at analyzing MYOB (Mind Your Own Business) learning difficulties. The informants of this research were the eleventh-grade students of Accounting Department and MYOB subject teachers at Putra Mandiri Vocational High School. Interview and documentation with informants were the techniques of collecting data. Qualitative descriptive analysis was used in this research. The research findings showed that MYOB difficulties at the eleventh grade of Accounting Department were influenced by internal and external indicators. Internal indicators consisted of student psychology, student cognitive and analytical skills, while the external indicators were facilities and infrastructure, parental support, and the way teachers taught MYOB subject. The solutions to these problems were the needs for a careful student learning readiness, teachers teaching foreign language vocabularies of MYOB before learning, strategies in learning, and adequate facilities with the number of students taking MYOB subject.

# **Keywords: Difficulties, MYOB**

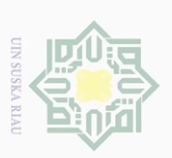

 $\overline{\omega}$ 

 $\mathbb N$ 

**تومفوك صالحة، )٠٢٠٢(: تحليل صعوبة مادة MYOB لدى التالميذ في الفصل الحادي عشر لقسم علم المحاسبة بمدرسة فوترا مانديري الثانوية المهنية في منطقة فيالالوان**

**ملخص**

ىذا البحث يهدف إىل حتليل صعوبة تعلم مادة MYOB. وادلخرب يف ىذا البحث تالميذ الفصل احلادي عشر لقسم علم احملاسبة ومعلمو مادة MYOB مبدرسة فوترا مانديري الثانوية المهنية في منطقة فيلالاوان. وتم جمع بياناته من خلال أسلوب ادلقابلة والتوثيق من ادلخربين. وىذا البحث يستخدم أسلوب التحليل الوصفي الكيفي. ونتيجة البحث دلت على أن صعوبة مادة MYOB لدى التالميذ يف الفصل احلادي عشر لقسم علم المحاسبة أثّرها مؤشرات داخلية وخارجية. تتكون المؤشرات الداخلية من سيكولوجي التالميذ ومهاراهتم ادلعرفية والتحليلية، وادلؤشرات اخلارجية تتكون من ادلرافق التعليمية والهياكل الأساسية ودعم الوالدين والطريقة التي يعلم بما المعلم مادة MYOB. يتمثل حل ىذه ادلشكالت يف احلاجة إىل استعداد تعلم التالميذ بشكل ناضج وقيام ادلعلمني بتعليم مفردات اللغة األجنبية من MYOB قبل التعلم واسرتاتيجيات التعلم وادلرافق ادلناسبة بعدد التالميذ الذين يأخذون مادة MYOB**.**

**الكلمات األساسية: صعوبة، MYOB.**

Hak Cipta Dilindungi Undang-Undang

. Dilarang mengutip sebagian atau seluruh Karya tulis ini tanpa mencantumkan dan menyebutkan sumber

. Pengutipan hanya untuk kepentingan pendidikan, penelitian, penulisan karya ilmiah, penyusunan laporan, penulisan kritik atau tinjauan suatu masalah

Dilarang mengumumkan dan memperbanyak sebagian atau seluruh karya tulis ini dalam bentuk apapun tanpa izin UIN Suska Riau

. Pengutipan tidak merugikan kepentingan yang wajar UIN Suska Riau.

State Islamic University of Sultan Syarit Kasim Riau

# **DAFTAR ISI**

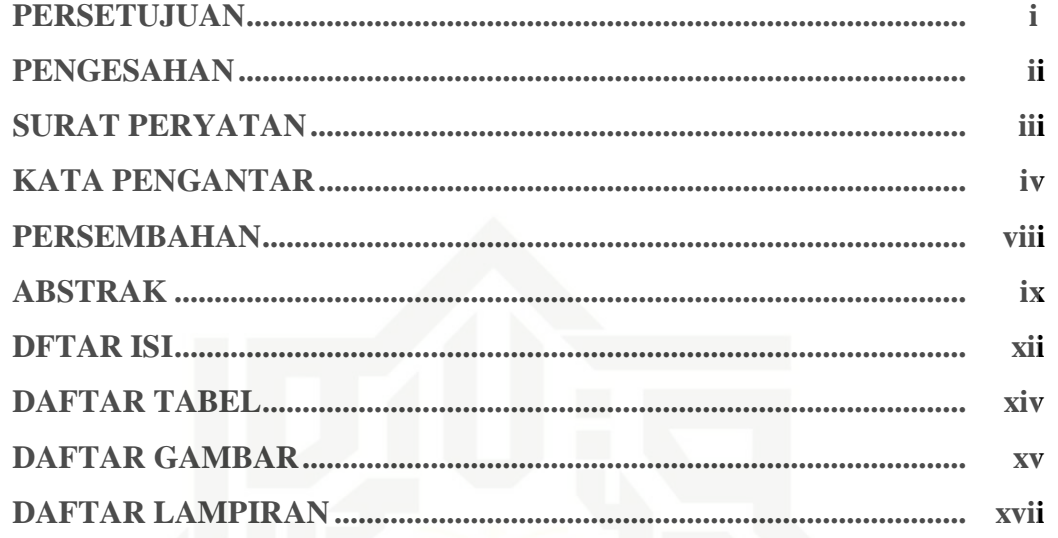

# **BAB I PENDAHULUAN**

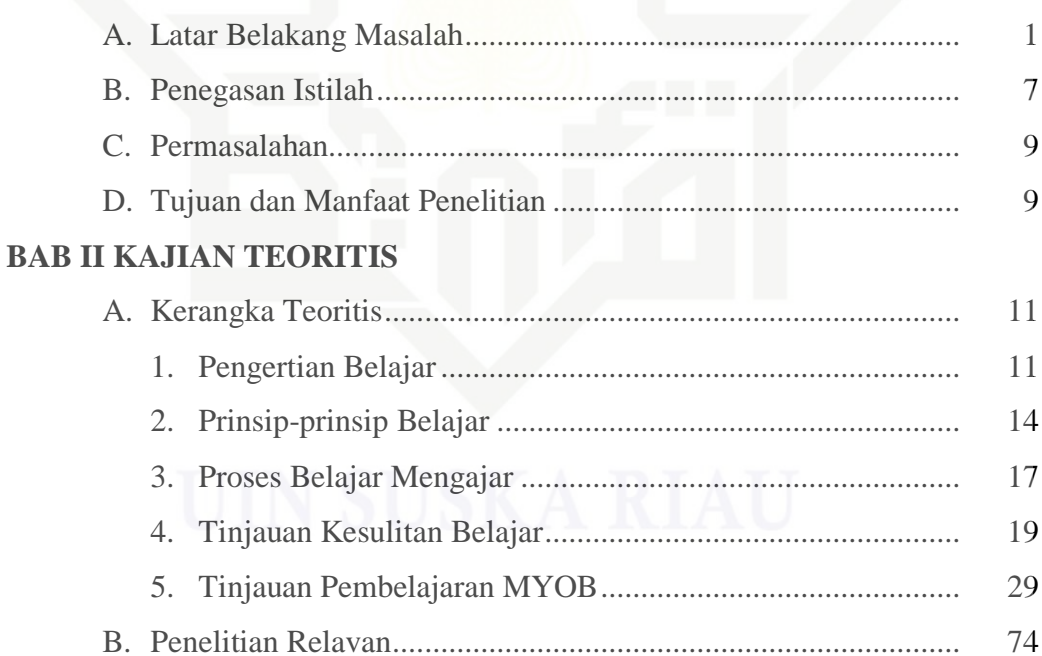

# **BAB III METODOLOGI PENELITIAN**

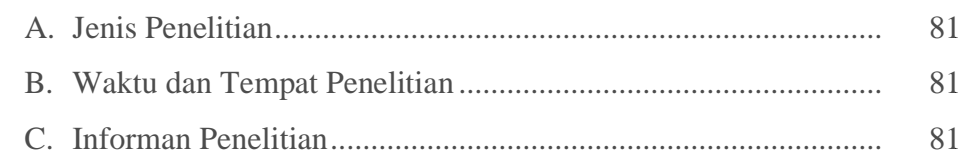

77

Hak Cipta Dilindungi Undang-Undang

 $\overline{\omega}$ 

. Pengutipan hanya untuk kepentingan pendidikan, penelitian, penulisan karya ilmiah, penyusunan laporan, penulisan kritik atau tinjauan suatu masalah

. Dilarang mengutip sebagian atau seluruh karya tulis ini tanpa mencantumkan dan menyebutkan sumber:

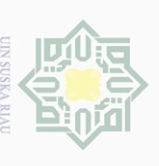

© Hak cipta milik UIN Suska Riau

Hak Cipta Dilindungi Undang-Undang

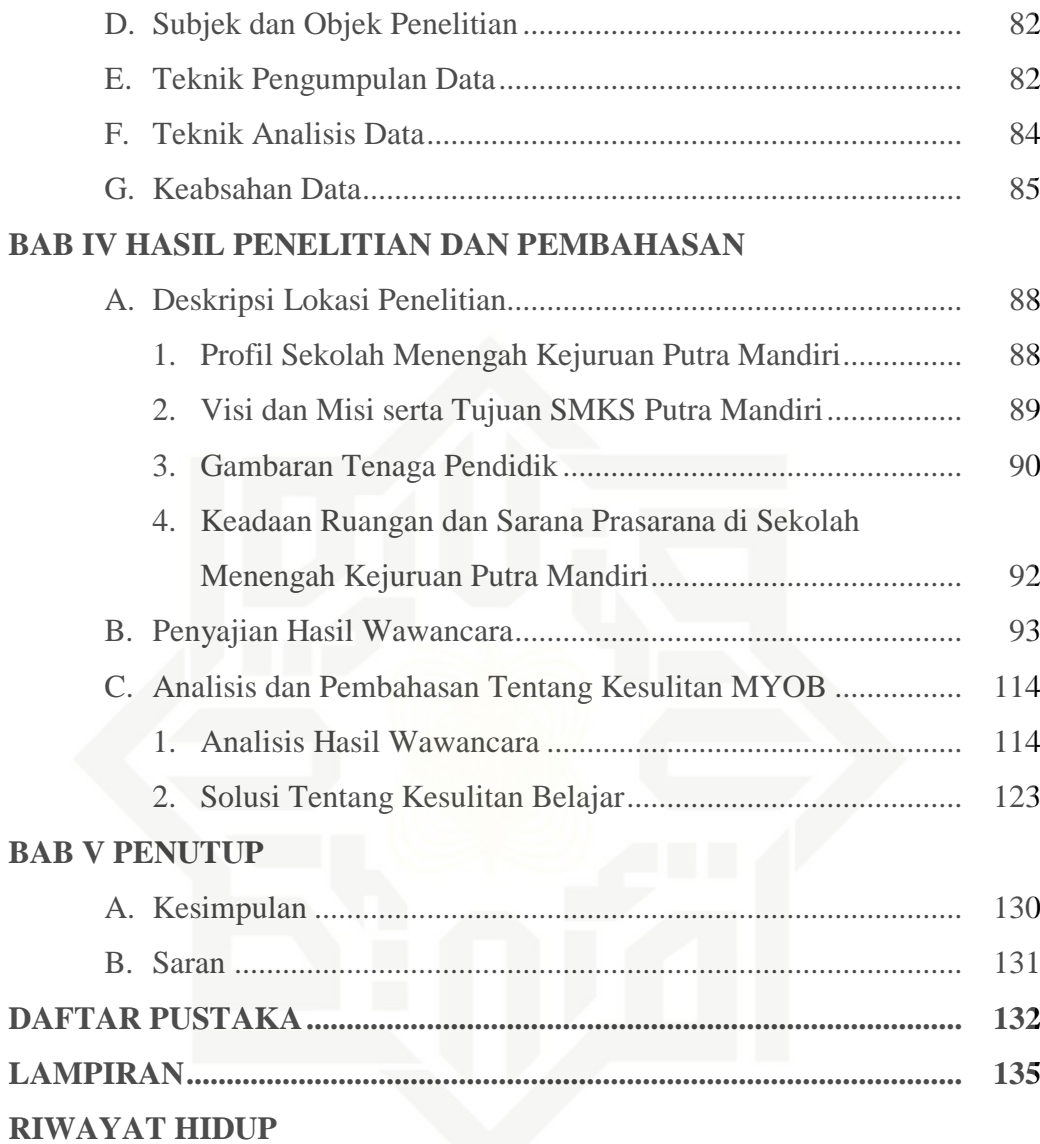

a. Pengutipan hanya untuk kepentingan pendidikan, penelitian, penulisan karya ilmiah, penyusunan laporan, penulisan kritik atau tinjauan suatu masalah.

1. Dilarang mengutip sebagian atau seluruh karya tulis ini tanpa mencantumkan dan menyebutkan sumber:

State Islamic University of Sultan Syarif Kasim Riau

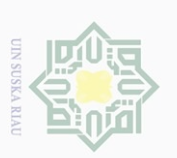

2. Dilarang mengumumkan dan memperbanyak sebagian atau seluruh karya tulis ini dalam bentuk apapun tanpa izin UIN Suska Riau

b. Pengutipan tidak merugikan kepentingan yang wajar UIN Suska Riau.

# **DAFTAR TABEL**

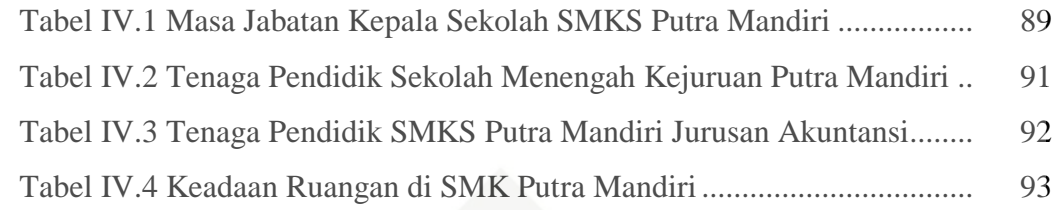

# © Hak cipta milik UIN Suska Riau

Hak Cipta Dilindungi Undang-Undang

. Dilarang mengutip sebagian atau seluruh karya tulis ini tanpa mencantumkan dan menyebutkan sumber:<br>. Dilarang mengutip sebagian atau seluruh karya tulis ini tanpa mencantumkan dan menyebutkan sumber:

a. Pengutipan hanya untuk kepentingan pendidikan, penelitian, penulisan karya ilmiah, penyusunan laporan, penulisan kritik atau tinjauan suatu masalah

# State Islamic University of Sultan Syarif Kasim Riau

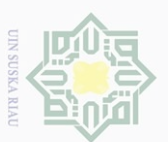

# **DAFTAR GAMBAR**

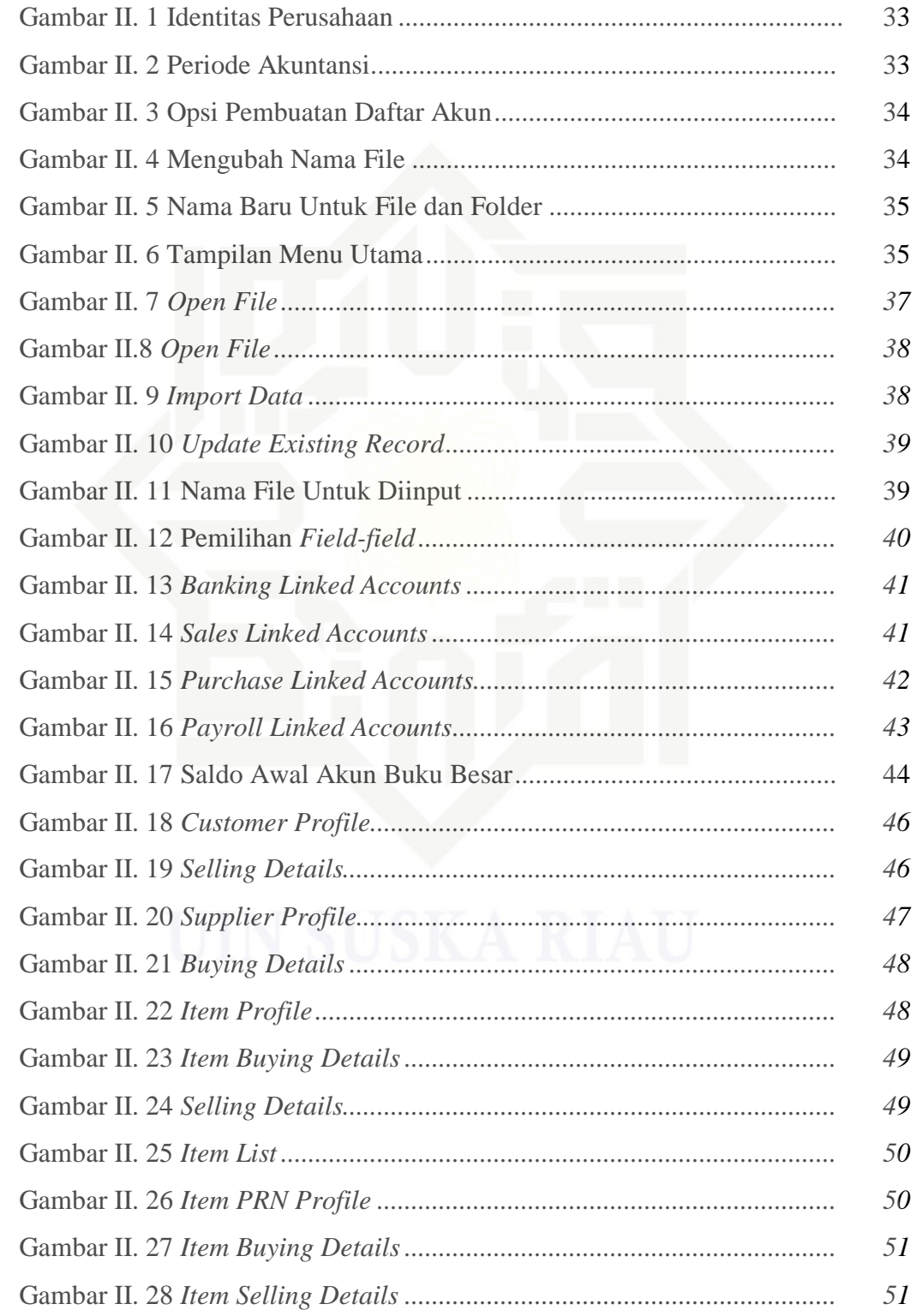

Hak Cipta Dilindungi Undang-Undang

a. Pengutipan hanya untuk kepentingan pendidikan, penelitian, penulisan karya ilmiah, penyusunan laporan, penulisan kritik atau tinjauan suatu masalah.<br>. =

1. Dilarang mengutip sebagian atau seluruh karya tulis ini tanpa mencantumkan dan menyebutkan sumber:<br>1. Dilarang mengutip sebagian atau seluruh karya tulis ini tanpa mencantumkan dan menyebutkan sumber:

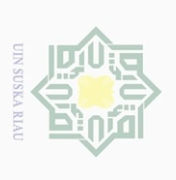

Hak Cipta Dilindungi Undang-Undang

. Dilarang mengutip sebagian atau seluruh karya tulis ini tanpa mencantumkan dan menyebutkan sumber:<br>. Dilarang mengutip sebagian atau seluruh karya tulis ini tanpa mencantumkan dan menyebutkan sumber:

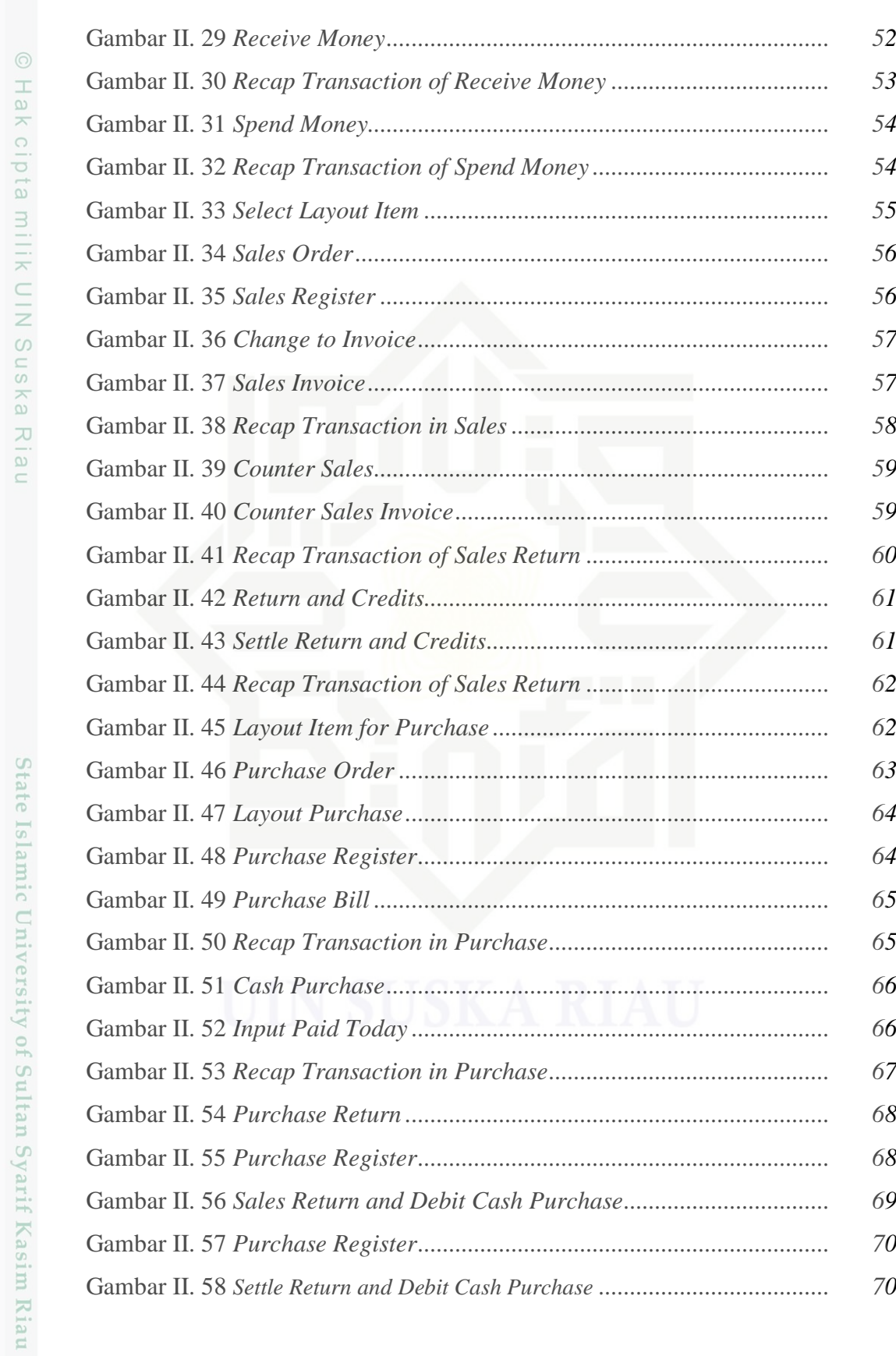

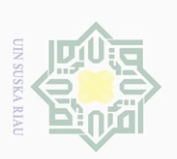

 $\overline{\omega}$ 

 $\overline{\bigcirc}$ 

. Pengutipan tidak merugikan kepentingan yang wajar UIN Suska Riau.

 $\mathop{\sim}$ 

Dilarang mengumumkan dan memperbanyak sebagian atau seluruh karya tulis ini dalam bentuk apapun tanpa izin UIN Suska Riau

# **DAFTAR LAMPIRAN**

Lampiran 1 Instrumen Wawancara Lampiran 2 Informan Wawancara Lampiran 3 Dokumentas

Lampiran 4 Surat Keterangan

# © Hak cipta milik UIN Suska Riau

Hak Cipta Dilindungi Undang-Undang

Dilarang mengutip sebagian atau seluruh karya tulis ini tanpa mencantumkan dan menyebutkan sumber

. Pengutipan hanya untuk kepentingan pendidikan, penelitian, penulisan karya ilmiah, penyusunan laporan, penulisan kritik atau tinjauan suatu masalah<br>=

State Islamic University of Sultan Syarif Kasim Riau

Hak cipta milik UIN Suska Riau

Hak Cipta Dilindungi Undang-Undang

Dilarang mengutip sebagian atau seluruh karya tulis ini tanpa mencantumkan dan menyebutkan sumbel

# State Islamic University of Sultan Syarif Kasim Riau

j

# **BAB I**

# **PENDAHULUAN**

# **A. Latar Belakang Masalah**

Pendidikan merupakan suatu proses yang diperlukan untuk mendapatkan keseimbangan dan kesempurnaan dalam perkembangan individu maupun masyarakat. Penekanan pendidikan dibandingkan pengajaran terletak pada pembentukan kesadaran dan kepribadian individu atau masyarakat disamping transfer ilmu.<sup>1</sup>

Pendidikan menyebabkan terjadinya beragam perubahan dalam bidang sosial budaya, ekonomi, politik dan agama. Namun pada saat bersamaan, pendidikan juga merupakan alat untuk konservasi budaya, transmisi, adopsi dan pelestarian budaya.<sup>2</sup> Berdasarkan hal dapat disimpulkan bahwa pendidikan berpengaruh terhadap kebudayaan manusia dan memanifestasi pola pikir masyarakat. Allah telah berfirman dalam QS. Al-Mujadalah ayat 11

يَٰٓايًّهَا ٱلَّذِينَ ءَامَنُوۤاْ إِذَا قِيلَ لَكُمْ تَفَسَّحُواْ فِى ٱلْمَجَٰلِسِ فَٱفْسَحُواْ يَفْسَحِ ٱلثَّهُ لَكُمْ ۖوَإِذَا قِيلَ َّ ا<br>الم ِّزِ  $\zeta$ ۟ ا<br>ما المعالج ۟ ۟ ٱنشُزُوا فَٱنشُزُوا يَرْفَعِ ٱللَّٰهُ ٱلَّذِينَ ءَامَنُوا مِنكُمْ وَٱلَّذِينَ أُوتُوا ٱلْعِلْمَ دَرَجُتٍ ۚ وَٱللَّٰهُ بِمَا ِ ْ ْ ۟ ُ َّ ۟ َّ ِ ۟ ۟ تَعْمَلُونَ خَبِيرٌ ِ

<sup>1</sup>Nurkholis, *Pendidkan Dalam Upaya Memajukan Teknologi*, Jurnal Kependidikan Vol.3 No.01 Tahun 2013, hlm:25

<sup>2</sup>Udin Winataputra, *Pembaruan Dalam Pembelajaran Di SD,* (Tangerang Selatan: Universitas Terbuka, 2017) hlm. 410

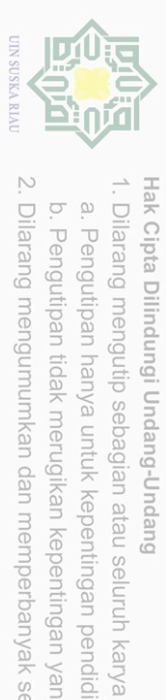

Pengutipan hanya untuk kepentingan pendidikan, penelitian, penulisan<br>= ... ... ... ... ... ...

Hak cipta milik UIN Suska

IRiau

 $\sigma$  $\omega$ 

tulis ini tanpa mencantumkan dan menyebutkan sumbel

karya ilmiah, penyusunan laporan, penulisan kritik atau tinjauan suatu masalah

State Islamic University of Sultan Syarif Kasim Riau

*Artinya: "Hai orang-orang beriman apabila dikatakan kepadamu: "Berlapang-lapanglah dalam majlis", maka lapangkanlah niscaya Allah akan memberi kelapangan untukmu. Dan apabila dikatakan: "Berdirilah kamu", maka berdirilah, niscaya Allah akan meninggikan orang-orang yang beriman di antaramu dan orang-orang yang diberi ilmu pengetahuan beberapa derajat. Dan Allah Maha Mengetahui apa yang kamu kerjakan."<sup>3</sup>*

Belajar dapat didefinisikan sebagai aktivitas yang dilakukan individu secara sadar untuk mendapatkan sejumlah kesan dari apa yang telah dipelajari sebagai hasil dari interaksinya dengan lingkungan sekitarnya. Aktivitas disini dipahami sebagai serangkaian kegiatan jiwa raga, psikofisik, menuju keperkembangan pribadi individu seutuhnya yang menyangkut unsur cipta, rasa dan karsa.<sup>4</sup>

Berdasarkan penjelasan di atas, belajar merupakan proses perkembangan dari individu yang bertujuan untuk melakukan perubahan perilaku, pengetahuan, sikap serta keterampilan. Belajar tidak terlepas dari pembelajaran. Pembelajaran merupakan proses interaksi antara peserta didik dengan guru dan sumber belajar pada ruang lingkup yang terdiri dari guru dan siswa diukur melalui tiga ranah kemampuan yaitu kognitif, afektif dan psikomotorik.

Belajar tidak selalu dapat terjadi dengan sendirinya. Meskipun kunci terjadinya belajar terletak pada kemauan siswa, tetapi kemauan untuk itu tidak selalu muncul dengan sendirinya. Untuk itulah diperlukan guru, tutor atau

j

<sup>3</sup> Alquran dan Terjemahan

<sup>4</sup> Syarifan Nurjan, *Psikologi Belajar*, (Ponorogo: CV. WADE GROUP, 2015), hlm. 6

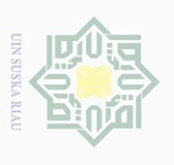

Hak Cipta Dilindungi Undang-Undang

Hak cipta milik UIN Suska

Riau

State Islamic University of Sultan Syarif Kasim Riau

Dilarang mengutip sebagian atau seluruh karya

Pengutipan hanya untuk kepentingan pendidikan, penelitian, penulisan karya ilmiah, penyusunan laporan, penulisan kritik atau tinjauan suatu masalah

tulis ini tanpa mencantumkan dan menyebutkan sumbe

 $\overline{a}$ 

pembimbing yang dengan berbagai cara berusaha untuk menciptakan situasi yang dapat mendorong siswa untuk belajar.<sup>5</sup>

Proses belajar terkadang menemukan hambatan atau kesulitan. Kesulitan belajar merupakan hal lumrah yang dialami oleh peserta didik. Sering adanya siswa yang mengalami kesulitan dalam menerima pelajaran di sekolah.Ada beberapa gejala yang sering dijumpai pada siswa yang mengalami kesulitan belajar, salah satunya kesulitan pada akademik khusus, persepsi motorik, kurang koordinasi gangguan perhatian dan hasil *electroencephalogram.*<sup>6</sup> Menghadapi hambatan dalam mencari dan menyerap informasi yang diberikan guru maka kondisi ini akan berdampak kurang baik terhadap kemajuan siswa. Sebagaimana Allah berfirman dalam QS Al-Baqarah ayat 214

أَمْ حَسِبْتُمْ أَنْ تَدْخُلُوا الْجَنَّةَ وَلَمَّا يَأْتِكُمْ مَثَلُ الَّذِينَ خَلَوْا مِنْ قَبْلِكُمْ ۖ مَسَّتْهُمُ الْبَأْسَاءُ وَالضَّرَّاءُ َّ َ **ٔ** ْ َ <sup>o</sup> ْ وَرُلْزِلُوا حَتَّىٰ يَقُولَ الرَّسُولُ وَالَّذِينَ آمَنُوا مَعَهُ مَتَىٰ نَصْرُ اللَّهِ ۗ أَلَا إِنَّ نَصْرَ اللَّهِ قَرِيبٌ ِ  $\frac{1}{2}$ َ َّ **∶** 

*Artinya: "Apakah kamu mengira bahwa kamu akan masuk surga, padahal belum datang kepadamu (cobaan) sebagaimana halnya orang-orang terdahulu sebelum kamu? Mereka ditimpa oleh malapetaka dan kesengsaraan, serta digoncangkan (dengan bermacam-macam cobaan) sehingga berkatalah Rasul dan orang-orang yang beriman bersamanya:* 

<sup>5</sup> Andayani dkk, *Pemantapan Kemampuan Mengajar,* (Tangerang Selatan: Universitas Terbuka, 2017), hlm. 12

<sup>6</sup>Wardani, *Pengantar Pendidikan Anak Berkebutuhan Khusus,* (Tangerang Selatan: Universitas Terbuka, 2017), hlm. 814

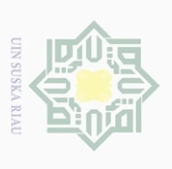

 $\sigma$  $\omega$  Hak Cipta Dilindungi Undang-Undang

Hak cipta milik UIN Suska

Riau

Dilarang mengutip sebagian atau seluruh karya

tulis ini tanpa mencantumkan dan menyebutkan sumber

Pengutipan hanya untuk kepentingan pendidikan, penelitian, penulisan

*"Bilakah datangnya pertolongan Allah?" Ingatlah, sesungguhnya pertolongan Allah itu amat dekat."<sup>7</sup>*

Kemampuan yang dimiliki oleh manusia merupakan bekal yang sangat pokok. Kemampuan merupakan suatu kesanggupan dalam melakukan sesuatu dimana diantaranya adalah kemampuan memahami mata pelajaran ekonomi. Mata pelajaran ekonomi mencakup materi akuntansi. Akuntansi merupakan salah satu pelajaran yang syarat dengan pengetahuan prosedural dimana dalam pelajaran ini siswa dituntut untuk memiliki kompetensi untuk bisa menyusun siklus akuntansi. <sup>8</sup> Penyelesaian siklus ini dilakukan menggunakan manual dan juga pemrograman sehingga pada tahap penyelesaian tidak jarang bila siswa mengalami kesulitan.

Secara umum kesulitan yang dihadapi siswa dalam mata pelajaran bukan hanya yang bersifat manual saja tetapi yang bersifat praktik juga akan menyulitkan siswa seperti pada mata pelajaran di Sekolah Menengah Kejuruan Putra Mandiri jurusan Akuntansi yang bersifat teknologi yakni Komputer Akuntansi atau sering disebut dengan istilah MYOB *(Mind Your Own Bussiness).* Menurut Ninggar, MYOB adalah singkatan dari *Mind Your Own Bussiness* yang berarti mengelola transaksi keuangan sendiri. Fungsi MYOB sama dengan program akuntansi lainnya yaitu bekerja pada siklus akuntansi dan menghasilkan laporan keuangan yang disedikan oleh MYOB *Accounting*. 9

j

karya ilmiah, penyusunan laporan, penulisan kritik atau tinjauan suatu masalah

State Islamic University of Sultan Syarif Kasim Riau

<sup>7</sup> Alquran dan Terjemahan

<sup>8</sup>Dedi Syahputra, Jurnal Pengaruh Kemandirian Belajar dan Bimbingan BelajarTerhadap Kemampuan Memahami *Jurnal Penyesuaian Pada Siswa SMA Melati Perbaungan, At-Tawassuth,*  Vol. II No.02 Tahun 2017, hlm.368

<sup>&</sup>lt;sup>9</sup>Tri Rinawati dkk, Journal An Analysis Of Students Comprehension Level On MYOB Accounting-Based Accounting Application Study In Accounting Students In Semarang

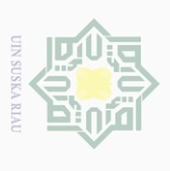

Hak Cipta Dilindungi Undang-Undang

Hak cipta milik UIN Suska

Riau

Dilarang mengutip sebagian atau seluruh karya

Pengutipan hanya untuk kepentingan<br>E

pendidikan, penelitian, penulisan

siin

Ini tanpa mencantumkan dan menyebutkan sumbe

karya ilmiah, penyusunan laporan, penulisan kritik atau tinjauan suatu masalah

State Islamic University of Sultan Syarif Kasim Riau

 $\sim$ 

 $\sigma$  $\omega$ 

j

Program MYOB sudah lama diajarkan kepada siswa di Sekolah Menengah Kejuruan Putra Mandiri khususnya kelas XI Akuntansi. Hal ini sangat diperlukan mengingat kemajuan zaman yang menuntut penggunaan teknologi hampir dalam semua pekerjaan. Implementasi yang dilakukan dalam pembelajaran MYOB ini tidak seluruhnya siswa memenuhi kriteria ketuntasan yang diharapkan oleh guru pengampu mata pelajaran tersebut. Banyak siswa yang masih belum paham dalam menginput data transaksi melalui program MYOB. Selain itu kesulitan lain yang dihadapi oleh siswa baik dari faktor internal maupun eksternal dapat mempengaruhi kognitif mereka tentang mata pelajaran MYOB ini.

Sebelumnya peneliti telah melakukan semi wawancara dengan guru pengampu yang menyatakan bahwa siswa yang mendapatkan nilai tuntas hanya 40%, siswa yang mendapati nilai tidak tuntas mencapai 60%. Proses dalammenyelesaikan tugas siklus satu periode membutuhkan dua kali pertemuan sedangkan mata pelajaran ini hanya dua jam dalam seminggu. Kesulitan lain juga dikarenakan fasilitas komputer yang tidak memadai sehingga membuat ia sulit dalam memberikan tugas khususnya pada siswa yang tidak memiliki laptop sendiri. Berdasarkan jumlah siswa ada 70% siswa yang tidak memiliki laptop.Sehingga pembelajaran satu pertemuan saja tidak cukup memberikan pemahaman kepada siswa apalagi siswa yang jumlahnya banyak. Ditambah lagi mata pelajaran MYOB ini merupakan salah satu mata pelajaran yang termasuk kedalam Ujian Kompetensi Kejuruan (UKK).

Manicipality, *Economic And Bussiness Solution Journal,* Vol. 01 No 02 ISSN 2580-6084 Tahun 2017, hlm. 54

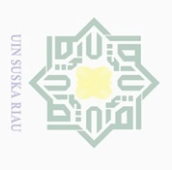

Hak Cipta Dilindungi Undang-Undang

Hak cipta milik UIN Suska

Riau

Dilarang mengutip sebagian atau seluruh karya

Pengutipan hanya untuk kepentingan<br>E

pendidikan, penelitian, penulisan

siin

ini tanpa mencantumkan dan menyebutkan sumbe

karya ilmiah, penyusunan laporan, penulisan kritik atau tinjauan suatu masalah

State Islamic University of Sultan Syarif Kasim Riau

 $\sim$ 

 $\overline{\bigcirc}$  $\omega$  Sehingaa pelajaran ini berpengaruh pada kelulusan siswa di Sekolah Menegah Kejuruan Putra Mandiri. Situasi seperti ini telah menggambarkan bahwa adanya kesulitan siswa dalam memahami materi akan memberikan dampak buruk terhadap kognitif mereka.

Secara konkret siswa merasa kesulitan belajar dari segi internal dan eksternal. Kesulitan internal yang dialami siswa dalam pembelajaran MYOB yakni kurangnya kemampuan siswa dalam menganalisis transaksi, mengelompokkan aku kedalam bahasa inggris serta kurangnya pemahaman siswa mengenai penginputan data transaksi kedalam program MYOB. Sedangkan kesulitan eksternal yang dialami siswa meliputi kurangnya sarana dan prasarana yang dimiliki oleh siswa pribadi. Sekolah telah menyedaiakan sarana dan prasaranan untuk siswa, tetapi diluar sekolah banyak siswa yang belum memiliki prasarana pendukung seperti halnya laptop. Selain itu, lingkungan sekolah yang dekat pabrik menyebabkan kebisingan bagi siswa saat proses belajar berlangsung.

Berdasarkan hasil wawancara serta obervasi yang dilakukan oleh peneliti, maka terlihat gejala-gejala sebagai berikut:

- 1. Sebagian siswa belum dapat memaknai jenis faktur dalam transaksi sehingga tidak sesuai antara faktur yang disajikan dengan transaksi yang diinput
- 2. Saat guru menjelaskan langkah penginputan data, siswa banyak yang belum mengerti bahasa pemograman akuntansi
- 3. Banyak data yang terinput oleh siswa tidak valid

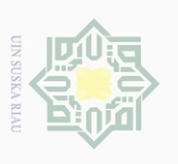

 $\overline{\bigcirc}$ 

Hak Cipta Dilindungi Undang-Undang

Hak cipta milik UIN Suska

Riau

State Islamic University of Sultan Syarif Kasim Riau

Dilarang mengutip sebagian atau seluruh karya

siin

ini tanpa mencantumkan dan menyebutkan sumbe

 $\sim$ 

Dilarang mengumumkan dan memperbanyak

## 4. Hasil dari laporan keuangan siswa berbeda-beda

Mata pelajaran komputer akuntansi atau MYOB *Accounting*, tidak hanya memerlukan aspek pengetahuan saja melainkan keterampilan dalam menggunakan komputer akuntansi juga sangat dibutuhkan karena merupakan mata pelajaran yang berkaitan dengan dasar-dasar akuntansi, bahasa inggris dan dasar komputer sehingga siswa diharuskan lebih terampil dalam menggabungkan ketiga unsur tersebut.

Komputerisasi akuntansi diajarkan kepada siswa di Sekolah Menengah Kejuruan agar mereka memiliki pola pikir tersendiri dalam implementasinya serta dapat mengembangkan ilmu sistem informasi akuntansi secara menyeluruh serta dalam dunia kerja mereka dapat mengaplikasikan kembali apa yang telah didapatkan sebelumnya pada pemograman akuntansi. Namun kesediaan belajar yang rendah dan pemahaman yang lambat akan menyebabkan siswa gagal belajar secara menyeluruh dan efektif.

Berdasarkan uraian di atas maka penulis bermaksud melakukan penelitian dengan judul "Analisis Kesulitan Myob *(Mind Your Own Bussiness)* Pada Siswa Kelas XI Akuntansi di Sekolah Menengah Kejuruan Putra Mandiri Kabupaten Pelalawan"

# **B. Penegasan Istilah**

Menghindari kekeliruan dalam masalah ini, maka penulis perlu memberikan penegasan istilah di bawah ini yang berkaitan dengan judul penelitian yaitu sebagai berikut:

7

sebagian atau seluruh karya tulis ini dalam bentuk apapun tanpa izin UIN Suska Riau

# **1. Kesulitan belajar**

Kesulitan belajar yaitu adanya suatu hambatan atau kendala dalam mencapai prestasi yang baik. Gejala sebagai indikator adanya kesulitan belajar dapat dilihat dari prestasi yang dicapai rendah atau dibawah ratarata yang dicapai olrh kelompok kelas, hasil yang dicapai tidak seimbang dengan usaha yang dilakukannya, lambat dalam melaksanakan tugas-tugas kegiatan belajar serta menunjukkan tingkah laku yang berkelainan. <sup>10</sup>Abdurrahman menjelaskan bahwa kesulitan belajar adalah suatu gangguan baik itu satu hari atau lebih dari proses psikiologis dasar yang mencakup pemahaman. Adapun faktor yang menjadi penyebab kesulitan belajar terdiri dari faktor internal dan faktor eksternal.<sup>11</sup>

# **2. MYOB** *Accounting*

MYOB *Accounting*adalah perangkat lunak komputer yang dirancang khusus untuk mencatat transaksi ekonomi yang dinyatakan dalam satuan uang (data akuntansi) dan untuk membuat laporan keuangan untuk perusahaan atau lembaga tertentu, untuk keuntungan atau tujuan sosial sehingga informasi keuangan dapat disajikan dalam periode tertentu dalam waktu cepat.<sup>12</sup>

Hak Cipta Dilindungi Undang-Undang

Dilarang mengutip sebagian atau seluruh karya

siin

ini tanpa mencantumkan dan menyebutkan sumber

karya ilmiah, penyusunan laporan, penulisan kritik atau tinjauan suatu masalah

 $\omega$ 

 $\overline{C}$ 

Pengutipan tidak merugikan kepentingan yang wajar UIN Suska Riau Pengutipan hanya untuk kepentingan pendidikan, penelitian, penulisan<br>=

Dilarang mengumumkan dan memperbanyak sebagian atau seluruh karya tulis ini dalam bentuk apapun tanpa izin UIN Suska Riau

j

<sup>&</sup>lt;sup>10</sup>Muhammad Khafid, Faktor-Faktoryang Mempengaruhi Kesulitan Belajar Akuntansi, *Jurnal Pendidikan Ekonomi*, Vol. 02 No 01 Tahuin 2007 hlm. 5

<sup>&</sup>lt;sup>11</sup>Bella Juliah, Jurnal Analisis Kesulitan Belajar Akuntansi Siswa Kelas X SMK Perbankan Riau Kota Pekanbaru*,Jurnal Pendidikan Ekonomi Akuntansi* FKIP UIR, Vol. 7 No. 1 Tahun 2019 hlm. 22

<sup>&</sup>lt;sup>12</sup>Sigit Santoso dkk, Journal The Impact Of Peer Tutoring Learning Model On MYOBAccounting SkillIn Writing Financial Students*, Journal Of Education And Social Secience Research*,Vol. 02 No 06 ISSN 2581-5148 Tahun 2019, hlm. 18

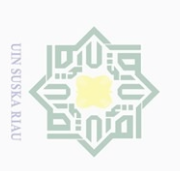

Dilarang mengumumkan

lak Cipta Dilindungi Undang-Undang

Hak cipta milik UIN Suska

Riau

Dilarang mengutip sebagian atau seluruh karya

Pengutipan hanya untuk kepentingan<br>E

pendidikan, penelitian, penulisan

siint

Ini tanpa mencantumkan dan menyebutkan sumbe

# **C. Permasalahan**

## **1. Fokus Masalah**

Berdasarkan latar belakang masalah di atas, maka peneliti dapat mengidentifikasi fokus masalahdalam penelitian ini yaitu:

- a. Pemahaman siswa dalam menganalisis jenis data yang diinput kedalam program MYOB *Accounting*.
- b. Faktor yang menyebabkan siswa kesulitan belajar MYOB *Accounting.*

# **2. Rumusan Masalah**

Berdasarkan fokus masalah di atas, maka rumusan masalah dalam penelitian ini yaitu:

- a. Apa penyebab kesulitan belajar yang dihadapi siswa dalam belajar MYOB?
- b. Apa solusi yang dilakukan untuk mengatasi kesulitan siswa dalam belajar MYOB?

## **D. Tujuan dan Manfaat Penelitian**

## **1. Tujuan**

Berdasarkan rumusan masalah di atas maka penelitian ini bertujuan untuk mengetahui penyebab serta menerapkan solusi yang tepat dalam menghadapi Kesulitan Belajar MYOB *Accounting* Kelas XI Akuntansi di Sekolah Menengah Kejuruan Putra Mandiri.

# **2. Manfaat**

Adapun manfaat penelitian ini sebagai berikut:

karya ilmiah, penyusunan laporan, penulisan kritik atau tinjauan suatu masalah

State Islamic University of Sultan Syarif Kasim Riau

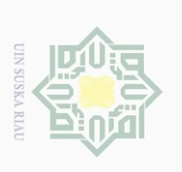

 $\mathbb N$ 

- Dilarang mengumumkan dan memperbanyak sebagian atau seluruh karya tulis ini dalam bentuk apapun tanpa izin UIN Suska Riau Pengutipan tidak merugikan kepentingan yang wajar UIN Suska Riau
	-
- $\circ$ 
	-
- Pengutipan hanya untuk kepentingan pendidikan, penelitian, penulisan karya ilmiah, penyusunan laporan, penulisan kritik atau tinjauan suatu masalah
	-
	-
- Hak Cipta Dilindungi Undang-Undang

Hak cipta milik UIN Suska

Riau

State Islamic University of Sultan Syarif Kasim Riau

- $\omega$ Dilarang mengutip sebagian atau seluruh karya tulis ini tanpa mencantumkan dan menyebutkan sumber
- 
- 
- 
- 
- 
- 
- 

10

- a. Bagi siswa, lebih meningkatkan kemauan serta semangat belajar khususnya pada pelajaran MYOB *Accounting.*
- b. Bagi guru, dapat dijadikan sebagai evaluasi agar proses pembelajaran MYOB *Accounting* dapat mencapai nilai ketuntasan.
- c. Bagi sekolah, penelitian ini dapat menjadi sumbangan positif serta masukan dan pertimbangan bagi sekolah agar memperhatikan kompetensi guru serta layanan kepada siswa.

# **BAB II**

# **KAJIAN TEORITIS**

# **A. Kerangka Teoritis**

# **1. Pengertian Belajar**

Sebagai landasan penguraian mengenai apa yang dimaksud dengan

belajar Sri Hayati menyimpulkan definisi belajar dari beberapa ahli

diantaranya:

- a. Imran (1996) mengemukakan bahwa belajar adalah suatu upaya yang dimaksudkan untuk menguasai/mengumpulkan sejumlah pengetahuan Pengetahuan tersebut diperoleh dari seseorang yang lebih tahu atau yang sekarang dikenal sebagai guru atau sumber-sumber lain karena guru sekarang ini bukan merupakan satu-satunya sumber belajar.
- b. Slameto (2002) menyatakan bahwa belajar adalah suatu proses usaha yang dilakukan individu untuk memperoleh suatu perubahan tingkah laku yang baru secara keseluruhan, sebagai hasil pengalaman individu itu sendiri dalam interaksi dengan lingkungannya. Perubahan dalam aspek kematangan, pertumbuhan, perkembangan tidak termasuk perubahan dalam pengertian belajar.
- c. Winataputra (2008) menjelaskan bahwa belajar adalah proses perubahan yang relatif tetap dalam perilaku individu sebagai hasil dari pengalaman.<sup>13</sup>

Sementara Syarifah Nurjan juga menyimpulkan definisi belajar

sebagai suatu perubahan dari beberapa ahli diantaranya:

- a. Hintzman (1978) mengemukakan bahwa belajar adalah suatu perubahan yang terjadi dalam diri organisme, manusia atau hewan yang disebabkan oleh pengalaman yang dapat mempengaruhi tingkah laku organisme tersebut.
- b. Makmum (2003) menyimpulkan bahwa belajar merupakan suatu perubahan yang berdifat fungsional, atau struktural, material dan behavioal, serta keseluruhan pribadi.

Hak cipta milik UIN Suska IRiau

Hak Cipta Dilindungi Undang-Undang

Dilarang mengutip sebagian atau seluruh karya

Pengutipan hanya untuk kepentingan<br>E

 $\omega$ 

 $\overline{C}$ 

Dilarang mengumumkan dan memperbanyak sebagian atau seluruh karya tulis ini dalam bentuk apapun tanpa izin UIN Suska Riau Pengutipan tidak merugikan kepentingan yang wajar UIN Suska Riau

pendidikan, penelitian, penulisan

siin

ini tanpa mencantumkan dan menyebutkan sumbe

karya ilmiah, penyusunan laporan, penulisan kritik atau tinjauan suatu masalah

j

<sup>13</sup>Sri Hayati, *Belajar dan Pembelajaran Berbasis Cooperative Learning,*( Magelang: Graha Cendekia, 2017), hlm:1

 $\circ$  $\omega$  Hak Cipta Dilindungi Undang-Undang

- Dilarang mengumumkan dan memperbanyak sebagian atau seluruh karya tulis ini dalam bentuk apapun tanpa izin UIN Suska Riau Pengutipan tidak merugikan kepentingan yang wajar UIN Suska Riau
- Dilarang mengutip sebagian atau seluruh karya Pengutipan hanya untuk kepentingan pendidikan, penelitian, penulisan s ini tanpa mencantumkan dan menyebutkan sumber karya ilmiah, penyusunan laporan, penulisan kritik atau tinjauan suatu masalah

siin

Hak cipta milik UIN Suska

Riau

State Islamic University of Sultan Syarif Kasim Riau

- c. Thorndike (2006) berpendapat bahwa belajar adalah proses orang memperoleh berbagai kecakapan, keterampilan dan sikap. Belajar merupakan tondakan dan perilaku siswa yang kompleks sebagai tindakan maka belajar hanya dialami oleh siswa sendiri
- d. Sardiman (19990) menyatakan bahwa belajar merupakan suatu perubahan tingkah laku atau penampilan dengan serangkaian kegiatan seperti dengan membaca, mengamati, mendengarkan, meniru dan lain sebagainya.<sup>14</sup>

Selain definisi di atas ada beberapa definisis belajar secara khusus yaitu belajar yang didasarkan pada aliran psikologis tertentu diantaranya:

a. Belajar menurut aliran Behavioristik

Pandangan tentang belajar menurut aliran ini adalah perubahan dalam tingkah laku sebagai akibat dari interaksi antara stimulus dan respons. Menurut teori behaviorisme, belajar terjadi bila perubahan dalam bentuk tingkah laku dapat diamati. Bila kebiasaan berperilaku terbentuk karena pengaruh sesuatu atau karena pengaruh peristiwaperistiwa yang terjadi dilingkungan sekitar. Jika seseorang menunjukkan perilaku belajar yang baik, akan mendapatkan hadiah dan kepuasan. Peserta didik yang telah mendapatkan hadiah sebagai penguatan akan semakin meningkatkan kualitas perilaku belajarnya. Teori ini berguna untuk membiasakan siswa dengan ragam kemampuan dan latar belakang sosial dapat membangun sikap responsif gender agar terwujud budaya yang ramah perbedaan dalam perilaku sehari-hari.<sup>15</sup>

j

<sup>14</sup>Syarifan, *Op.Cit., hlm:15*

b. Belajar menurut aliran Kognitif

Menurut psikologi kognitif, belajar dipandang sebagai suatu usaha untuk mengerti tentang sesuatu. Usaha untuk mengerti tentang sesuatu tersebut dilakukan secara aktif oleh pembelajar. Keaktifan tersebut dapat berupa mencari pengalaman, mencari informasi, memecahkan masalah, mencermati lingkungan, mempraktekkan, mengabaikan respon-respon lainnya guna mencapai tujuan.

Teori kognitif berasumsi bahwa setiap orang telah mempunyai pengalaman dan pengetahuan didalam dirinya. Pengalaman dan pengetahuan ini tertata dalam bentuk struktur kognitif, proses belajar akan berjalan baik bila materi pelajaran yang baru beradaptasi atau berkesinambungan secara klop dengan struktur kognitif yang sudah dimiliki. Jadi teori kognitif lebih mementingkan proses belajar dari hasil belajar itu sendiri.<sup>16</sup>

c. Belajar menurut aliran Humanistik

Teori ini berpendapat bahwa proses belajar harus berhulu dan bermuara pada manusia itu sendiri. Teori ini sangat menekankan pentingnya isi dan proses belajar dalam kenyataan teori ini lebih banyak berbicara tentang pemdidikan dan proses belajar dalam bentuknya yang ideal.

Dengan kata lain, teori ini lebih tertarik pada ide belajar dalam bentuknya yang paling ideal daripaad belajar seperti apa adanya.

 $\overline{a}$ 

Hak Cipta Dilindungi Undang-Undang

Hak cipta milik UIN Suska

Riau

State Islamic University of Sultan Syarif Kasim Riau

Dilarang mengutip sebagian atau seluruh karya

siin

ini tanpa mencantumkan dan menyebutkan sumbe

<sup>16</sup>Sri Hayati, *Op.Cit.,*hlm:46

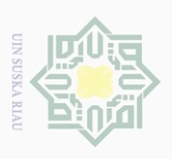

Hak Cipta Dilindungi Undang-Undang

Hak cipta milik UIN Suska

Riau

Dilarang mengutip sebagian atau seluruh karya

Pengutipan hanya untuk kepentingan<br>E

I pendidikan, penelitian, penulisan

siin

Ini tanpa mencantumkan dan menyebutkan sumbe

karya ilmiah, penyusunan laporan, penulisan kritik atau tinjauan suatu masalah

State Islamic University of Sultan Syarif Kasim Riau

 $\sim$ 

 $\overline{C}$  $\omega$  Menurut pandangan teosi belajar humanisme, bahwa seseorang belajar karena ingin mengetahui dunianya. Individu memilih sesuatu untuk dipelajari, mengusahakan proses belajar dengan caranya sendiri dan menilainya sendiri tentang apakah proses belajarnya berhasil. Disini guru perlu memperhatikan minat dan kecenderungan belajar siswa yang berbeda-beda akibat perbedaan sosial dan gender.<sup>17</sup>

Berdasarkan definisi di atas dapat diambil kesimpulan bahwa belajar adalah suatu proses usaha yang dilakukan individu untuk melakukan perubahan sosial dari dalam dirinya secara konteks meliputi keseluruhan baik berupa pengalaman, keterampilan, sikap dan tingkah laku sebagai akibat dari latihan serta interaksi terhadap lingkungannya.

# **2. Prinsip-prinsip Belajar**

Prinsip belajar menurut Syarifan Nurjan dikategorikan menjadi tujuh prinsip yaitu:<sup>18</sup>

a. Perhatian dan motivasi terkait dengan minat

Perhatian adalah pemusatan tenaga psikis tertuju pada suatu objek. Belajar sebagai suatu aktivitas yang kompleks sangat membutuhkan perhatian dari siswa yang belajar. Untuk dapat memperoleh hasil belajar yang baik, maka siswa harus mempunyai perhatian terhadap bahan yang dipelajarinya.

j

<sup>17</sup>Syarifan, *Op.Cit.,*hlm:61

b. Keaktifan terkait dengan fisik dan psikologis

Dalam kegiatan belajar mengajar siswa merupakan subjek. Oleh karena itu siswa harus aktif dan tidak boleh pasif. Dengan bantuan guru siswa harus mampu mencari, menemukan dan menggunakan pengetahuan yang dimilikinya. Siswa harus dipandang sebagi makhluk yang dapat diajar dan mampu belajar.

c. Keterlibatan langsung

Siswa yang belajar dengan melakukan melakukan sendiri akan memberikan hasil belajar yang lebih bermakna dan pehamanan yang lebih mendalam.

d. Pengulangan

Untuk mempelajari materi sampai taraf *insight* siswa perlu membaca, berfikir, mengingat dan yang tidak kalah penting adalah latihan. Dengan latihan berarti siswa mengulang-ulang materi yang dipelajari sehingga materi makin mudah diingat.

e. Tantangan seperti bahan belajar yang menantang dan inklusif gender membuat siswa bergairah untuk mengatasinya

Keberhasilan belajar sangat dipengaruhi oleh rasa ingin tahu terhadap sesuatu persoalan. Rasa ingin tahu akan timbul apabila materi pelajaran yang dihadapi siswa bersifat menantang atau problematis. Oleh karena itu guru hendaknya sering memberikan materi yang problematis untuk merangsang rasa ingin tahu siswa yang pada akhirnya membuat anak aktif belajar.

Riau

Hak Cipta Dilindungi Undang-Undang

Dilarang mengutip sebagian atau seluruh karya

siin

ini tanpa mencantumkan dan menyebutkan sumbe

karya ilmiah, penyusunan laporan, penulisan kritik atau tinjauan suatu masalah

 $\overline{C}$  $\omega$ 

Pengutipan tidak merugikan kepentingan yang wajar UIN Suska Riau Pengutipan hanya untuk kepentingan pendidikan, penelitian, penulisan<br>= ... ... ... ... ... ...

Dilarang mengumumkan dan memperbanyak sebagian atau seluruh karya tulis ini dalam bentuk apapun tanpa izin UIN Suska Riau

f. Balikan dan penguatan

Balikan adalah masukan yang sangat penting baik bagi sisiwa maupun bagi guru. Dengan balikan siswa mengetahui sejauh mana kemampuannya dalam suatu hal. Penguatan adalah suatu tindakan yang menyenangkan dari guru terhadap siswa yang telah berhasil melakukan suatu perbuatan belajar.

g. Perbedaan individual

Masing-masing siswa mempunya karakteristik, baik dilihat dari segi fisik maupun psikis. Dengan adanya perbedaan ini menuntut adanya perbedaan perlakuan antara siswa yang satu dengan yang lain. Dalam hal ini seorang guru harus mampu membuat strategi pengajaran terutama dalam hal pemilihan metode yang disesuaikan dengan kemampuan siswa dalam belajar.

Semua prinsip yang telah dipaparkan memiliki relevansi yang sangat kuat. Artinya penerapan suatu prinsip dapat mewujudkan dari prinsip-prinsip yang lain. Dalam prinsip belajar yang harus diperhatikan tidak hanya siswa yang belajar saja tetapi guru juga hendaknya menerapkan prinsip-prinsip tersebut pada saat memberikan pembelajaran kepada siswa. Apabila prinsi-prinsip belajar diperhatikan dan dilaksanakan oleh guru serta siswa dapat dipastikan pembelajaran akan mencapai hasil seperti yang diharapkan.<sup>19</sup>

<sup>19</sup>*Ibid.,*hlm:33

 $\overline{a}$ 

Hak Cipta Dilindungi Undang-Undang

Hak cipta milik UIN Suska

Riau

State Islamic University of Sultan Syarif Kasim Riau

Dilarang mengutip sebagian atau seluruh karya

 $\sim$ 

 $\circ$  $\omega$ 

tulis ini tanpa mencantumkan dan menyebutkan sumbe

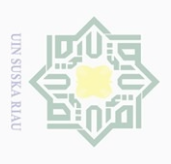

 $\overline{C}$  $\omega$  Hak Cipta Dilindungi Undang-Undang

Hak cipta milik UIN Suska

IRiau

Dilarang mengutip sebagian atau seluruh karya

Pengutipan hanya untuk kepentingan<br>E

pendidikan, penelitian, penulisan

siint

Ini tanpa mencantumkan dan menyebutkan sumbe

karya ilmiah, penyusunan laporan, penulisan kritik atau tinjauan suatu masalah

State Islamic University of Sultan Syarif Kasim Riau

Berdasarkan prinsip di atas, dapat disimpulkan bahwa belajar memiliki kriteria yang hendak dicapai guna memberikan pengayaan kepada siswa sehingga keterlibatannya menghasilkan penalaran yang kompleks dari keterkaitan interaksi antara guru dan siswa dalam melaksanakan proses belajar mengajar.

# **3. Proses Belajar Mengajar**

Proses belajar mengajar menentukan hasil dari pembelajaran yang telah dicapai oleh guru maupun siswa. Dalam proses belajar mengajar ini perlu diperhatikan dua teori psikologi, yaitu teori tingkah laku dan teori kognitif. Kedua teori itu mempunyai perbedaan dalam hal anak-anak belajar. Dalam proses belajar mengajar yang pada hakikatnya adalah suatu pekerjaan mendidik dan bukan semata-mata mengajar dalam arti teknis, harus terjadi interaksi yang merupakan komunikasi dua arah, sebab manusia pada hakikatnya juga tumbuh dan berkembang dalam hubungan dengan sesamanya.<sup>20</sup>

Perkembangan ilmu pengetahuan dan teknologi yang semakin pesat menyebabkan perubahan prinsip belajar manusia sebagai mana empat pilar pendidikan yang dirancang oleh UNESCO (*United Nations Educational Scientific and Cultur Organization)* sebagai berikut:

a. *Learning To Know*

j

*learning to know* merupakan prinsip bahwa belajar adalah untuk mengetahui atau memahami. Prinsip pembelajaran ini harus

<sup>20</sup>Hasan Saragih,Jurnal Tabularasa PPS Unimed*Kompetensi Minimal Seorang Guru Dalam Mengajar,* Vol.5 No. 1 Tahun 2018, hlm:25

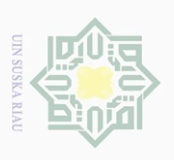

 $\circ$ 

Hak Cipta Dilindungi Undang-Undang

Hak cipta milik UIN Suska

Riau

Dilarang mengutip sebagian atau seluruh karya

Pengutipan hanya untuk kepentingan pendidikan, penelitian, penulisan<br>= ... ... ... ... ... ...

 $\mathbb{N}$ 

tulis ini tanpa mencantumkan dan menyebutkan sumbe

karya ilmiah, penyusunan laporan, penulisan kritik atau tinjauan suatu masalah

State Islamic University of Sultan Syarit Kasim Riau

dikondisikan agar siswa aktif dan menciptakan suasana untuk selalu ingin mengetahui dan memahami sesuatu yang baru. Dengan demikian pembelajaran hendaknya menciptakan sikap penasaran pada murid sehingga murid selalu ingin belajar lebih jauh.

b. *Learning To Do*

*Learning to do* menekankan pentingnya berinteraksi dengan lingkungan dan memecahkan masalah yang muncul. Kemampuan *soft skill* dan *hard skill* sangat dibutuhkan dalam penguatan pilar ini. Karena sesungguhnya pendidikan merupakan bagian penting dalam penyiapan SDM (Sumber Daya Manusia) yang berkualitas, dan cakap dalam menghadapi perkembangan jaman dengan cara mengembangkan seluruh potensi yang dimilikinya.

c. *Learning To Be*

*Learning to be* adalah usaha yang dilakukan pendidik agar siswa dapat mencari jati dirinya sesuai dengan kemampuan yang dimiliki. Terkait proses pencarian jati diri, terdapat beberapa sumber yang mempengaruhi pembentukan identitas diri.

d. *Learning To Live Together*

Pilar yang terakhir ini lah yang akan mengantarkan siswa untuk memahami dan menyadari bahwa dirinya adalah bagian dari lingkungannya. Ketika siswa telah menyadari bahwa dirinya adalah
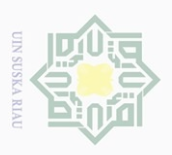

 $\omega$ 

Hak Cipta Dilindungi Undang-Undang

Hak cipta milik UIN Suska

IRiau

Dilarang mengutip sebagian atau seluruh karya

siin

ini tanpa mencantumkan dan menyebutkan sumbe

Berdasarkan empat pilar di atas, dapat disimpulkan bahwa proses belajar mengajar mengarahkan siswa agar menemukan jati dirinya sehingga dapat memaknai belajar yang sesungguhnya serta mampu menjalani hidup berlandaskan dari apa yang telah dipelajari sebelumnya. Pembentukan pola pikir serta pola sikap siswa dapat ditentukan dari seberapa pentingnya siswa mengikuti proses pembelajaran.

### **4. Tinjauan Kesulitan Belajar**

a. Pengertian Kesulitan Belajar

Kesulitan belajar adalah ketidakmampuan belajar atau gangguan dalam satu atau lebih proses psikologi yang mencakup pemahaman dan penggunaan bahasa ujaran atau tulisan. Gangguan tersebut mungkin menampakkan diri dalam bentuk kesulitan mendengarkan, berpikir, berbicara, membaca, menulis, mengeja atau berhitung. <sup>22</sup> Menurut Djamrah kesulitan belajar adalah suatu kondisi dimana anak didik tidak dapat belajar secara wajar, disebabkan adanya ancaman, hambatan ataupun gangguan dalam belajar.<sup>23</sup>

Kesulitan belajar merupakan suatu bentuk gangguan dalam satu atau lebih dari faktor pisik dan psikis yang mendasar yang meliputi

Pengutipan tidak merugikan kepentingan yang wajar UIN Suska Riau karya ilmiah, penyusunan laporan, penulisan kritik atau tinjauan suatu masalah

State Islamic University of Sultan Syarif Kasim Riau

Dilarang mengumumkan dan memperbanyak sebagian atau seluruh karya tulis ini dalam bentuk apapun tanpa izin UIN Suska Riau

 $\overline{a}$ 

19

<sup>21</sup>Wikanti Iffah, Jurnal Pendidikan Islam,*Integrasi Empat Pilar Pendidikan (UNESCO)Melalui Pendidikan Holistik Berbasis Karakter Di SMP Muhamadiyah 1 Pramban*, Vol. 10 No.2 Tahun 2019, hlm:66-67

<sup>22</sup>Yulinda Erma Suryani, Jurnal Magistra *, Definisi Kesulitan Belajar,* No.73 ISSN 0215- 9511 Tahun 2010

<sup>23</sup>Septiani Panca Putri, Jurnal Neraca*, Analisis Kesulitan Belajar Siswa Dalam Menyelesaikan Soal Jurnal Penyesuaian Pada Mata Pelajaran Ekonomi,* Vol 2 No.2 Tahun 2018

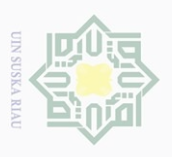

 $\sigma$  $\omega$  Hak Cipta Dilindungi Undang-Undang

Hak cipta milik UIN Suska

Riau

Dilarang mengutip sebagian atau seluruh karya

siin

ini tanpa mencantumkan dan menyebutkan sumbe

karya ilmiah, penyusunan laporan, penulisan kritik atau tinjauan suatu masalah

State Islamic University of Sultan Syarif Kasim Riau

pemahaman atau penggunaan bahasa, lisan atau tulisan yang dengan sendirinya muncul sebagai kemampuan tidak sempurna untuk mendengarkan, berfikir, berbicara, membaca, menulis, atau membuat perhitungan matematikal, termasuk juga kelemahan motorik ringan, gangguan emosional atau akibat keadaan ekonomi, budaya atau lingkungan yang tidak menguntungkan.<sup>24</sup>

Selain defenisi di atas menurut Sudrajat kesulitan belajar mencakup pengertian yang luas diantaranya sebagai berikut:

*1) Learning Disorde*

*Learning disorder* atau kekacauan belajar adalah keadaan dimana proses belajar seseorang terganggu karena timbulnya respon yang bertentangan. Pada dasarnya, yang mengalami kekacauan belajar, potensi dasarnya tidak dirugikan, akan tetapi belajarnya terganggu atau terhambat oleh adanya respons-respons yang bertentangan, sehingga hasil belajar yang dicapainya lebih rendah dari potensi yang dimilikinya.

*2) Learning Disfuncion*

*Learning Disfunction* merupakan gejala dimana proses belajar yang dilakukan siswa tidak berfungsi dengan baik, meskipun sebenarnya siswa tersebut tidak menunjukkan adanya subnormalitas mental, gangguan alat indra, atau gangguan psikologis lainnya.

 $\overline{a}$ 

<sup>24</sup>Syarifah Nurjan, *Op.Cit.,*hlm 161

*3) Under Achiever*

*Under achiever* mengacu pada siswa yang sesungguhnya memiliki tingkat potensi intelektual yang tergolong di atas normal, tetapi prestasi belajarnya tergolong rendah.

*4) Slow Learner*

*Slow learner* atau lambat belajar adalah siswa yang lambat dalam proses belajar, sehingga ia membutuhkan waktu yang lebih lama dibandingkan sekelompok siswa lain yang memiliki taraf potensi intelektual yang sama.

*5) Learning Disabilities*

*Learning disabilities* atau ketidakmampuan belajar mengacu pada gejala dimana siswa tidak mampu belajar atau menghindari belajar, sehingga hasil belajar di bawah potensi intelektual.<sup>25</sup>

Berdasarkan pengertian di atas dapat disimpulkan bahwa kesulitan belajar merupakan segala sesuatu yang membuat tidak lancar atau menghalangi seseorang untuk mempelajari, memahami serta menguasai sesuatu untuk dapat mencapai tujuan. Adanya kesulitan belajar dapat ditandai dengan prestasi yang rendah atau dibawah ratarata yang dicapai oleh kelompok kelas, hasil yang dicapai tidak seimbang dengan usaha yang dilakukan dan lambat dalam melakukan tugas belajar. Siswa yang mengalami kesulitan belajar akan sukar dalam menyerap materi-materi pelajaran yang disampaikan oleh guru

Hak cipta milik UIN Suska

Riau

Dilarang mengutip sebagian atau seluruh karya

siin

ini tanpa mencantumkan dan menyebutkan sumbe

karya ilmiah, penyusunan laporan, penulisan kritik atau tinjauan suatu masalah

Dilarang mengumumkan dan memperbanyak

Pengutipan tidak merugikan kepentingan yang wajar UIN Suska Riau Pengutipan hanya untuk kepentingan pendidikan, penelitian, penulisan<br>= ... ... ... ... ... ...

sebagian atau seluruh karya tulis ini dalam bentuk apapun tanpa izin UIN Suska Riau

 $\omega$ 

 $\circ$ 

j

<sup>25</sup>Ridwan Idris, Jurnal Lentera Pendidikan *, Mengatasi Kesulitan Belajar Dengan Pendekatan Psikologi Kognitif,* Vol. 12 No.2 Tahun 2009, hlm: 154

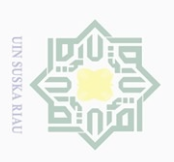

Hak Cipta Dilindungi Undang-Undang

Hak cipta milik UIN Suska

Riau

State Islamic University of Sultan Syarif Kasim Riau

Dilarang mengutip sebagian atau seluruh karya

siluti s

N.

 $\sigma$  $\omega$ 

ini tanpa mencantumkan dan menyebutkan sumber

sehingga ia akan malas belajar, serta tidak dapat menguasai materi, menghindari pelajaran, serta mengabaikan tugas-tugas yang diberikan guru.

b. Faktor-faktor Penyebab Kesulitan Belajar

Prestasi belajar dipengaruhi oleh dua faktor yakni faktor internal dan eksternal. Penyebab pertama kesulitan belajar adalah faktor internal, yaitu kemungkinan adanya disfungsi neurologis, sedangkan penyebab utama problematika belajar adalah faktor eksternal, misalnya strategi pembelajaran yang tidak cocok, pembelajaran yang kurang membangkitkan motivasi belajar peserta didik dan sebagainya.

- 1) Faktor Internal
	- a) Faktor jasmaniah meliputi, faktor kesehatan dan cacat tubuh
	- b) Faktor psikologis
	- (1) Intelegensi

Intelegensi berasal dari kata *intelligere* berarti mengorganisasikan, menghubungkan, atau menyatukan satu dengan yang lain. Intelegensi adalah salah satu faktor penting yang ikut menentukan berhasil tidaknya peserta didik.

(2) Perhatian

Seorang guru harus menyajikan materi pembelajaran yang menarik perhatian peserta didik. Jika pembelajarannya

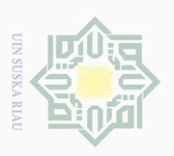

 $\omega$ 

Hak Cipta Dilindungi Undang-Undang

Hak cipta milik UIN Suska

Riau

Dilarang mengutip sebagian atau seluruh karya

Pengutipan hanya untuk kepentingan<br>E

pendidikan, penelitian, penulisan

siint

Ini tanpa mencantumkan dan menyebutkan sumbe

karya ilmiah, penyusunan laporan, penulisan kritik atau tinjauan suatu masalah

State Islamic University of Sultan Syarif Kasim Riau

kurang menarik, maka timbullah rasa bosan, malas dan akhirnya prestasi belajar menurun.<sup>26</sup>

Berdasarkan faktor internal di atas, maka spiritual siswa yang membangkitkan semangat untuk belajar. Sehingga apabila dari dalam diri siswa tidak ada niat untuk belajar maka akan menemukan berbagai kesulitan yang dihadapi dalam proses pembelajaran.

2) Faktor Eksternal

Faktor eksternal adalah faktor yang datang dari luar diri seseorang yang berasal dari lingkungan mereka. Lingkungan meliputi kondisi dunia dengan cara-cara tertentu mempengaruhi tingkah laku dan perkembangan. Lingkungan mempunyai pengaruh yang signifikan terhadap belajar peserta didik di sekolah. Faktor eksternal dibagi menjadi 3 yaitu:

a) Faktor keluarga

j

Keluarga merupakan pusat pendidikan yang utama dan utama. Karena dilingkungan keluargalah anak pertama-tama memperoleh kesempatan untuk belajar dan menghayati pertemuan-pertemuan dengan sesama manusia. Hal yang berkaitan dengan faktor ini adalah cara orangtua mendidik, hubungan antara anggota keluarga, suasana rumah, keadaan ekonomi dan latar belakang kebudayaan.

<sup>26</sup>Sattu Alang, Jurnal BimbinganPenyuluhan Islam, *Urgensi Diagnosis Dalam Mengatasi Kesulitan Belajar,* Vol 02 No.01 Tahun 2015, hlm: 5

 $\omega$ 

 $\overline{C}$ 

- Dilarang mengumumkan dan memperbanyak Pengutipan tidak merugikan kepentingan yang wajar UIN Suska Riau sebagian atau seluruh karya tulis ini dalam bentuk apapun tanpa izin UIN Suska Riau
- Dilarang mengutip sebagian atau seluruh karya tulis ini tanpa mencantumkan dan menyebutkan sumbe
- Pengutipan hanya untuk kepentingan pendidikan, penelitian, penulisan<br>= ... ... ... ... ... ... karya ilmiah, penyusunan laporan, penulisan kritik atau tinjauan suatu masalah

## Hak cipta milik UIN Suska

### Riau

Hak Cipta Dilindungi Undang-Undang

### b) Faktor sekolah

Lingkungan sekolah adalah lingkungan kedua setelah lingkungan keluarga. Dalam lingkungan sekolah terdapat faktorfaktor yang mempengaruhi belajar peserta didik diantaranya, pemilihan metode mengajar yang tepat, kurikulum, hubungan yang harmonis antara guru dan peserta didik, alat pendidikan, kondisi gedung dan lain sebagainya yang ikut mempengaruhi proses belajar peserta didik.

c) Faktor masyarakat

Jika keluarga adalah komunitas masyarakat terkecil, maka masyarakat adalah komunitas masyarakat dalam kehidupan sosial yang terbesar. Lingkungan masyarakat memberi pengaruh terhadp siswa karena keberadaannya dalam lingkungan ini. Faktorfaktornya antara lain aktivitas dalam masyarakat, media massa, teman bergaul dan bentuk kehidupan masyarakat.<sup>27</sup>

Menurut Lilik Sriyati faktor penyebab kesulitan dapat ditelusuri dari berbagai faktor yang mempengaruhi hasil belajar. Dilihat dari kemampuan anak didik sebagaiindividu, maka kesulitan belajar bisa bersumber dari beberapa ranah.

1) Kesulitan belajar yang bersumber dari ranah kognitif (ranah cipta), antara lain karena rendahnya kapasitas intelektual atau intelegensi anak didik.

 $\overline{a}$ 

<sup>24</sup>

<sup>27</sup>*Ibid.,*hlm:6

Hak Cipta Dilindungi Undang-Undang

Hak cipta milik UIN Suska

Riau

State Islamic University of Sultan Syarit Kasim Riau

Dilarang mengutip sebagian atau seluruh karya

siin

ini tanpa mencantumkan dan menyebutkan sumbe

 $\sim$ 

 $\sigma$  $\omega$ 

- Dilarang mengumumkan dan memperbanyak sebagian atau seluruh karya tulis ini dalam bentuk apapun tanpa izin UIN Suska Riau
	- Pengutipan tidak merugikan kepentingan yang wajar UIN Suska Riau Pengutipan hanya untuk kepentingan pendidikan, penelitian, penulisan<br>= ... ... ... ... ... ... karya ilmiah, penyusunan laporan, penulisan kritik atau tinjauan suatu masalah

 $\overline{a}$ 

- 2) Bersumber dari ranah afektif (ranah rasa), antara lain emosi labil, pembentukan sikap yang salah, perasaan bersalah yang berlebihan dan tidak mempunyai gairah hidup.
- 3) Bersumber dari aspek psikomor antara lain seperti terganggunya organ psikomotor seperti gangguan pada tangan-kaki, penglihatan dan pendengaran sehingga gerak motoriknya menjadi terganggu.<sup>28</sup>

Sedangkan faktor ekstern anak didik meliputi semua situasi dan kondisi lingkungan sekitar yang tidak mendukung aktivitas belajar anak didik. Faktor lingkungan meliputi:

- 1) Lingkungan keluarga, contohnya ketidakharmonisan hubungan antara ayah dengan ibu, rendahnya kehidupan ekonomi keluarga, harapan orang tua yang terlalu tinggi, jumlah anggota keluarga terlalu banyak, mempunyai saudara tiri.
- 2) Lingkungan masyarakat, adalah lingkungan masyarakat yang tidak kondusif, tidak mendukung kegiatan belajar bahkan menghabat seperti wilayah perkampungan kumuh yang belum ada budaya belajar, teman pergaulan yang nakal.
- 3) Lingkungan sekolah, contoh; kondisi dan letak gedung sekolah yang baru seperti dekat pasar, kondisi guru serta alat-alat belajar yang berkualitas rendah, hubungan antara guru dengan guru dan

<sup>28</sup>Lilik Sriyanti, *Psikologi Belajar,* (Yogyakarta: CV. Orbittrust Corp, 2011), hlm:129

 $\omega$ 

 $\overline{C}$ 

Hak Cipta Dilindungi Undang-Undang

Hak cipta milik UIN Suska

Riau

Dilarang mengutip sebagian atau seluruh karya

siin

ini tanpa mencantumkan dan menyebutkan sumbe

Pengutipan hanya untuk kepentingan pendidikan, penelitian, penulisan

Sedangkan menurut Syarifan Nurjan faktor- faktor yang mempengaruhi kesulitan belajar dapat digolongkan menjadi 2 bagaian $30$  yaitu:

1) Faktor internal

a) Intelegensi

Anak yang IQ nya tinggi dapat menyelesaikan segala persoalan yang dihadapi. Anak yang normal (90-110) dapat menamatkan SD tepat waktunya. Mereka yang memiliki IQ 110-140 dapat digolongkan cerdas, 140 ke atas tergolong genius. Golongan ini mempunyai potensi untuk dapat menyelesaikan pendidikan di perguruan tinggi. Jadi semakin tinggi IQ seseorang akan makin cerdas pula. Mereka yang mempunyai IQ kurang dari 90 tergolong lemah mental. Anak inilah yang banyak mengalami kesulitan belajar. Mereka itu digolongkan atas debil, embisil, ediot.

b) Bakat

Bakat adalah potensi/ kecakapan dasar yang dibawa sejak lahir. Setiap individu mempunyai bakat yang berbedabeda. Seseorang akan mudah mempelajari yang sesuai dengan bakatnya. Apabila seseorang anak harus mempelajari bahan

j

Dilarang mengumumkan dan memperbanyak sebagian atau seluruh karya tulis ini dalam bentuk apapun tanpa izin UIN Suska Riau Pengutipan tidak merugikan kepentingan yang wajar UIN Suska Riau

karya ilmiah, penyusunan laporan, penulisan kritik atau tinjauan suatu masalah

State Islamic University of Sultan Syarif Kasim Riau

<sup>29</sup>*Ibid.,* hlm:130

<sup>30</sup>Syarifah, *Op.Cit.,* hlm:162-168

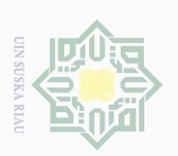

Dilarang mengumumkan dan memperbanyak

Pengutipan tidak merugikan kepentingan yang wajar UIN Suska Riau

Hak cipta milik UIN Suska

IRiau

State Islamic University of Sultan Syarif Kasim Riau

 $\omega$ Pengutipan hanya untuk kepentingan pendidikan, penelitian, penulisan<br>= ... ... ... ... ... ...

Dilarang mengutip sebagian atau seluruh karya tulis ini tanpa mencantumkan dan menyebutkan sumbel karya ilmiah, penyusunan laporan, penulisan kritik atau tinjauan suatu masalah

sebagian atau seluruh karya tulis ini dalam bentuk apapun tanpa izin UIN Suska Riau

Hak Cipta Dilindungi Undang-Undang

yang lain dari bakatnya akan cepat bosan, mudah putus asa, dan tidak senang.

c) Minat

Tidak adanya minat seseorang anak terhadap suatu pelajaran akan timbul kesulitan belajar. Belajar yang tidak ada minatnya mungkin tidak sesuai dengan bakatnya, tidak sesuai dengan kebutuhan, tidak sesuai dengan kecakapan, tidak sesuai dengan tipe-tipe khusus anak banyak menimbulkan problema pada dirinya.

d) Motivasi

Motivasi sebagai faktor inner berfungsi menimbulkan, mendasari, mengarahkan perbuatan belajar. Motivasi dapat menentukan baik tidaknya dalam mencapai tujuan sehingga semakin besar motivasinya akan semakin besar kesuksesan belajarnya. Sebaliknya mereka yang motivasinya lemah, tampak acuh tak acuh, mudah putus asa, perhatiannya tidak tertuju pada pelajaran, suka mengganggu kelas, sering meninggalkan pelajaran akibatnya banyak mengalami kesulitan belajar.

e) Kesehatan Mental

Individu di dalam hidupnya selalu mempunyai kebutuhan-kebutuhan dan dorongan-dorongan, seperti memperoleh penghargaan, dapat kepercayaan, rasa aman, rasa  $\overline{C}$ 

Dilarang mengumumkan dan memperbanyak sebagian atau seluruh karya tulis ini dalam bentuk apapun tanpa izin UIN Suska Riau Pengutipan tidak merugikan kepentingan yang wajar UIN Suska Riau

- 
- Pengutipan hanya untuk kepentingan pendidikan, penelitian, penulisan<br>= ... ... ... ... ... ... karya ilmiah, penyusunan laporan, penulisan kritik atau tinjauan suatu masalah
- $\omega$ 
	- Dilarang mengutip sebagian atau seluruh karya siin ini tanpa mencantumkan dan menyebutkan sumber
- Hak Cipta Dilindungi Undang-Undang Hak cipta milik UIN Suska Riau State Islamic University of Sultan Syarif Kasim Riau

kemesraan, dan lain-lain. Apabila kebutuhan itu tidak terpenuhi akan membawa masalah-masalah emosional dalam bentukbentuk *maladjusment.*

- 2) Faktor Eksternal
	- a) Faktor keluarga

Pola asuh orangtua sangat mempengaruhi keadaan mental anak. Keluarga merupakan pusat pendidikan yang utama dan pertama. Oleh karenanya, faktor orangtua memegang peran yang sangat penting dalam proses pembelajaran anak. Orangtua yang tidak/ kurang memperhatikan pendidikan anak-anaknya, acuh tak acuh, tidak memperhatikan kemajuan belajar anak-anaknya, akan menjadi penyebab kesulitan belajar.

b) Ekonomi keluarga

Keadaan ekonomi keluarga digolongkan dalam beberapa kategori antara lain ekonomi yang kurang, dan lebih. Faktor biaya merupakan faktor yang sangat penting karena belajar dan kelangsungannya sangat memerlukan biaya.

Berdasarkan faktor eksternal di atas, dapat disimpulkan bahwa lingkungan keluarga berpengaruh terhadap keberhasilan belajar siswa. Karena kondisi keluarga yang sehat memberikan semangat belajar dari para siswa sehingga aspek spiritual siswa akan terbawa pada saat pembelajaran. Begitu sebaliknya jika

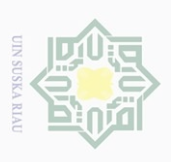

 $\overline{C}$ 

Hak Cipta Dilindungi Undang-Undang

Hak cipta milik UIN Suska

IRiau

State Islamic University of Sultan Syarif Kasim Riau

Dilarang mengutip sebagian atau seluruh karya

siin

ini tanpa mencantumkan dan menyebutkan sumbe

Dilarang mengumumkan dan memperbanyak sebagian atau seluruh karya tulis ini dalam bentuk apapun tanpa izin UIN Suska Riau kondisi keluarga tidak baik maka akan mempengaruhi ketidaksesuaian antara spiritual dengan intelektual siswa dan ini akan mengakibatkan siswa mengalami kesulitan belajar.

### **5. Tinjaua Pembelajaran MYOB (***Mind Your Own Bussines***)**

Perkembangan teknologi komputer telah memicu lembaga bisnis untuk menerapkan sistem informasi disegala bidang, termasuk bidang akuntansi. Penerapan komputer dibidang akuntansi ini semakin luas berkembang dikarenakan banyaknya *software* aplikasi komputer akuntasi tersedia dimasyarakat. Justru permasalahan pokok yang dihadapi oleh lembaga bisnis adalah kurang tersedianya tenaga kerja yang kompeten dalam pengoperasian komputerisasi akuntansi.<sup>31</sup>

Komputerisasi akuntansi adalah sebuah sistem akuntansi dimana komputer sebagai teknologi untuk menjalankan aplikasi yang digunakan dalam mengolah transaksi akuntansi dan sekaligus untuk menghasilkan laporan keuangan dalam sebuah perusahaan, lembaga bisnis mulai menerapkan sistem informasi disegala bidang termasuk bidang akuntansi yang dipicu oleh perkembangan teknologi.<sup>32</sup>

Akuntansi adalah suatu proses mencatat, mengklasifikasi, meringkas, mengolah dan menyajikan data, transaksi serta kejadian yang berhubungan dengan keuangan sehingga dapat digunakan oleh orang yang menggunakannya dengan mudah dimengerti untuk pengambilan keputusan

j

<sup>31</sup>Suyono, *Komputer Akuntansi,* Direktorat Pembinaan SMK, 2013, hlm: 1

<sup>32</sup>Karmi, *Praktik Komputer Akuntansi,*(Jakarta: CV Pustaka Mulia, 2016), hlm:2

 $\sigma$  $\omega$  Hak Cipta Dilindungi Undang-Undang

Hak cipta milik UIN Suska

Riau

State Islamic University of Sultan Syarif Kasim Riau

Dilarang mengutip sebagian atau seluruh karya

siint

s ini tanpa mencantumkan dan menyebutkan sumber

j

serta tujuan lainnya.<sup>33</sup>Perangkat lunak yang digunakan untuk komputerisasi akuntansi salah satunya adalah MYOB (*Mind Your Own Business*).

a. Pengertian MYOB

Menurut Ninggar MYOB adalah singkatan dari *Mind Your Own Bussiness* yang artinya mengelolakeuangan sendiri. Secara umum fungsi MYOB sama dengan program akuntansi lainnya yaitu mengerjakan siklus akuntansi dan menghasilkan laporan keuanangan yang disediakan oleh MYOB *Accounting.* Secara konseptual, akuntansi disebut sebagai catatan stok abadi. Oleh karena itu setiap transfer barang akan dilacak.<sup>34</sup>

MYOB *Accounting* adalah sebuah *software accounting* yang diperuntukan bagi usaha kecil menengah (UMKM) yang dibuat secara terpadu (*integrated software*). Dikembangkan pertama kali oleh MYOB Limited Australia. MYOB Premier dapat digunakan untuk perusahaan yang menggunakan sistem *multicurrency*. 35

MYOB merupakan salah satu *software* akuntansi berbasis komputer yang dibuat oleh MYOB *Limited* Australia. Komputerisasi (MYOB) dapat dugunakan untuk membuat laporan keuangan pada perusahaan jasa, dagang serta manufaktur. <sup>36</sup>

<sup>33</sup>Muksin Arif, *Akuntansi Dasar untuk SMK,*(Jakarta: PT. Prestasi Pustaka, 2011), hlm:1 <sup>34</sup>Tri Rinawati dkk, *Op.Cit.,*hlm:53

<sup>35</sup>Ali Mahmud, *MYOB Accounting Plus Versi 13,*(Yogyakarta:Andi Offset, 2004),hlm:1

<sup>36</sup>Nurfadilah,dkk, Jurnal Profit*, Pengaruh Software MYOB Accounting Terhadap Hasil Belajar Akuntansi Siswa di SMA Muhammadiyah 6 Palembang,*Vol. 4 No.1,Tahun 2017, hlm: 45

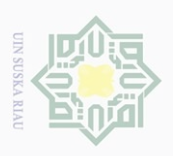

 $\circ$  $\omega$  Hak Cipta Dilindungi Undang-Undang

Hak cipta milik UIN Suska

Riau

Dilarang mengutip sebagian atau seluruh karya

siin

ini tanpa mencantumkan dan menyebutkan sumbe

karya ilmiah, penyusunan laporan, penulisan kritik atau tinjauan suatu masalah

State Islamic University of Sultan Syarif Kasim Riau

Pengutipan hanya untuk kepentingan pendidikan, penelitian, penulisan<br>= ... ... ... ... ... ...

Dilarang mengumumkan dan memperbanyak Pengutipan tidak merugikan kepentingan yang wajar UIN Suska Riau sebagian atau seluruh karya tulis ini dalam bentuk apapun tanpa izin UIN Suska Riau

Berdasarkan penjelasan di atas MYOB Accounting dapat diartikan sebuah paket software komputerisasi data akuntansi yang disediakan untuk mempermudah seseorang melakukan pembukuan secara lengkap, cepat dan akurat dalam proses pelaporan keuangan di perusahaan jasa, dagang, industri menengah ke bawah, maupun perusahaan besar.

### b. Proses Entri Dalam MYOB *Accounting*

MYOB dibuat sebagai gabungan beberapa modul yang disajikan dalam satu paket. Beberapa modul (fitur) gabungan yang disediakan oleh MYOB *Accounting* yang kemudian digabung salah satu form yang disebut dengan *Command Centre*. Berikut proses pengentrian data dalam Komputerisasi Akuntansi menggunakan MYOB:

1) Menyiapkan Data Awal Perusahaan

Proses input data awal suatu perusahaan dimulai dengan pembuatan identitas perusahaan, memasukkan periode akuntansi awal dan akhir tahun, cara membuat bagan akun perusahaan, folder lokasi penyimpanan data perusahaan, membuat data akun baik dengan cara mengimpor dari data lain maupun dengan memproses satu persatu datum, mengatur proses akun ditautkan, menghapus akun yang tidak perlu ketika ditemukan, membuat kode pajak perusahaan (PPN 10% dengan *linked to output* dan inpu PPN), membuat nama produk atau stok barang perusahaan,

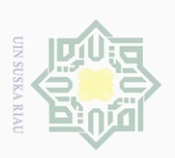

 $\omega$ 

 $\overline{C}$ 

N.

Dilarang mengumumkan dan memperbanyak

Pengutipan tidak merugikan kepentingan yang wajar UIN Suska Riau Pengutipan hanya untuk kepentingan pendidikan, penelitian, penulisan<br>= ... ... ... ... ... ...

sebagian atau seluruh karya tulis ini dalam bentuk apapun tanpa izin UIN Suska Riau

Hak Cipta Dilindungi Undang-Undang

Dilarang mengutip sebagian atau seluruh karya

siin

ini tanpa mencantumkan dan menyebutkan sumber

karya ilmiah, penyusunan laporan, penulisan kritik atau tinjauan suatu masalah

membuat nama pemasok perusahaan. Kemudian memasukkan data saldo pada periode awal perusahaan, pembentukan saldo awal piutang perusahaan, pembentukan saldo awal hutang perusahaan, serta pembentukan saldo awal saham perusahaan baik dari segi kuantitas dan harga pokok penjualan.<sup>37</sup>

*File* data baru adalah *file* data akuntansi yang digunakan untuk menyimpan seluruh data yang dientri ke dalam komputer. *File* ini dibuat hanya sekali yaitu pada saat perusahaan melakukan konversi dari sistem manual ke komputer akuntansi dengan menggunakan MYOB. Didalam pembuatan data awal terdapat informasi umum perusahaan serta kebijakan akuntansi yang diambil oleh perusahaan.<sup>38</sup>

Berikut langkah-langkah dalam menginput data awal perusahaan:

a) Klik *create* pada pilihan menu awal

b) Pilih *next* pada windows

c) Masukkan identitas seperti gambar dibawah ini

j

<sup>37</sup>Tri Rinawati dkk, *Op.Cit.,* hlm: 55

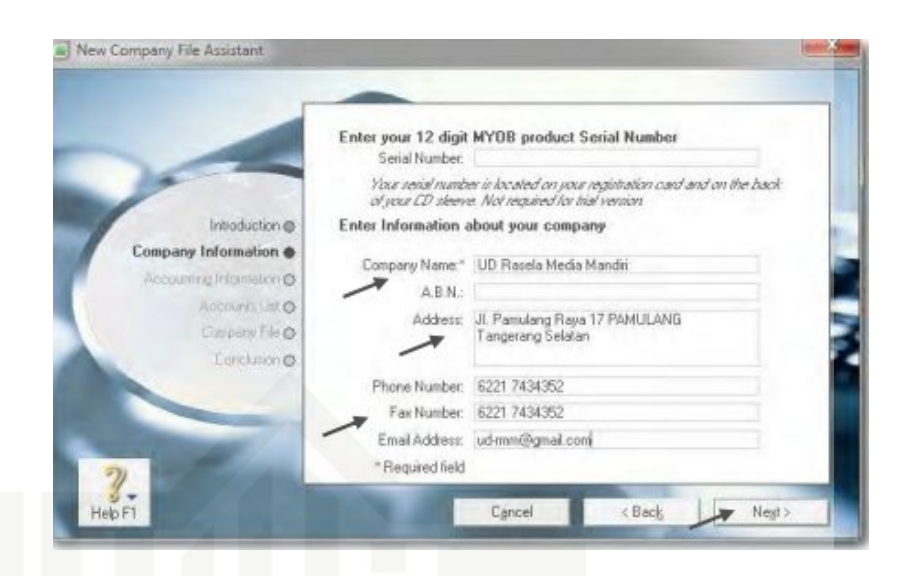

*Gambar II. 1 Identitas Perusahaan Sumber Buku Suyono Praktek Akuntansi Jilid 2*

d) Klik *next* untuk meneruskan, masukkan data periode akuntansi

seperti gambar dibawah ini

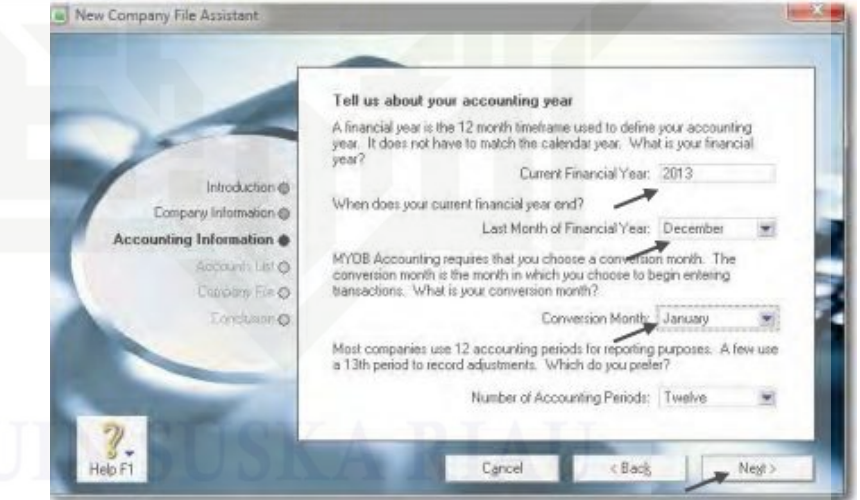

*Gambar II. 2 Periode Akuntansi Sumber Buku Suyono Praktek Akuntansi Jilid 2*

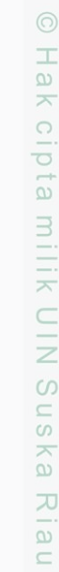

# State Islamic University of Sultan Syarif Kasim Riau

Hak Cipta Dilindungi Undang-Undang Dilarang mengutip sebagian atau seluruh karya

 $\mathbb{N}$ 

 $\overline{\bigcirc}$  $\omega$ 

Pengutipan tidak merugikan kepentingan yang wajar UIN Suska Riau

pendidikan, penelitian, penulisan

siin

ini tanpa mencantumkan dan menyebutkan sumber

karya ilmiah, penyusunan laporan, penulisan kritik atau tinjauan suatu masalah

Pengutipan hanya untuk kepentingan<br>Pengutipan hanya untuk kepentingan

Dilarang mengumumkan dan memperbanyak sebagian atau seluruh karya tulis ini dalam bentuk apapun tanpa izin UIN Suska Riau

### e) Untuk membuat daftar akun pilih opsi no 2

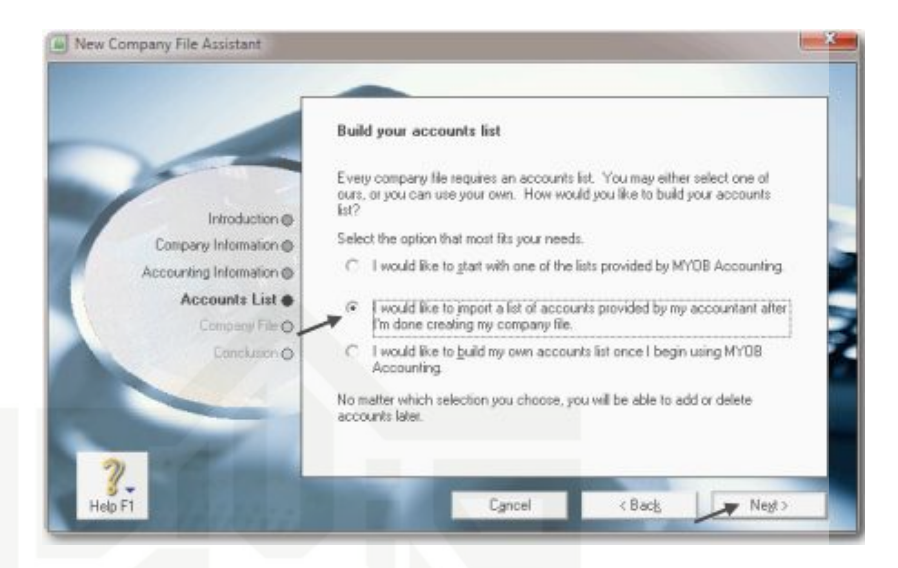

*Gambar II. 3 Opsi Pembuatan Daftar Akun Sumber Buku Suyono Praktek Akuntansi Jilid 2*

f) Klik **change** untuk mengubah nama file dan folder

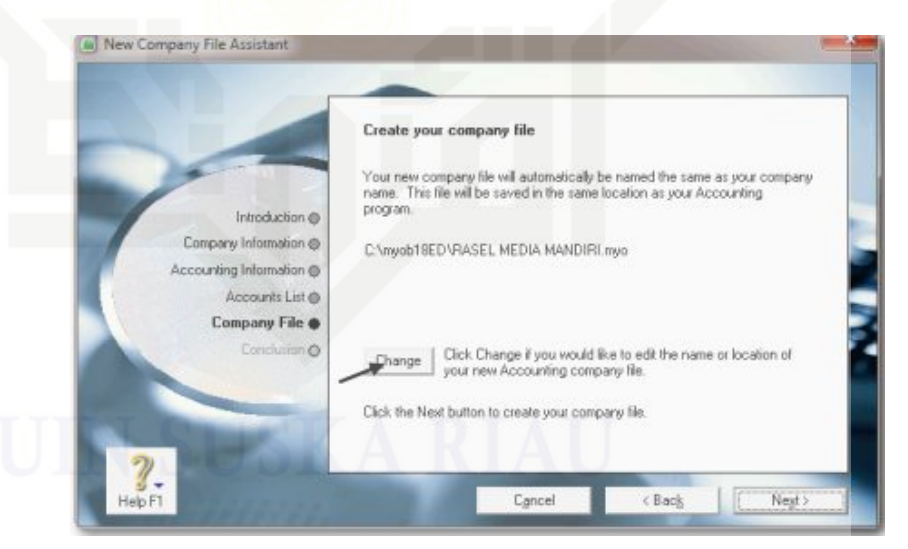

*Gambar II. 4 Mengubah Nama File Sumber Buku Suyono Praktek Akuntansi Jilid 2*

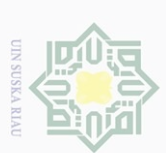

 $\sim$ 

Dilarang mengumumkan dan memperbanyak sebagian atau seluruh karya tulis ini dalam bentuk apapun tanpa izin UIN Suska Riau

 $\overline{\bigcirc}$  $\omega$ 

Pengutipan tidak merugikan kepentingan yang wajar UIN Suska Riau

kepentingan

pendidikan, penelitian,

benullsan

karya ilmiah,

, penyusunan laporan, penulisan kritik atau tinjauan suatu masalah

karya

siin

ini tanpa mencantumkan dan menyebutkan sumber

Hak cipta milik UIN Suska IRiau

Hak Cipta Dilindungi Undang-Undang

Dilarang mengutip sebagian atau seluruh

Pengutipan hanya untuk

### g) Nama file dan folder sudah di ubah

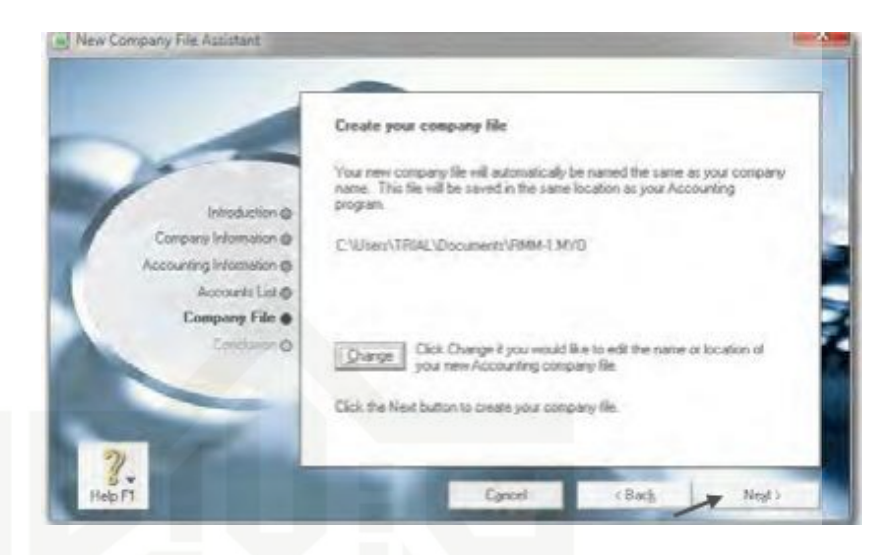

*Gambar II. 5 Nama Baru Untuk File dan Folder Sumber Buku Suyono Praktek Akuntansi Jilid 2*

h) Klik *next* untuk meneruskan, kemudian klik *command center*

untuk menampilkan menu utama

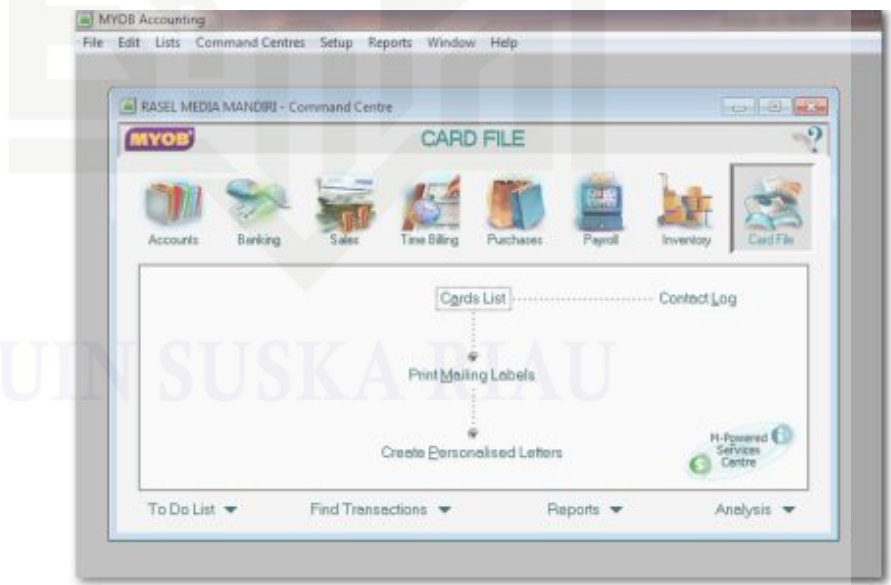

*Gambar II. 6 Tampilan Menu Utama Sumber Buku Suyono Praktek Akuntansi Jilid 2*

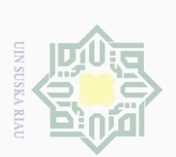

 $\sim$ 

 $\overline{\bigcirc}$  $\omega$ 

Pengutipan tidak merugikan kepentingan yang wajar UIN Suska Riau 

Dilarang mengumumkan dan memperbanyak sebagian atau seluruh karya tulis ini dalam bentuk apapun tanpa izin UIN Suska Riau

Hak cipta milik UIN Suska IRiau

Hak Cipta Dilindungi Undang-Undang

Dilarang mengutip sebagian atau seluruh karya

siin

ini tanpa mencantumkan dan menyebutkan sumber

2) Membuat Daftar Akun dan Mengisi Saldo Awal Akun

Daftar akun atau bagan akun merupakan suatu rangkaian akun-akun yang dibuat secara sistematis dan teratur sesuai dengan kelompok dan kode akunnya untuk memudahkan pemrosesan data sehingga mudah dilaporkan. Daftar akun dibuat setelah pencatatan data awal perusahaan yang berupa identitas perusahaan dan kebijakan akuntansi.<sup>39</sup> *Account* dalam MYOB dapat disusun secara hirarkis, yaitu setiap *account* dirinci lagi menjadi *subaccount* di bawahnya. Nomor *account* dapt diisi maksimal 5 (lima) digit. Sedangkan untuk setiap *account* ada dua kemungkinan hirarkinya, yaitu sebagai akun induk (*header*) atau sebagai akun anak (*detali*).<sup>40</sup>

- a) Header yaitu akun yang digunakan sebagai total dari suatu kelompok akun yang disebut dengan akun. Baik header 1,2 maupun 3 tidak bisa diinput saldo dari transaksi karena header ini merupkan jumlah dari sub header maupun detail.
- b) Detail yaitu akun yang merupakan bagian dari akun header tetap yang akan digunakan sebagai pos penampung suatu transaksi yang disebut akun. Akun inilah yang sering disebut Akun Buku Besar.<sup>41</sup>

 $\overline{a}$ 

State Islamic University of Sultan Syarif Kasim Riau

karya ilmiah, penyusunan laporan, penulisan kritik atau tinjauan suatu masalah

Hak cipta milik UIN Suska Riau

Hak Cipta Dilindungi Undang-Undang

Dilarang mengutip sebagian atau seluruh karya

siin

Ini tanpa mencantumkan dan menyebutkan sumbe

Dilarang mengumumkan dan memperbanyak

Pengutipan tidak merugikan kepentingan yang wajar UIN Suska Riau Pengutipan hanya untuk kepentingan pendidikan, penelitian, penulisan<br>= ... ... ... ... ... ...

sebagian atau seluruh karya tulis ini dalam bentuk apapun tanpa izin UIN Suska Riau

 $\omega$ 

<sup>39</sup>*Ibid.,*hlm:24

<sup>40</sup>Ali Mahmudi, *Op.Cit.,*hlm:56

<sup>41</sup>Didiek Susilo, *Komputer Akuntansi Manufaktur dengan Myob Accounting,* (Jakarta: PT Shaf Media Indonesia, 2018), hlm:54

 $\omega$ 

 $\circ$ 

 $\sim$ 

Langkah-langkah dalam membuat akun dan mengisi saldo awal akun sebagai berikut:

a) Klik icon MYOB accounting, kemudian klik *open* untuk membuka file yang telah disimpan.

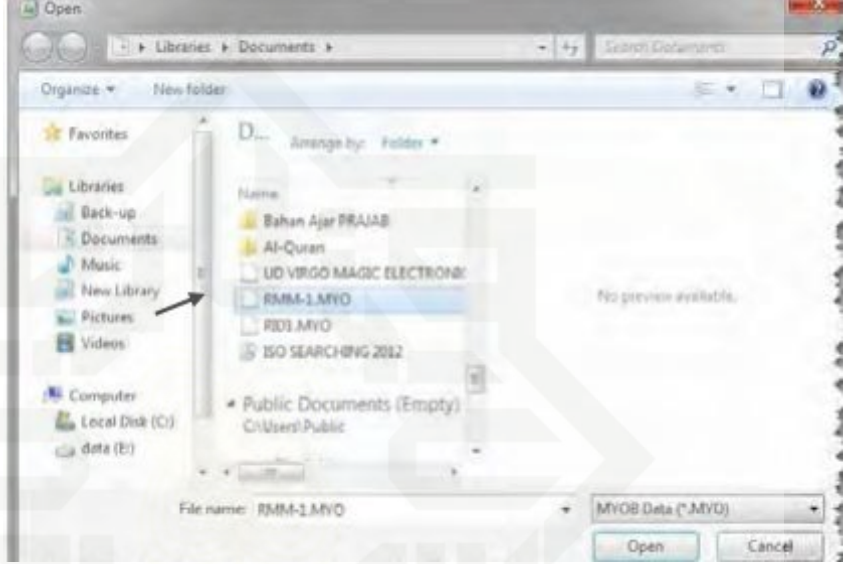

*Gambar II. 7 Open File Sumber Buku Suyono Praktek Akuntansi Jilid 2*

b) Membuat file daftar akun yang akan dimport dengan cara: Pertama, copy tabel daftar akun yang ada di lembar kerja peserta didik. Kedua, buka program NotePad dan paste tabel yang dicopy ke NotePad. Ketiga, file daftar akun yang ada di NotePad disimpan di folder My Document dengan nama: Daftar-Akun-UDRMM.

State Islamic University of Sultan Syarif Kasim Riau

Hak Cipta Dilindungi Undang-Undang

Dilarang mengutip sebagian atau seluruh karya

tulis ini tanpa mencantumkan dan menyebutkan sumbel

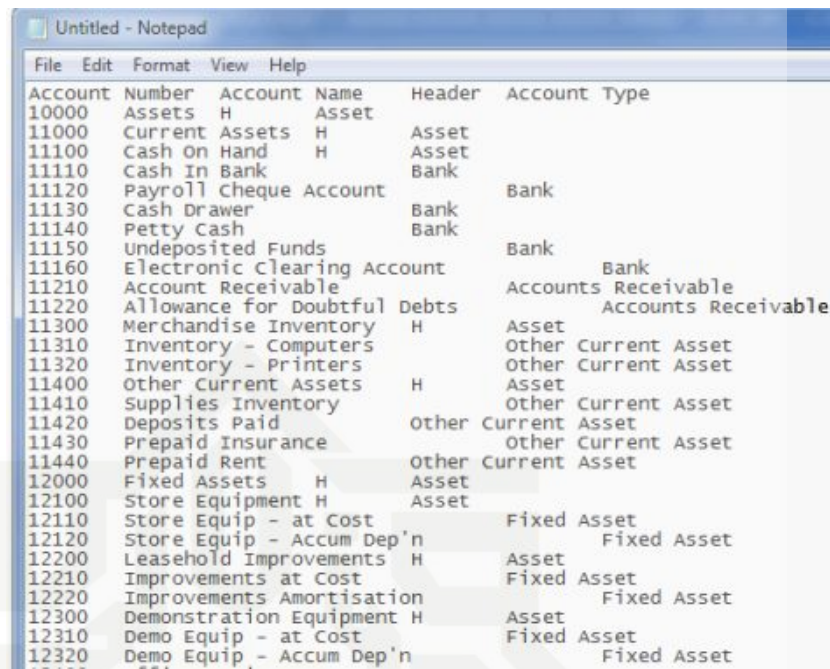

*Gambar II. 8 Open File Sumber Buku Suyono Praktek Akuntansi Jilid 2*

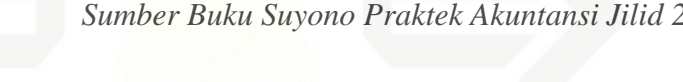

c) Klik menu bar *File > Import Data > Account > Account* 

### *Information.* iii) MYOS Accounting File Edit Lists Command Centres Setup Reports Window Help  $Cul+N$ New  $ChieO$ Open File d Centre Clean Move  $\mathcal{L}_{\text{tot}}$ CARD FILE  $Cn+P$ Print. **Print Setup** Default Fonts. Back Up. Rectore Verify Company File. Cards List Contact Log Optimise Company File Tax Code List Purge Contact Logs Accounts Account Information Start a New Year Bem Budgets Jobs **Import Data** Export Data Custom Lists H-Fowers<br>Services Activities AccountantLink Activity Slips Eat Timeshnets To Do List Analy Find General Jos

*Gambar II. 9 Import Data Sumber Buku Suyono Praktek Akuntansi Jilid 2*

 $\mathbb N$ 

 $\circ$ 

tulis ini tanpa mencantumkan dan menyebutkan sumber

 $\omega$ Dilarang mengutip sebagian atau seluruh karya

Pengutipan tidak merugikan kepentingan yang wajar UIN Suska Riau denullsan karya ilmiah, penyusunan laporan, penulisan kritik atau tinjauan suatu masalah

Dilarang mengumumkan dan memperbanyak sebagian atau seluruh karya tulis ini dalam bentuk apapun tanpa izin UIN Suska Riau

### d) Pada *box Duplicate Records* ubah *Reject Them* ke *Update Existing Record*. Kemudian klik *Continue.*

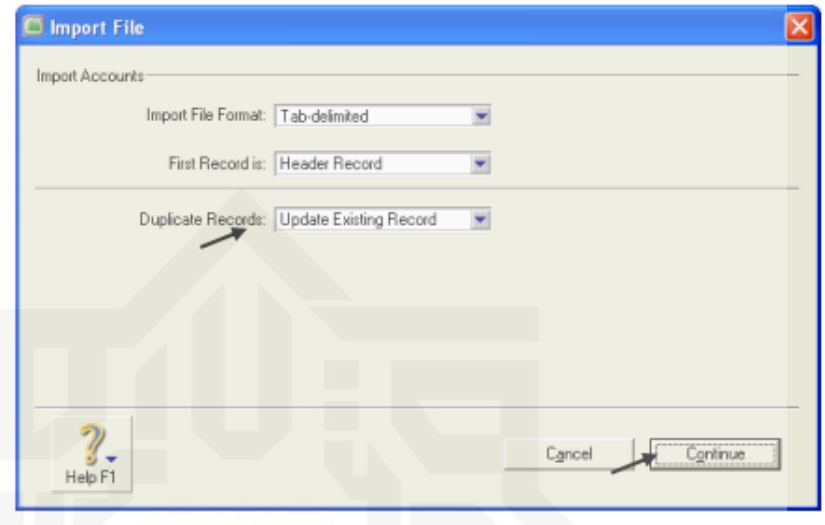

*Gambar II. 10 Update Existing Record Sumber Buku Suyono Praktek Akuntansi Jilid 2*

e) Pilih file: Daftar-Akun-*UDRMM* yang disimpan di folder

Documents. Klik *Open*

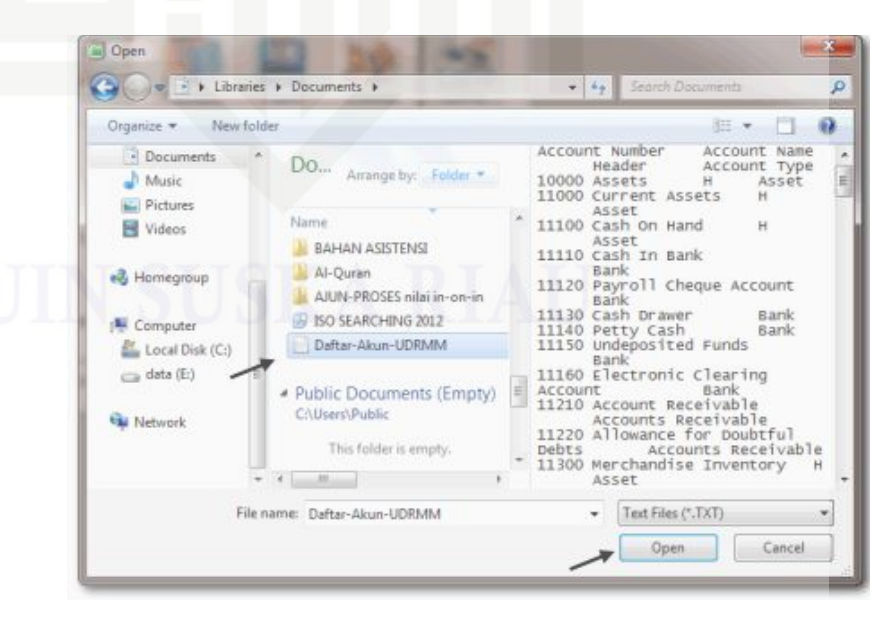

*Gambar II. 11 Nama File Untuk di Input Sumber Buku Suyono Praktek Akuntansi Jilid 2*

 $\omega$  $\sigma$ 

Pengutipan

ynun e*lueu* 

kepentingan

pendidikan, karya

penelltian,

penulsan

e/uey

llmilah

penyusunan laporan,

penuisan kritik atau tinjauan suatu masalah

sumbel

eeiunnies

**SIIN** 

ini tanpa mencantumkan dan menyebutkan

 $\sim$ 

Dilarang mengumumkan

Pengutipan tidak merugikan kepentingan yang wajar UIN Suska Riau

dan memperbanyak

sebagian atau seluruh karya tulis

 $\equiv$ 

dalam bentuk apapun tanpa izin UIN Suska Riau

 $\pm$ lak c1q1a milik UIN Sus s ka Ria  $\subset$ 

State Islamic University of Sultan Syarif Kasim Riau

Hak Cipta Dilindungi Undang-Undang Dilarang mengutip ueigedes l atau

f) Pilih field-field yang akan diimpor dengan cara klik *field* kiri dan klik field di kanan untuk baris yang sesuai. Klik *Import* untuk memproses. Kemudian klik Ok.

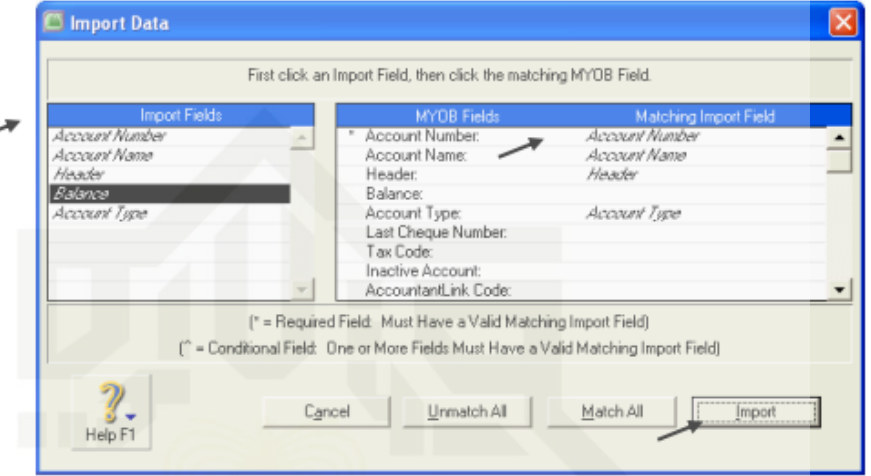

*Gambar II. 12 Pemilihan Field-field Sumber Buku Suyono Praktek Akuntansi Jilid 2*

g) Penyesuaian linked account. Klik *Setup > Linked Accounts > Accounts & Banking Accounts*. Ubah link untuk *Historical Balancing* dari 3-0999 menjadi 3-9999, dan *Electronic Clearing Account*  $\rightarrow$  1-1160 serta **Undeposited Funds** →1- 1150. Klik *OK*.

 $\circ$  $\omega$ 

Pengutipan tidak merugikan kepentingan yang wajar UIN Suska Riau  Hak cipta milik UIN Suska IRiau

Hak Cipta Dilindungi Undang-Undang

Dilarang mengutip sebagian atau seluruh karya

tulis ini tanpa mencantumkan dan menyebutkan sumber

karya ilmiah, penyusunan laporan, penulisan kritik atau tinjauan suatu masalah

Dilarang mengumumkan dan memperbanyak sebagian atau seluruh karya tulis ini dalam bentuk apapun tanpa izin UIN Suska Riau

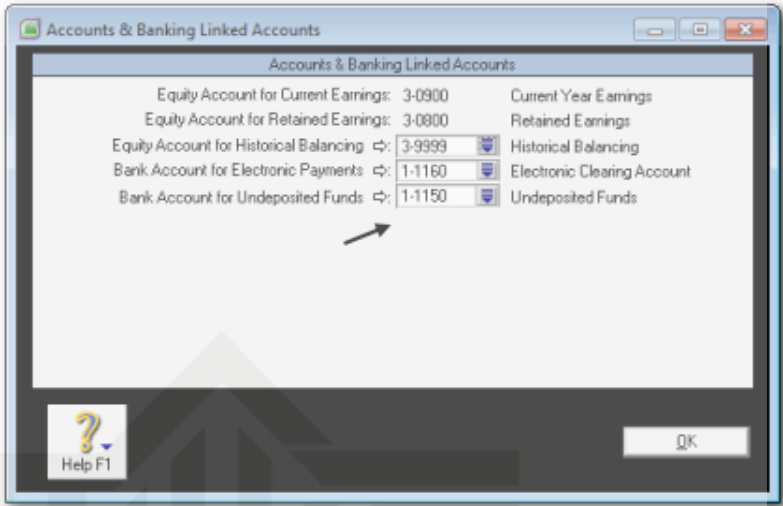

*Gambar II. 13 Banking Linked Accounts Sumber Buku Suyono Praktek Akuntansi Jilid 2*

h) Klik *Setup > Linked Accounts > Sales*. Ubah 1-0200 *Trade Debtor* menjadi 1- 1210 *Account Receivable*. Ubah 1-0100 *Cheque Account* menjadi 1-1110 *Cash in Bank*. Lengkapi data yang lainnya seperti di bawah ini. Klik *OK*

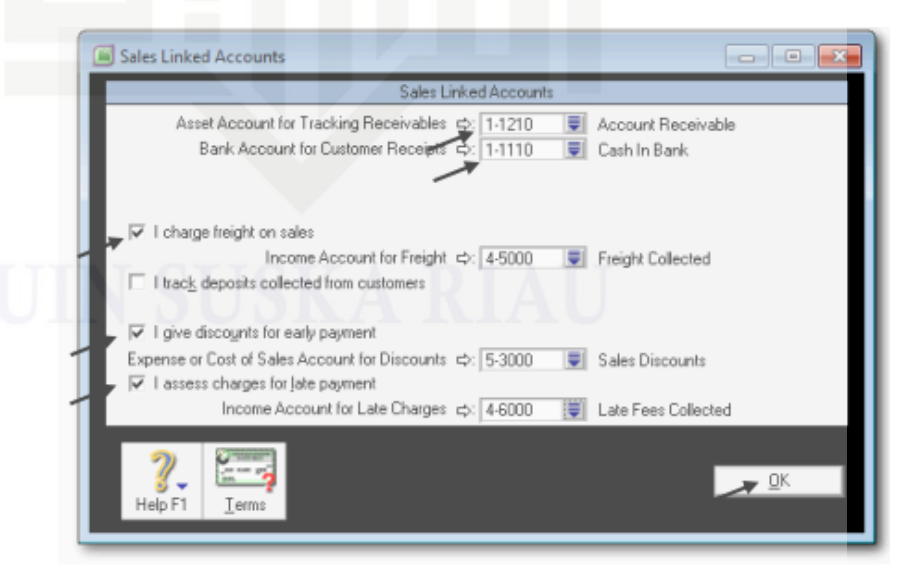

*Gambar II. 14 Sales Linked Accounts Sumber Buku Suyono Praktek Akuntansi Jilid 2*

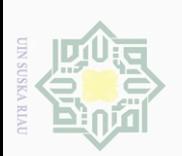

 $\sim$ 

 $\circ$  $\omega$ 

Pengutipan tidak merugikan kepentingan yang wajar UIN Suska Riau

siin

Pengutipan hanya untuk kepentingan<br>Constitution

Hak cipta milik UIN Suska IRiau i) Klik *Setup > Linked Accounts > Purchases*. Ubah 2-0200 *Trade Creditor* menjadi 2-1200 *Account Payable*, Ubah 1- 0100 *Cheque Account* menjadi 1-1110 *Cash in Bank.* Lengkapi data yang lainny kemudian klik *OK.*

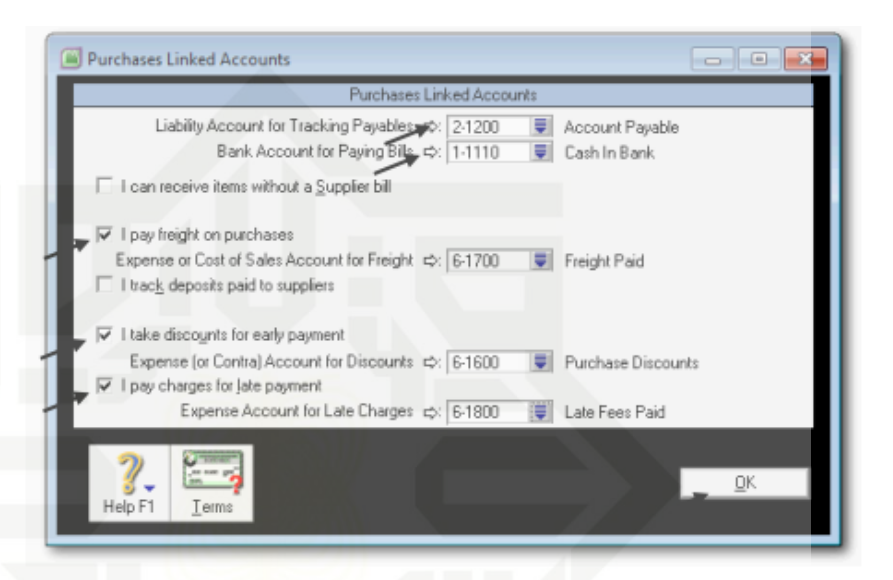

*Gambar II. 15 Purchase Linked Accounts Sumber Buku Suyono Praktek Akuntansi Jilid 2*

j) Klik *Setup > Linked Accounts > Payroll Accounts*.

Sesuaikan akun-akun seperti gambar di samping kanan, kemudian klik *OK*.

Hak Cipta Dilindungi Undang-Undang

Dilarang mengutip sebagian atau seluruh karya

siin

ini tanpa mencantumkan dan menyebutkan sumber

karya ilmiah, penyusunan laporan, penulisan kritik atau tinjauan suatu masalah

Pengutipan hanya untuk kepentingan pendidikan, penelitian, penulisan<br>Fengutipan hanya untuk kepentingan pendidikan, penelitian, penulisan

State Islamic University of Sultan Syarif Kasim Riau

Dilarang mengumumkan dan memperbanyak sebagian atau seluruh karya tulis ini dalam bentuk apapun tanpa izin UIN Suska Riau Pengutipan tidak merugikan kepentingan yang wajar UIN Suska Riau

 $\mathbb{N}$ 

 $\overline{\bigcirc}$  $\omega$ 

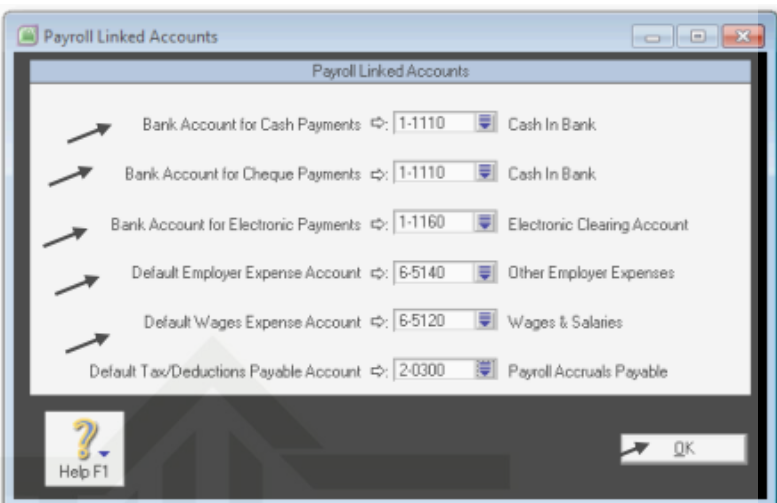

*Gambar II. 16 Payroll Linked Accounts Sumber Buku Suyono Praktek Akuntansi Jilid 2*

Kemudian langkah-langkah untuk menginput saldo awal akun sebagai berikut:

- a) Klik *Setup > Balance > Account Opening Balance*
- b) Entri saldo akun satu per satu dengan nilai positif kecuali akun-akun yang nilainya negatif (akun kontra).
- c) Cek saldo akun *Historical Balancing* di bawah, nilai 0 adalah tanda seimbang dalam persamaan dasar akuntansi.

Hak Cipta Dilindungi Undang-Undang

Dilarang mengutip sebagian atau seluruh karya tulis ini tanpa mencantumkan dan menyebutkan sumber<br>"

Dilarang mengumumkan dan memperbanyak sebagian atau seluruh karya tulis ini dalam bentuk apapun tanpa izin UIN Suska Riau

 $\mathbb N$ 

 $\circ$  $\omega$ 

Pengutipan tidak merugikan kepentingan yang wajar UIN Suska Riau 

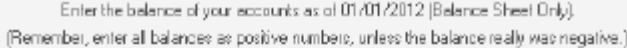

| Acct #    | Nome                                                                                                    | Opening Dolonec    |  |
|-----------|----------------------------------------------------------------------------------------------------|--------------------|--|
| Asset     |                                                                                                    |                    |  |
| 1-1110    | Eash in Bank                                                                                                 | 8 p.210.000.000.00 |  |
| 1.1120    | Payroll Cheque Account                                                                                       | Rp0.00             |  |
| 1.1130    | Cash Drawer                                                                                                  | Rp0.00             |  |
| 1.1140    | Petty Cash                                                                                                   | Bp5.000.000.00     |  |
| 1-1150    | Undeposited Funds                                                                                            | Rp0.00             |  |
| 1.1160    | Electronic Clearing Account                                                                                  | Rp0.00             |  |
| 14210     | Account Repaivable.                                                                                          | Rp275.000.000.00   |  |
| 14220     | Allowance for Disubtiul Debts                                                                                | Rol.00             |  |
| 14310     | Inventary - Computers                                                                                        | Rp312.000.000.00   |  |
| 14320     | Inventory - Printers                                                                                         | Rp40.000.000.00    |  |
| 14410     | Supplies Inventory                                                                                           | Rp4.300.000.00     |  |
| 14420     | Deposits Paid                                                                                                | Roll 00            |  |
| 14430     | Pregaid Insurance                                                                                            | Roll 00            |  |
| 1440      | Pregaid Flant                                                                                                | Roll.00            |  |
| 1-2110    | Store Equip - at Cost                                                                                        | Fig100.000.000.00  |  |
| 1-2120    | Store Equip - Accum Dealh.                                                                                   | (Rp10.000.000.00)  |  |
| 1-2210    | Improvements at Cost                                                                                         | Roll 00            |  |
| 1-2220    | Improvements Amortisation                                                                                    | Roll 00            |  |
| 1-2310    | Demo Equip - at Cost                                                                                         | Rp20.000.000.00    |  |
| 1-2320    | Demo Equip - Accum Dep'n                                                                                     | [Rp2.000.000.00]   |  |
| 1.2410    | Office Equip - at Cost                                                                                       | Rp60.000.000.00    |  |
| 1-2420    | Office Equip-Accum Dea h                                                                                     | (Rp12.000.000,00)  |  |
| 1-2510    | Furniture Equip - at Cost                                                                                    | Rp80.000.000.00    |  |
| 1-2520    | Fumiture Equip-Accum Dep'n                                                                                   | (Rp16.000.000.00)  |  |
| 1-2610    | Mator Vehicles - al Cost                                                                                     | Roll 00            |  |
| 1-2620    | Mator Vehicles - Accum Dep'n                                                                                 | Roll 00            |  |
| Liability |                                                                                                    |                    |  |
| 2-0300    | Payroll Accruats Payable                                                                                     | Roll.00            |  |
| 2-1110    | Bankcard                                                                                                    | Rp0,00             |  |
| 2-1120    | MasterCard                                                                                                   | Roll 00            |  |
| 2-1200    | Account Pevable                                                                                              | Fig187.000.000.00  |  |
|           | Amount left to be allocated: Roll.00<br>This will be the Opening Balance of the Hitsuical-Balancing Account. |                    |  |

*Gambar II. 17 Saldo Awal Akun Buku Bessar Sumber Buku Suyono Praktek Akuntansi Jilid 2*

### 3) Membuat Kartu Piutang dan Kartu Utang

F

Program MYOB menggunakan istilah "kartu" yang fungsinya sama dengan buku pembantu. MYOB menyediakan menu untuk pembuatan kartu piutang, kartu utang, dan kartu item persediaan. Kartu piutang berisi informasi tentang Customer, meliputi identitas, history dan data lain. Kartu piutang ini berfungsi sebagai tempat mencatat mutasi piutang dagang sebagai akibat dari transaksi penjualan atau pelunasan piutang. Menu

 $\mathbb N$ 

 $\circ$  $\omega$ 

Hak cipta milik UIN Suska IRiau

karya ilmiah, penyusunan laporan, penulisan kritik atau tinjauan suatu masalah

Pengutipan hanya untuk kepentingan pendidikan, penelitian, penulisan<br>=

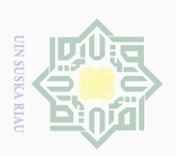

 $\omega$ 

 $\overline{C}$ 

Pengutipan tidak merugikan kepentingan yang wajar UIN Suska Riau Pengutipan hanya untuk kepentingan pendidikan, penelitian, penulisan<br>= ... ... ... ... ... ...

N.

Dilarang mengumumkan dan memperbanyak sebagian atau seluruh karya tulis ini dalam bentuk apapun tanpa izin UIN Suska Riau

yang digunakan untuk pembuatan kartu piutang adalah *Card File.*<sup>42</sup>

Entri saldo awal akun buku besar dilakukan pada saat konversi ke sistem baru. Jika bulan konversi sama dengan bulan awal periode akuntansi maka hanya bisa dientri saldo-saldo dari akun-akun neraca. Apabila bulan konversi saldo tidak sama dengan bulan awal periode akuntansi maka bisa dientri saldosaldo dari akun neraca dan akun laba rugi. Pencatatan saldo awal buku pembantu piutang atau kartu piutang dilakukan pada saat konversi. Program MYOB akan mengecek kesamaan total semua kartu piutang dengan saldo akun piutang dagang. Jika terjadi kesamaan atau ketidaksamaan maka program MYOB akan memberikan pesan atau peringatan.<sup>43</sup>

Langkah-langkah membuat kartu piutang sebagai berikut:

a) Klik *Command Centre Card File > Card List > New*. Card Type: Customer Ketik nama customer dan tekan [enter]. Lengkapi data customer lainnya pada tab Profile

j

<sup>42</sup>Karmi,*Op.Cit.,*hlm:46 <sup>43</sup>Suyono,*Op.Cit.,*hlm:65

Hak Cipta Dilindungi Undang-Undang

Dilarang mengutip sebagian atau seluruh karya

siin

ini tanpa mencantumkan dan menyebutkan sumber

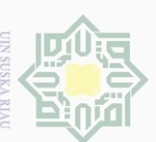

 $\overline{\omega}$ 

Ō.

. Pengutipan tidak merugikan kepentingan yang wajar UIN Suska Riau . Pengutipan hanya untuk kepentingan pendidikan, penelitian, penulisan<br>= .

 $\mathbb{N}$ 

Dilarang mengumumkan dan memperbanyak sebagian atau seluruh karya tulis ini dalam bentuk apapun tanpa izin UIN Suska Riau

tulis ini tanpa mencantumkan dan menyebutkan sumber

karya ilmiah, penyusunan laporan, penulisan kritik atau tinjauan suatu masalah

Hak Cipta Dilindungi Undang-Undang . Dilarang mengutip sebagian atau seluruh karya

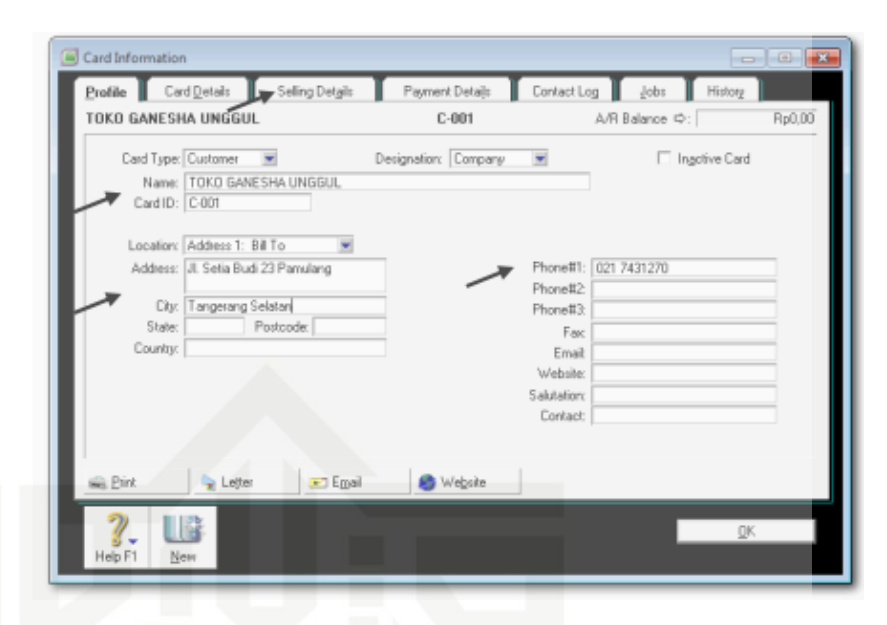

*Gambar II. 18 Customer Profile Sumber Buku Suyono Praktek Akuntansi Jilid 2*

b) Pada tab *Selling Details* lengkapi data *Customer Term Information*. *Tax Code: PPN. Freight Tax Code: N-T*. Klik *OK*. Ulangi langkah-langkah 1 dan 2 untuk pembuatan kartu customer berikutnya

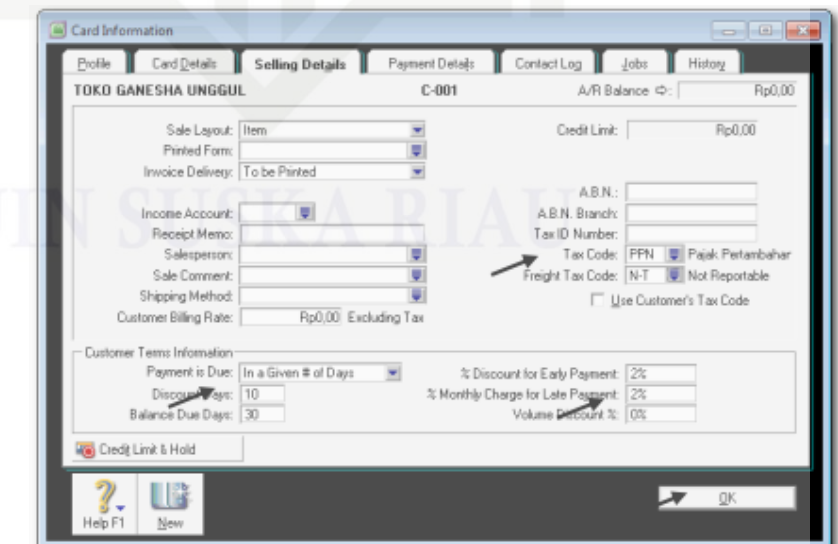

*Gambar II. 19 Selling Details Sumber Buku Suyono Praktek Akuntansi Jilid 2*

Langkah- langkah membuat kartu utang sebagai berikut:

### a) Klik *Command Centre Card File > Card List > New. Card*

*Type*: Supplier Ketik nama supplier dan tekan [enter]. Lengkapi data supplier lainnya pada tab Profile

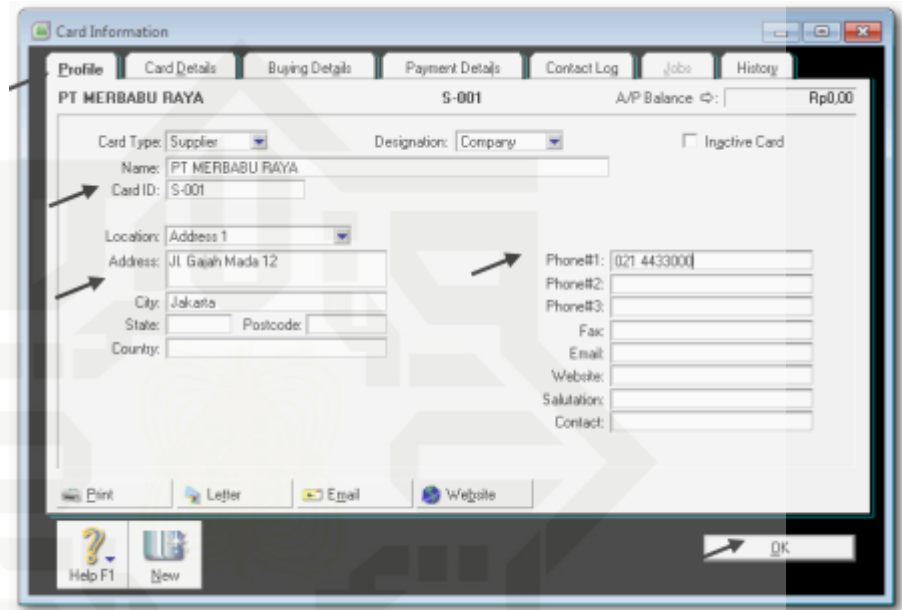

*Gambar II. 20 Supplier Profile Sumber Buku Suyono Praktek Akuntansi Jilid 2*

b) Pada tab *Buying Details* lengkapi data *Supplier Term Information. Tax Code: PPN. Freight Tax Code: N-T.* Klik *OK* kemudian Ulangi langkah-langkah 1 dan 2 untuk pembuatan kartu supplier berikutnya

Hak Cipta Dilindungi Undang-Undang

Dilarang mengutip sebagian atau seluruh karya

tulis in tanpa mencantumkan dan menyebutkan sumber

karya ilmiah, penyusunan laporan, penulisan kritik atau tinjauan suatu masalah

 $\sim$ 

 $\omega$ 

 $\sigma$ 

Pengutipan tidak merugikan kepentingan yang wajar UIN Suska Riau 

Dilarang mengumumkan dan memperbanyak sebagian atau seluruh karya tulis ini dalam bentuk apapun tanpa izin UIN Suska Riau

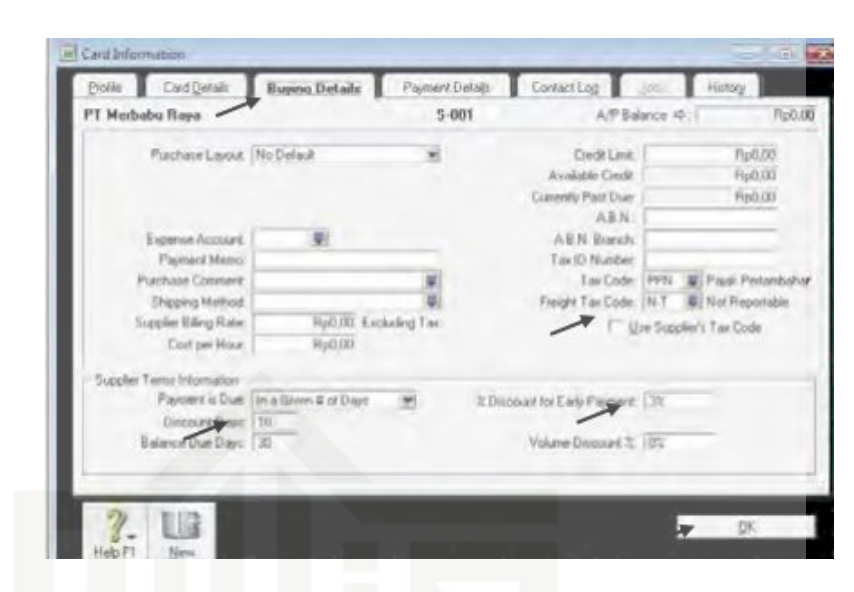

*Gambar II. 21 Buying Details Sumber Buku Suyono Praktek Akuntansi Jilid 2*

Setelah membuat kartu piutang dan kartu utang, langkah selanjutnya membuat kartu persediaan sebagai berikut:

c) Klik *Command Centre Inventory > Item list > New.* Pada tab Profile, ketik identitas item number & name. *Set linked accounts: I Buy, I Sell, I Inven Klik tab Buying details.*

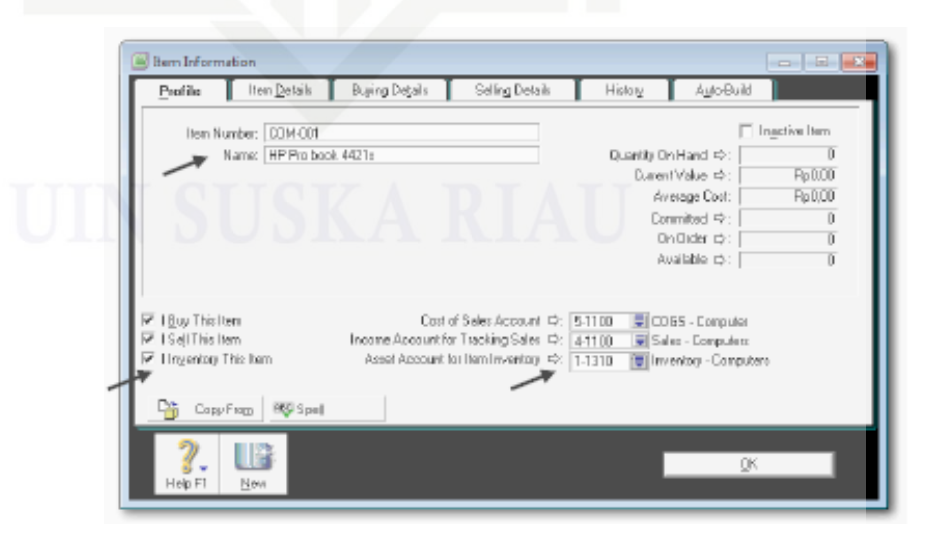

*Gambar II. 22 Item Profile Sumber Buku Suyono Praktek Akuntansi Jilid 2*

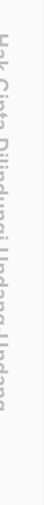

 $\pm$ 

lak

c1q1a

milik UIN Suska

Riau

State Islamic University of Sultan Syarif Kasim Riau

Hak Cipta Dilindungi Undang-Undang

 $\sim$ 

 $\circ$ 

Dilarang mengumumkan

dan memperbanyak

Dilarang mengutip sebagian atau seluruh karya siint Ini tanpa mencantumkan dan menyebutkan sumber

- $\omega$
- Pengutipan tidak merugikan kepentingan yang wajar UIN Suska Riau Pengutipan hanya untuk kepentingan pendidikan, penelitian, benullsan karya ilmiah, , penyusunan laporan, penuisan kritik atau tinjauan suatu masalah

sebagian atau seluruh karya tulis ini dalam bentuk apapun tanpa izin UIN Suska Riau

d) Klik *Buying Details*. Pada tab Buying Details lengkapi data pajak. *Tax Code When Bought*: pilih PPN

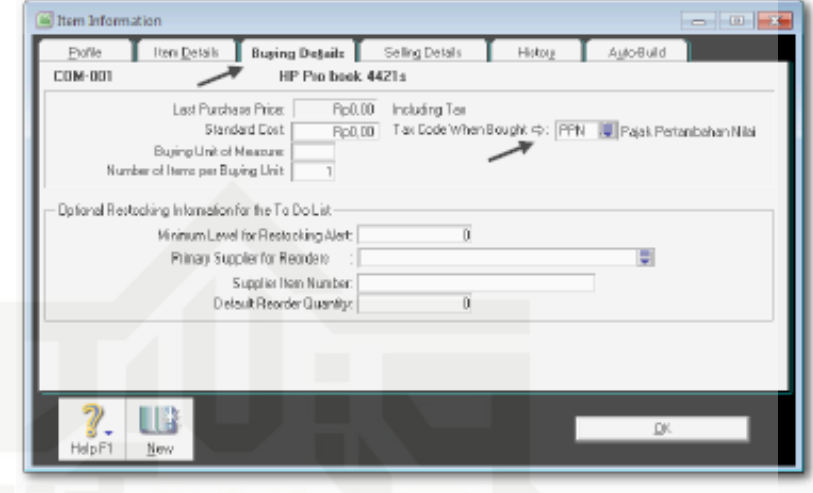

*Gambar II. 23 Item Buying Details Sumber Buku Suyono Praktek Akuntansi Jilid 2*

e) Klik *Selling Details* Pada tab Selling Details lengkapi data pajak. *Tax Code When Sold*: PPN. Klik option untuk *Prices are Tax Inclusive.*

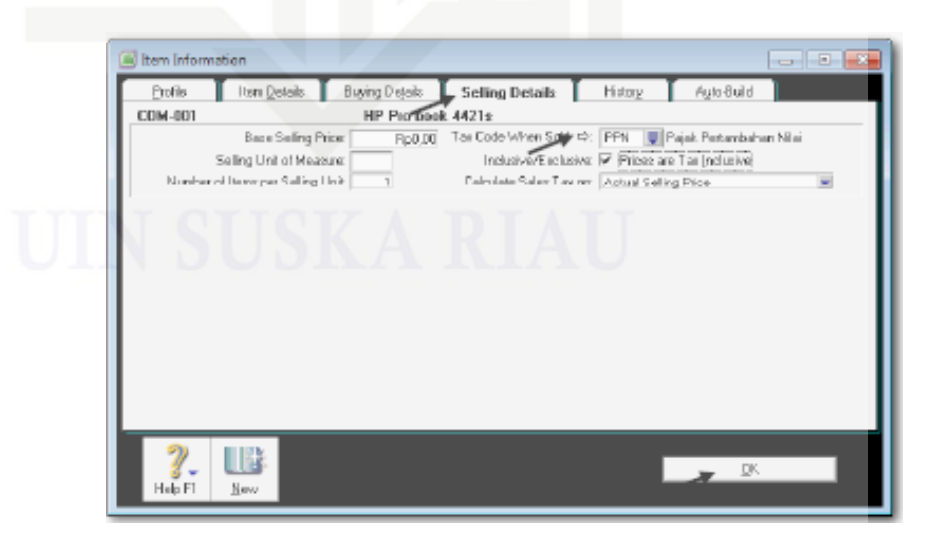

*Gambar II. 24 Selling Details Sumber Buku Suyono Praktek Akuntansi Jilid 2*

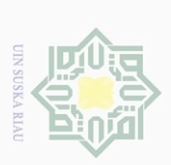

 $\sim$ 

 $\circ$  $\omega$ 

Hak cipta milik UIN Suska IRiau

Pengutipan hanya untuk kepentingan<br>Constitution

pendidikan, penelitian, penulisan

siin

ini tanpa mencantumkan dan menyebutkan sumber

f) Klik *OK*. Item No. COM-001 sudah tercatat di daftar seperti terlihat di gambar samping. Klik *New* untuk membuat kartu item berikutnya. Ulangi langkah-langkah yang sama1 s.d. 4 untuk pembuatan kartu item berikutnya,

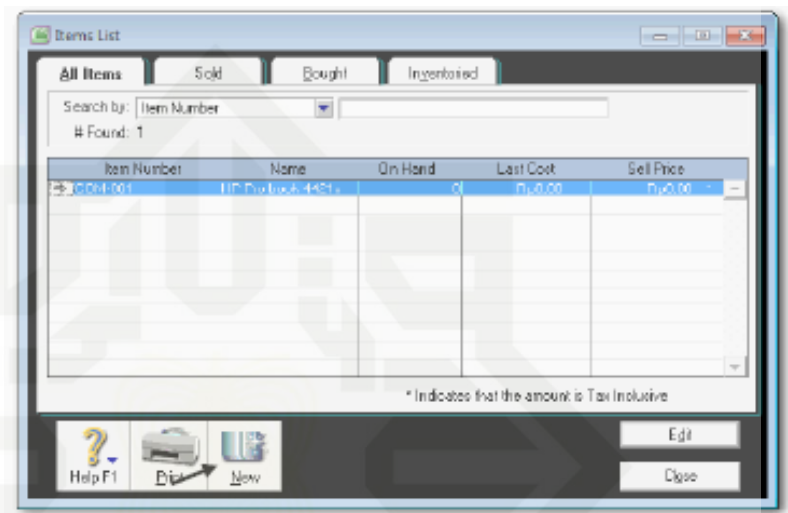

*Gambar II. 25 Item List Sumber Buku Suyono Praktek Akuntansi Jilid 2*

- g) Klik New untuk membuat kartu item berikutnya yaitu *PRN*-
	- **001**. Ketik identitas item tersebut seperti dalam gambar berikut.

| Profile                                                                    | Item <u>D</u> etails        | Buying Details | Selling Details                                                                                                    | Hielory | Auto-Build                                                  |                 |
|----------------------------------------------------------------------------|-----------------------------|----------------|----------------------------------------------------------------------------------------------------|---------|-------------------------------------------------------------|-----------------|
|                                                                            | Hem Number PRN-007          |                |                                                                                                    |         |                                                             | F Inactive Item |
|                                                                            | Name: Canon Lj215           |                |                                                                                                    |         | Quantity Bri Hand C:                                        | $\Box$          |
|                                                                            |                             |                |                                                                                                    |         | Eurent Value #2:                                            | Fig D, DO       |
|                                                                            |                             |                |                                                                                                    |         | Average Cost:                                               | Fig 0.00        |
|                                                                            |                             |                |                                                                                                    |         | Committed #2:                                               | Ű               |
|                                                                            |                             |                |                                                                                                    |         | <b>Bn Order ¢</b> :                                         | Ū               |
|                                                                            |                             |                |                                                                                                    |         | Available ro:                                               | $\overline{0}$  |
| I Buy This Iom<br>v<br><b>I Sell This Item</b><br>Howentony This Item<br>◡ | Copy From<br><b>MB</b> Spel |                | Cost of Seles Account 中: 15-1200<br>Income Account for Tracking Sales # 14-1200<br>Asset Account for Item Inventory $\Rightarrow$ : [1-1320] |         | <b>Will CDGS - Piiriles</b><br>Sales - Printern<br>Printers |                 |
| Heb FI                                                                     | Naw                         |                |                                                                                                    |         | QK.                                                         |                 |

*Gambar II. 26 Item PRN Profile Sumber Buku Suyono Praktek Akuntansi Jilid 2*

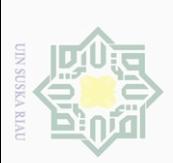

 $\omega$ 

 $\circ$ 

 $\mathbb N$ 

Hak cipta milik UIN Suska Riau

h) Klik *Buying Details.* Pada tab Buying Details lengkapi data

pajak. *Tax Code When Bought*: PPN

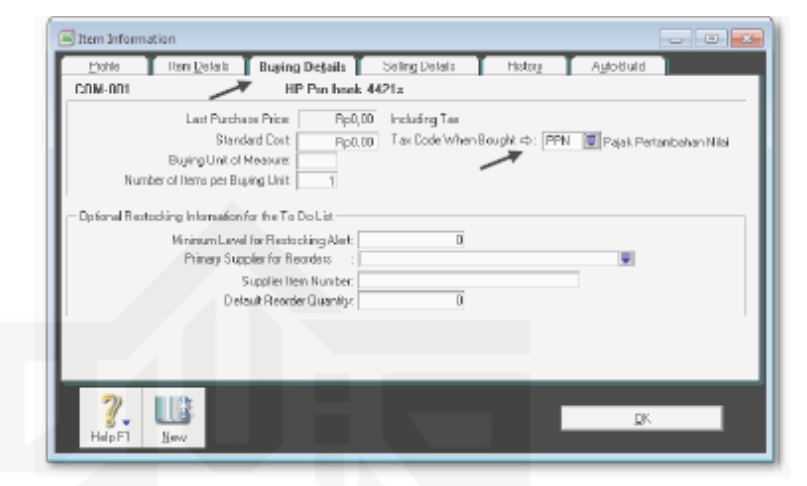

*Gambar II. 27 Item Buying Details Sumber Buku Suyono Praktek Akuntansi Jilid 2*

i) Klik *Selling Details*. Pada tab Selling Details lengkapi data pajak. *Tax Code When Sold*: PPN. Klik option untuk *Prices are Tax Inclusive*. Klik *New* untuk membuat kartu item berikutnya. yaitu. Ulangi langkah-langkah yang sama 6 s.d. 8 untuk pembuatan kartu item berikutnya.

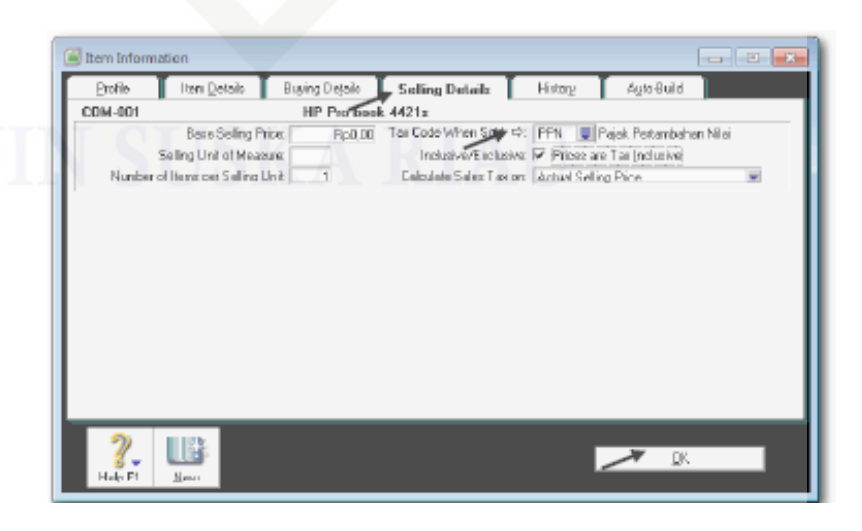

*Gambar II. 28 Item Selling Details Sumber Buku Suyono Praktek Akuntansi Jilid 2*

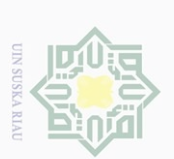

 $\sim$ 

 $\pm$ lak c1q1a milik UIN Suska Riau

**SIIN** 

ini tanpa mencantumkan dan menyebutkan

sumber

4) Menginput Transaksi Penerimaan Kas, Pengeluaran Kas, Pembelian dan Penjualan

Transaksi penerimaan kas adalah penerimaan pembayaran piutang dari pelanggan, penerima pelunaasan hutang karyawan, penjualan aset tetap atau surat berharga. Transaksi penerimaan kas di MYOB adalah semua transaksi yang menambah uang tunai diluar kegiatan bisnis utama perusahaan yang bersangkutan. Dengan demikian, transaksi penerimaan pembayaran piutang dari pelanggan tidak dapat dimasukkan kedalam transaksi penerimaan kas. Langkah-langkah menginput transaksi penerimaan kas sebagai berikut:

### a) *Klik Command Centre Banking* > *Receive Money.* Kemudian isi data sesuai dengan dokumen

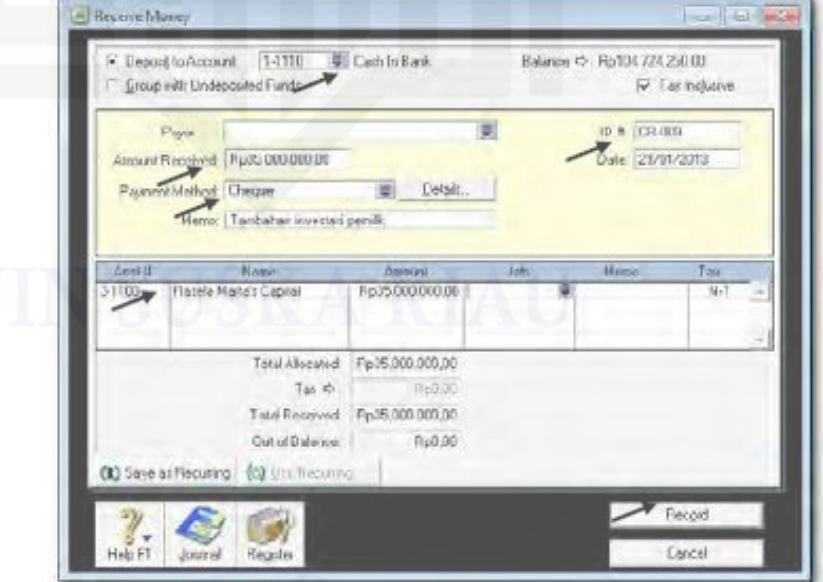

*Gambar II. 29 Receive Money Sumber Buku Suyono Praktek Akuntansi Jilid 2*

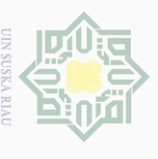

 $\overline{\omega}$ 

. Pengutipan hanya untuk kepentingan pendidikan, penelitian, penulisan<br>= .

 $\sigma$ 

 $\mathbb{N}$ 

Hak cipta milik UIN Suska Riau

tulis in tanpa mencantumkan dan menyebutkan sumber

b) Tekan *CTRL-R* untuk cek jurnal, jika sudah benar klik *OK*  untuk menutup *Recap Transaction*. Kembali ke *Bill* semula klik *Record*, dan klik *Cancel*. Ulangi langkah-langkah 1 dan 2 untuk mengentri data penerimaan kas sesuai dengan bukti faktur.

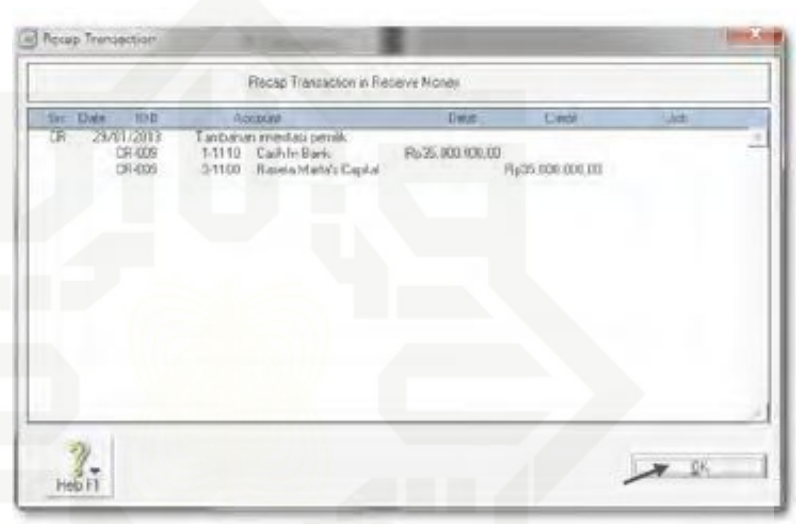

*Gambar II. 30 Recap Transaction of Receive Money Sumber Buku Suyono Praktek Akuntansi Jilid 2*

Transaksi pengeluaran tunai di MYOB adalah semua transaksi yang mengurangi uang tunai diluar kegiatan bisnis utama perusahaan bersangkutan. Langkah-langkah menginput transaksi pengeluaran kas sebagai berikut:

a) Klik *Command Centre Banking > Spend Money.* Kemudian isi data sesuai dengan dokumen sumber. Untuk memilih akun yang terkait klik dan pilih akun. Kemudian klik *Use Account*. Isi format *Spend Money* sesuai dengan dokumen.

Hak cipta milik UIN Suska IRiau

Dilarang mengutip sebagian atau seluruh karya

Pengutipan hanya untuk kepentingan<br>E

pendidikan, penelitian, penulisan

siin

Ini tanpa mencantumkan dan menyebutkan sumber

karya ilmiah, penyusunan laporan, penulisan kritik atau tinjauan suatu masalah

 $\sim$ 

 $\omega$ 

 $\overline{C}$ 

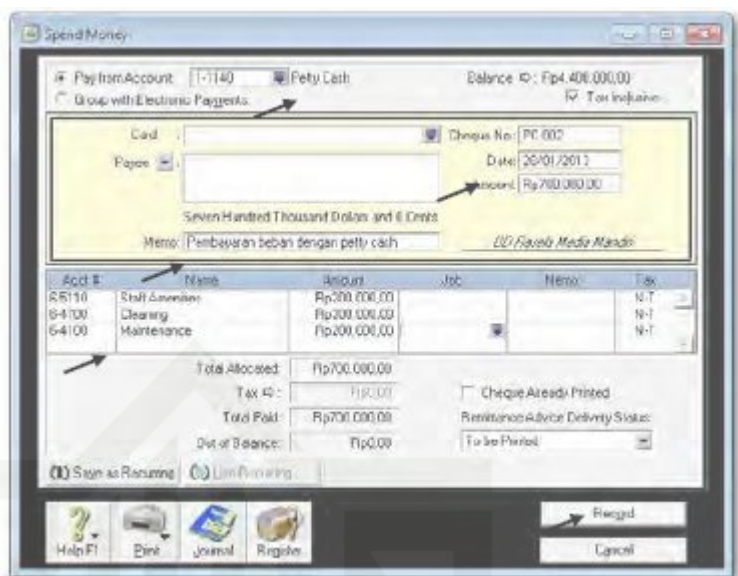

*Gambar II. 31 Spend Money Sumber Buku Suyono Praktek Akuntansi Jilid 2*

b) Tekan *CTRL-R* untuk cek jurnal, jika sudah benar klik *OK* untuk menutup *Recap Transaction*. Kembali ke *Bill* semula klik *Record*, dan klik *Cancel*. Ulangi langkah-langkah 1 s.d. 3 untuk mengentri data pengeluaran kas sesuai dengan bukti faktur.

|                                                                       | Recip Transaction in Spend Money                                                                                                  |                                               |                  |            |
|-----------------------------------------------------------------------|----------------------------------------------------------------------------------------------------|-----------------------------------------------|------------------|------------|
| the Date<br>10.11                                                     | Accessive                                                                                                    | <b>Dwim</b>                                   | <b>Lindi</b>     | <b>Udd</b> |
| $\overline{10}$<br>27/01/2013<br>PC-001<br>PC-DOT<br>PC-BIT<br>PC-001 | Peribaus as behaviolengan petty cash.<br>1-1140 PetyCass<br>6-4200 Postage<br>E-1400 Substraptions<br>63110<br>In the Prescriptor | Fp/00.000,00<br>Fp300 (LK) (II)<br>Form me 00 | Fig 800, 000, 00 |            |
|                                                                       |                                                                                                    |                                               |                  |            |
|                                                                       |                                                                                                    |                                               |                  |            |
|                                                                       |                                                                                                    |                                               |                  |            |
|                                                                       |                                                                                                    |                                               |                  |            |
|                                                                       |                                                                                                    |                                               |                  |            |
|                                                                       |                                                                                                    |                                               |                  |            |

*Gambar II. 32 Recap Transaction in Spend Money Sumber Buku Suyono Praktek Akuntansi Jilid 2*

Hak cipta milik UIN Suska IRiau

State Islamic University of Sultan Syarif Kasim Riau

Hak Cipta Dilindungi Undang-Undang

 $\mathbb N$  $\circ$  $\omega$ Pengutipan tidak merugikan kepentingan yang wajar UIN Suska Riau 

Dilarang mengumumkan dan memperbanyak sebagian atau seluruh karya tulis ini dalam bentuk apapun tanpa izin UIN Suska Riau
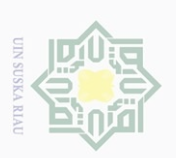

N. Dilarang mengumumkan dan memperbanyak sebagian atau seluruh karya tulis ini dalam bentuk apapun tanpa izin UIN Suska Riau  $\overline{C}$ 

- Pengutipan tidak merugikan kepentingan yang wajar UIN Suska Riau
	- Pengutipan hanya untuk kepentingan pendidikan, penelitian, penulisan<br>= ... ... ... ... ... ...
- $\omega$ karya ilmiah, penyusunan laporan, penulisan kritik atau tinjauan suatu masalah
	-

Hak cipta milik UIN Suska

Riau

State Islamic University of Sultan Syarif Kasim Riau

Hak Cipta Dilindungi Undang-Undang Dilarang mengutip sebagian atau seluruh karya siin ini tanpa mencantumkan dan menyebutkan sumber

Transaksi penjualan kredit dilakukan oleh perusahaan hanya kepada pelanggan tetapnya. Transaksi penjualan kredit memiliki urutan tertentu yaitu *sales quotes, sales order,* dan pembuatan faktur penjualan. Sementara itu, setiap penjualan tunai dilakukan oleh perusahaan kepada pelanggan tidak tetapnya. Langkah-langkah menginput transaksi penjualan sebagai berikut:

- a) Klik *Command Centre Sales > Enter Sales*
- b) Klik *Layout*, pilih *Item*, klik *OK*. Kemudian set ke format *Order.*

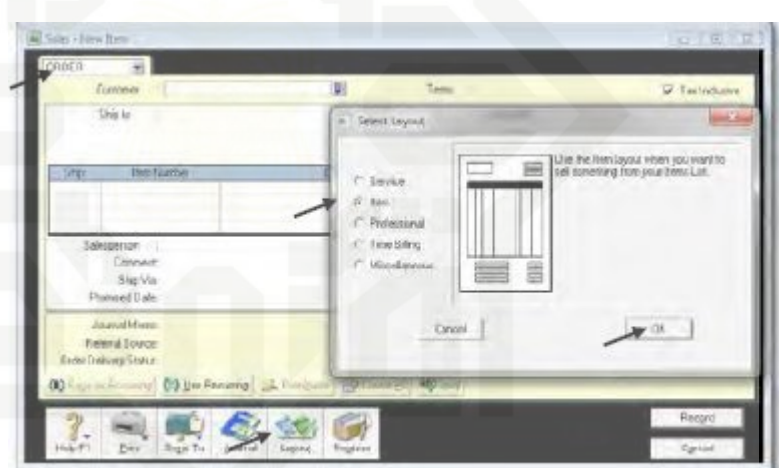

*Gambar II. 33 Select Layout Item Sumber Buku Suyono Praktek Akuntansi Jilid 2*

c) Isi data *Sales Order* sesuai dengan dokumen faktur.

Kemudian klik *Record* dan Klik *Cancel*.

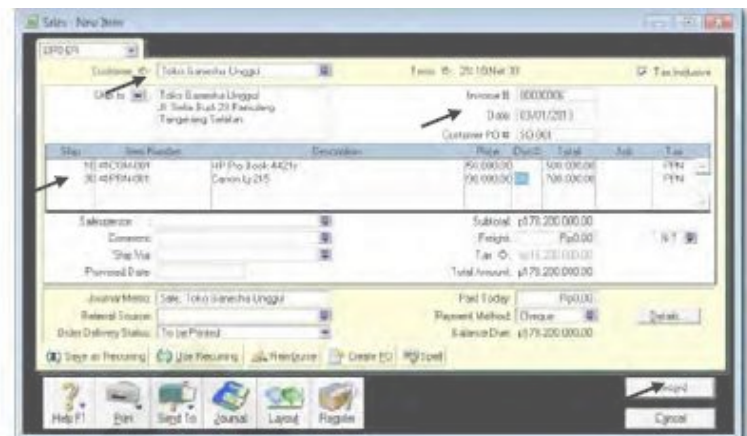

*Gambar II. 34 Sales Order Sumber Buku Suyono Praktek Akuntansi Jilid 2*

d) Untuk melihat Sales Order yang sudah dientri klik *Command Centre Sales > Sales Register*, kemudian klik *Tab Order*. Set Tanggal l 1/1/13 to 31/1/13. Ulangi langkah-langkah 1 dan 4 untuk mengisi data Sales Order sesuai dengan dokumen.

| du.                                  | Quatez                | <b>Digen</b>                           | Open.<br><b>Hunting</b>                             | Reyon<br>1 Dedit | <b>Clused</b><br>Imagines                                     |           |
|--------------------------------------|-----------------------|----------------------------------------|-----------------------------------------------------|------------------|---------------------------------------------------------------|-----------|
| Dated From: 01/01/2013               | Search by AECustomers | To: 33/01/2013                         |                                                     |                  |                                                               |           |
| Eate.<br><b>C 0103/20-1 Portugal</b> | Wroce #               | Duit PO#                               | Customer<br>C (Director of Maint Council or Company | Almount          | <b>Aird Due</b><br><b>LAST DESCRIPTION OF A REAL PROPERTY</b> | Forsett   |
|                                      |                       |                                        |                                                     |                  |                                                               |           |
|                                      |                       |                                        |                                                     |                  |                                                               |           |
|                                      |                       |                                        |                                                     |                  |                                                               |           |
|                                      |                       |                                        |                                                     |                  |                                                               |           |
| <b>Recove Payment</b>                |                       | ×                                      |                                                     |                  | p178.200.900.00 1p178.200.000.00                              |           |
|                                      |                       | City Change to Invoice   The Create ED |                                                     |                  |                                                               |           |
|                                      |                       |                                        |                                                     |                  |                                                               | New Droke |

*Gambar II. 35 Sales Register Sumber Buku Suyono Praktek Akuntansi Jilid 2*

Kemudian langkah-langkah menginput transaksi penjualan

kredit sebagai berikut:

Hak cipta milik UIN Suska

IRiau

State Islamic University of Sultan Syarif Kasim Riau

Hak Cipta Dilindungi Undang-Undang

 $\mathbb N$ 

 $\bigcirc$ 

Dilarang mengutip sebagian atau seluruh karya tulis ini tanpa mencantumkan dan menyebutkan sumber

- $\omega$
- Pengutipan tidak merugikan kepentingan yang wajar UIN Suska Riau karya ilmiah, penyusunan laporan, penulisan kritik atau tinjauan suatu masalah

Dilarang mengumumkan dan memperbanyak sebagian atau seluruh karya tulis ini dalam bentuk apapun tanpa izin UIN Suska Riau

a) Klik *Command Centre Sales > Sales Register*, kemudian klik *Tab Order*.

57

b) Klik *Sales Order* yang akan diubah menjadi *Invoice*, Klik *Change to Invoice.*

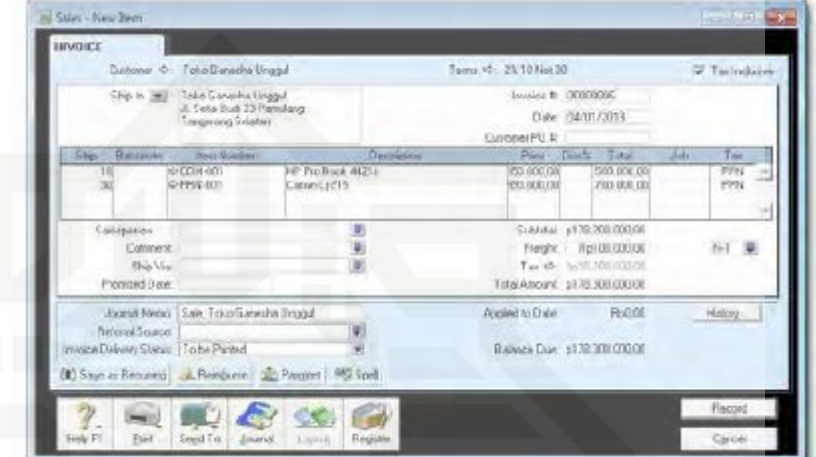

*Gambar II. 36 Change to Invoice Sumber Buku Suyono Praktek Akuntansi Jilid 2*

c) Isi data penjualan sesuai dengan dokumen sumber bukti

faktur

|              |                            | Distance & Faka Banasha Unggul                                        |                                                           |                    | Turns 4: 25:10 Not 30             |                                  | <b>Z</b> Tachduce  |  |
|--------------|----------------------------|-----------------------------------------------------------------------|-----------------------------------------------------------|--------------------|-----------------------------------|----------------------------------|--------------------|--|
|              | She is 3631                | Take Gaverns Linggul<br>J. Sela Bud 23 Panulang<br>Treigerung Svieler |                                                           |                    | Invite # 0000000<br>CustomerPO &  | Dide: 04/01/2013                 |                    |  |
| <b>Slip</b>  | <b>Rationale</b>           | <b>Toyy Monday</b>                                                    |                                                           | <b>Charlington</b> |                                   | Pier Direct Tital                | <b>Luke</b><br>Tow |  |
|              |                            | <b>NFODIA 4011</b><br>G-FFSS 800                                      | HP Pro Buck 46251<br>Cassel.(2) 5                         |                    | 20.000.00<br><b>IPEL OCRE CRE</b> | 500 000 00<br><b>ZID BUILD</b>   | <b>PPH</b><br>FYN  |  |
| Calcipation. |                            |                                                                       | 复                                                         |                    |                                   | Sublishal: (478-203-000.00)      |                    |  |
|              | Connex:                    |                                                                       |                                                           |                    |                                   |                                  | [41 里              |  |
|              | Ship Via:<br>Process Date: |                                                                       |                                                           |                    | TotalAncure \$376,000,00000       | Two about the home of the season |                    |  |
|              |                            | Journal Meteo   Sale: Toko Ganesha Brogolf                            |                                                           |                    | Abased to Date                    | Ruini.                           | <b>Halcoy</b>      |  |
|              | <b>NetworkSources</b>      | Invoice Dalyan Stews   To be Pinted                                   |                                                           |                    | Bulletin Due: #178/300 000.00     |                                  |                    |  |
|              |                            |                                                                       | (R) Saut as Remains) A. Reinburn (AL) Payment   PSI Spill |                    |                                   |                                  |                    |  |

*Gambar II. 37 Sales Invoice Sumber Buku Suyono Praktek Akuntansi Jilid 2*

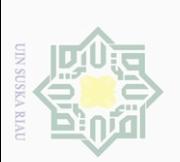

 $\mathbb N$ 

 $\circ$  $\omega$ 

Pengutipan hanya untuk kepentingan pendidikan, penelitian, penulisan<br>E

Hak cipta milik UIN Suska IRiau

tulis ini tanpa mencantumkan dan menyebutkan sumber

karya ilmiah, penyusunan laporan, penulisan kritik atau tinjauan suatu masalah

d) Tekan *CTRL-R* untuk cek jurnal, jika sudah benar klik *OK*  untuk menutup *Recap Transaction*. Ulangi langkah-langkah 1 s.d. 4 untuk mengisi data penjualan sesuai dengan dokumen sumber faktur.

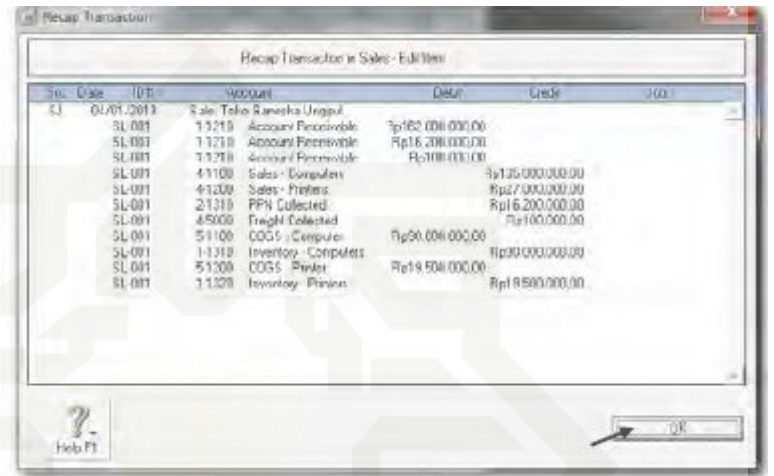

*Gambar II. 38 Recap Transaction in Sales Sumber Buku Suyono Praktek Akuntansi Jilid 2*

Kemudian langkah-langkah menginput penjualan tunai sebagai berikut:

a) Klik *Command Centre Sales > Enter Sales.* Pilih *Customer:* 

*Counter Sales*, karena belum ada maka anda perlu buat. Klik

*New* dan Ketik Nama: *Counter Sales, Card ID#: 00*, Klik *OK*.

Hak cipta milik UIN Suska

Riau

Dilarang mengutip sebagian atau seluruh karya

tulis ini tanpa mencantumkan dan menyebutkan sumber

karya ilmiah, penyusunan laporan, penulisan kritik atau tinjauan suatu masalah

 $\mathbb N$ 

 $\omega$ 

 $\circ$ 

Pengutipan tidak merugikan kepentingan yang wajar UIN Suska Riau 

Dilarang mengumumkan dan memperbanyak sebagian atau seluruh karya tulis ini dalam bentuk apapun tanpa izin UIN Suska Riau

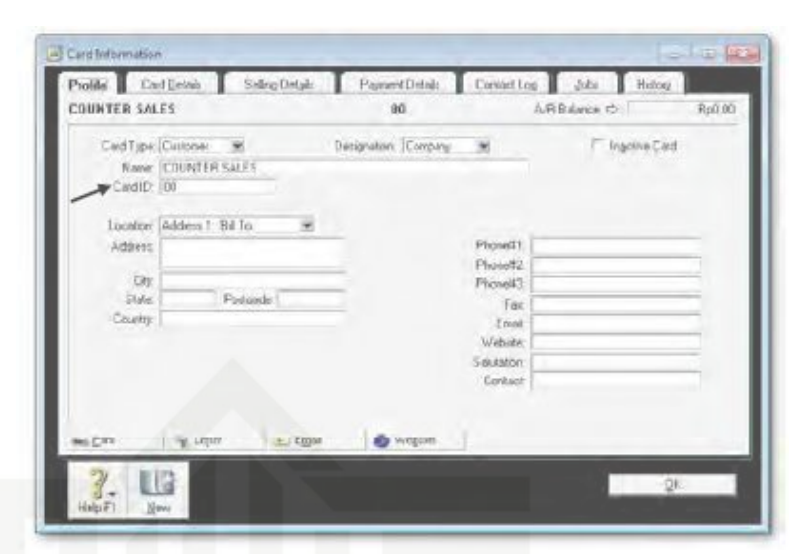

*Gambar II. 39 Counter Sales Sumber Buku Suyono Praktek Akuntansi Jilid 2*

b) Pilih *Customer: Counter Sales*, kemudian isi data counter sales sesuai dengan dokumen sumber Bukti No: 05. Kolom *Paid Today* diisi sama dengan *Total Amount*.

| Dintoner & COUNTER CALLS                                   | 果                                  | Tairra 45 - E.O.D.                                             | <b>Z</b> Tarinduces                                                                      |
|------------------------------------------------------------|------------------------------------|----------------------------------------------------------------|------------------------------------------------------------------------------------------|
| Che is 200 countercate                                     |                                    | Invision # CELORE<br>Date: 06/01/2013<br>CustomerPU II         |                                                                                          |
| <b>Daily Willer</b><br><b>Search Jacker</b><br>Silen.      | <b><i>Clevilledow</i></b>          | Pley Don't Take                                                | $T_{\text{cav}}$<br>Like.                                                                |
| NH CODIN 4001-<br><b>S-FFIS B35</b>                        | HP Pro Book 44211<br>Catanica di S | 20.000.00<br>1:00.000.00<br><b>PER DERECTOR</b><br>331 036 (8) | PPH<br>$\frac{1}{2} \left( \frac{1}{2} \right) \left( \frac{1}{2} \right)$<br><b>PPR</b> |
| Califpation                                                |                                    | Sikkital 3p00.000.000.00                                       |                                                                                          |
| Contoent.                                                  |                                    | Fleight Fb70.00006                                             | (FFW)                                                                                    |
| <b>Ship Via</b><br>Promised Dieter                         |                                    | Two 45: Wall/CSS SEEGE<br>TotalAncunt 1p05100.00000            |                                                                                          |
| Journal News Sale: COUNTER SALES                           |                                    | Pad Today Rolls 100,000.00                                     |                                                                                          |
| firmed Source                                              |                                    | Foreigns Mothod (Christer, 1977)                               | Distakt.                                                                                 |
| InvoiceDakeey Steal   To be Pareed                         |                                    | <b>Bullets Dan</b><br><b>RISCOR</b>                            |                                                                                          |
| (R) Saut at Required CO Live Rectains  Reinbarot   RG Spel |                                    |                                                                |                                                                                          |

*Gambar II. 40 Counter Sales Invoice Sumber Buku Suyono Praktek Akuntansi Jilid 2*

c) Tekan *CTRL-R* untuk cek jurnal, jika sudah benar klik *OK* untuk menutup *Recap Transaction*. Kembali ke *Invoice*

Hak cipta milik UIN Suska IRiau

Hak Cipta Dilindungi Undang-Undang Dilarang mengutip sebagian atau seluruh karya

 $\sim$ 

 $\circ$  $\omega$ 

Pengutipan tidak merugikan kepentingan yang wajar UIN Suska Riau 

Dilarang mengumumkan dan memperbanyak sebagian atau seluruh karya tulis ini dalam bentuk apapun tanpa izin UIN Suska Riau

tulis ini tanpa mencantumkan dan menyebutkan sumber

karya ilmiah, penyusunan laporan, penulisan kritik atau tinjauan suatu masalah

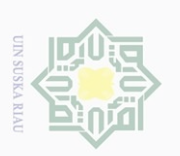

 $\mathbb N$ 

 $\circ$  $\omega$ Pengutipan tidak merugikan kepentingan yang wajar UIN Suska Riau 

Dilarang mengumumkan dan memperbanyak sebagian atau seluruh karya tulis ini dalam bentuk apapun tanpa izin UIN Suska Riau

- karya ilmiah, penyusunan laporan, penulisan kritik atau tinjauan suatu masalah
- 
- 

Hak Cipta Dilindungi Undang-Undang

Hak cipta milik UIN Suska

Riau

State Islamic University of Sultan Syarif Kasim Riau

semula klik *Record*, dan klik *Cancel* untuk menutup format invoice. Ulangi langkah-langkah 2 dan 3 untuk mengisi data counter sales sesuai dengan bukti faktur.

| <b>Dell</b><br>Site Dises<br><b>IDH</b><br><b>Debt</b><br>Apenunt<br>Llob.<br>SJ.<br>06/07/2013<br>Sale: COUNTER SALES<br>Fp87.300.000.00<br>CR-001<br>1-1210<br>Abcount Receivable<br>CR-OBT<br>14210<br>Rp8.730.808.00<br>Account Receivable<br>CR-COT<br>11210<br>Rp70.000.00<br>Account Fleoeivable<br><b>CROID</b><br>4-1100<br>5 alge - Computere<br>Rp81:000.000.00<br>CB-001<br>44200<br>Sales - Printers<br>Rp6.300.000.00<br>CR-001<br>24310<br>Rp8.730.000.00<br>FPN Colected<br>CR-COT<br>46000<br>Freight Collected<br>Rp70,000.00<br>CR-COT<br>Rp54.000.000.00<br>54108<br>EDGS - Computer<br>CR-OUT<br>1.1310<br>Inventory - Computers<br>Rp54.000.000.00<br>DDGS Picket<br>Re4.550.000.00<br><b>CROUT</b><br>5-1208<br>Rp4.550.000.00<br>ER+001<br>1-1320<br>Inventory - Piinters |  |  |  |
|----------------------------------------------------------------------------------------------------|--|--|--|
|                                                                                                    |  |  |  |

*Gambar II. 41 Recap Transaction in Counter Sales Sumber Buku Suyono Praktek Akuntansi Jilid 2*

Kemudian langkah-langkah menginput retur penjualan sebagai berikut:

a) Klik *Command Centre Sales > Enter Sales*

Entri data untuk retur penjualan, jangan lupa ketik *Quantity* 

*(Ship)* dengan angka minus.

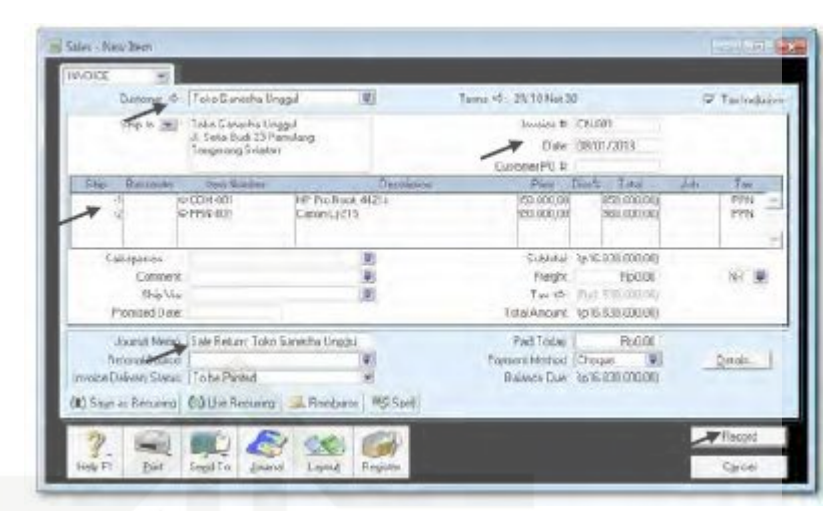

*Gambar II. 42 Sales Return Sumber Buku Suyono Praktek Akuntansi Jilid 2*

b) Tekan *CTRL-R* untuk cek jurnal, jika sudah benar klik *OK* untuk menutup *Recap Transaction*. Kembali ke *Invoice* semula klik *Record*, dan klik *Cancel*.

| Brit Dieler | <b>IDH</b>                                                                                                    | Appalot                                                                                                    | Debt.                                                                                    | De 2                                                                 | Job |
|-------------|----------------------------------------------------------------------------------------------------|----------------------------------------------------------------------------------------------------|------------------------------------------------------------------------------------------|----------------------------------------------------------------------|-----|
| 5           | 087072013<br>DN-001<br><b>CN-COT</b><br><b>CN-COT</b><br><b>EN-DET</b><br><b>CN-COT</b><br>DN-08f<br>CN-CO1<br>CN-GB1<br><b>CN-COT</b> | Siele: Toko Ganesha Unggul<br>1-1210 Account Receivable<br>11210<br>Account Receivable<br>41100<br>Sales - Computers<br>Salos - Printers<br>41200<br>21310<br>FFN Collected.<br>54100<br>COGS-Computer<br>14310<br>Inventory - Computers<br>54200<br><b>CDGS - Pinker</b><br>Insertory - Plinters<br>1.1320 | Ftp13.500.000.00<br>Rp1.800.000.00<br>Rel 530.000.00<br>Rp9.000.000.00<br>Rp1.300.000.00 | Rp15.300.000.00<br>Rpf.530.00000<br>Rp9.000.000.00<br>Ref:300.030.00 |     |
|             |                                                                                                    |                                                                                                    |                                                                                          |                                                                      |     |
|             |                                                                                                    |                                                                                                    |                                                                                          |                                                                      |     |

*Gambar II. 43 Recap Transaction of Sales Return Sumber Buku Suyono Praktek Akuntansi Jilid 2*

c) Klik *Command Centre Sales > Sales Register.*

Hak cipta milik UIN Suska IRiau

State Islamic University of Sultan Syarif Kasim Riau

Hak Cipta Dilindungi Undang-Undang

Dilarang mengutip sebagian atau seluruh karya

 $\mathbb N$ 

 $\circ$  $\omega$ 

Dilarang mengumumkan dan memperbanyak sebagian atau seluruh karya tulis ini dalam bentuk apapun tanpa izin UIN Suska Riau Pengutipan tidak merugikan kepentingan yang wajar UIN Suska Riau

tulis ini tanpa mencantumkan dan menyebutkan sumber

karya ilmiah, penyusunan laporan, penulisan kritik atau tinjauan suatu masalah

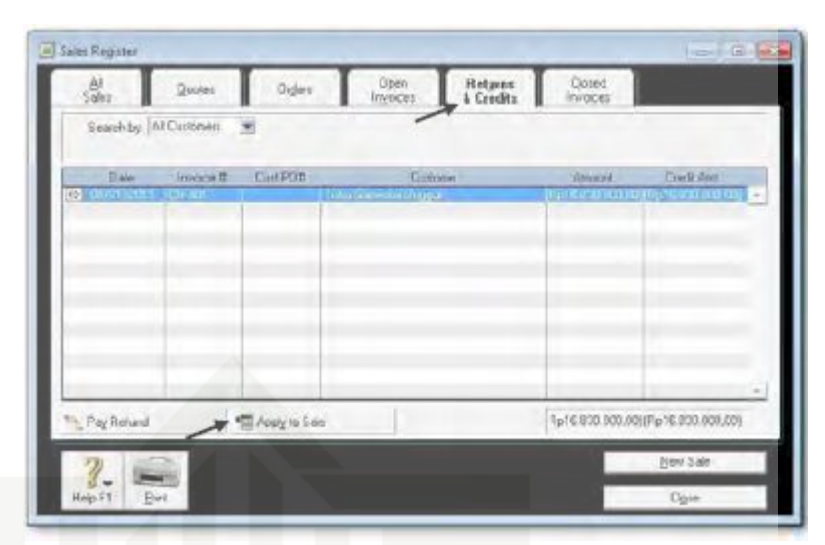

*Gambar II. 44 Return and Credits Sumber Buku Suyono Praktek Akuntansi Jilid 2*

# d) Kemudian klik *Tab Returns & Credits*. Klik *Apply to Sale*

untuk mengurangi jumlah piutang pada kartu customer.

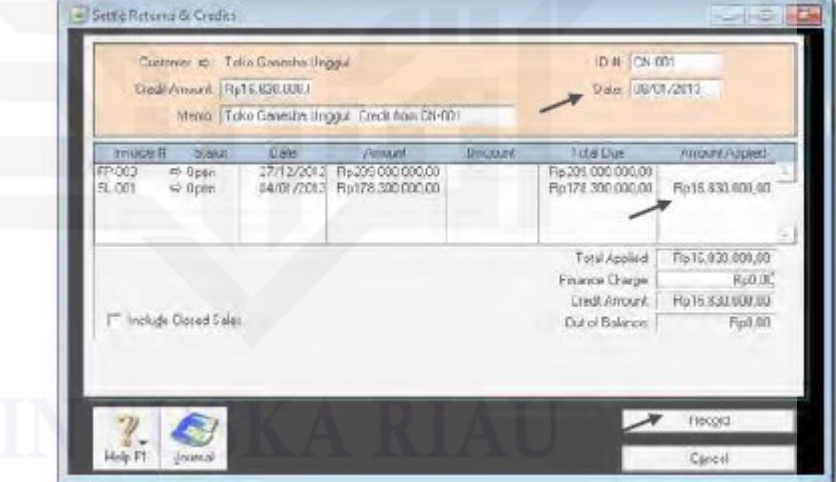

*Gambar II. 45 Settle Return and Credits Sumber Buku Suyono Praktek Akuntansi Jilid 2*

e) Entry retur penjualan sudah tercatat kemudian klik *Apply to Sale.* Ulangi langkah-langkah 1 s.d. 5 untuk mengisi data retur penjualan sesuai dengan bukti faktur.

Hak cipta milik UIN Suska IRiau

State Islamic University of Sultan Syarif Kasim Riau

Hak Cipta Dilindungi Undang-Undang

Dilarang mengutip sebagian atau seluruh karya tulis ini tanpa mencantumkan dan menyebutkan sumber

 $\mathbb N$ 

 $\circ$  $\omega$ 

Pengutipan tidak merugikan kepentingan yang wajar UIN Suska Riau Pengutipan hanya untuk kepentingan pendidikan, penelitian, penulisan<br>=

Dilarang mengumumkan dan memperbanyak sebagian atau seluruh karya tulis ini dalam bentuk apapun tanpa izin UIN Suska Riau

karya ilmiah, penyusunan laporan, penulisan kritik atau tinjauan suatu masalah

|     | Date:<br>104                                                                                                    | Acrount                                                                                                    |                      | <b>Diebili</b>                                                                      | <b>Credit</b>                                                        | <b>Ildo</b> |  |
|-----|----------------------------------------------------------------------------------------------------|----------------------------------------------------------------------------------------------------|----------------------|-------------------------------------------------------------------------------------|----------------------------------------------------------------------|-------------|--|
| es. | EGAJ1/2012<br>CH-901<br><b>CARDER</b><br>CH-DER<br>CV-301<br>CA DOM<br><b>CV-UDF</b><br>C1-301<br>CH-DOM<br><b>CINOT</b> | Sale Return: Tobo Ganedia Unggul<br>14216 Account Feceivable<br>14216 Account Receivable<br>4-1100 Sales-Consulers<br>4-1200 Sales-Privates<br>21310 FPM Collected<br>54100 CUSS-Canpuler<br>1-1316 Invertory Computers<br>COSS Pinter<br>51206<br>1-1328 | Inverticia - Pintess | Rel25/000000<br>Fist 000,000.00<br>Rp1 530 000.00<br>Fis9.000.000.00<br>Ra1.3000000 | Ra15 306 000.00<br>Pla1 533190 00<br>Ry9000 000 00<br>Ret 300.000.00 |             |  |
|     | 08/01/2013 Take Gaerabia Unggul: Deali from CN 001<br>CN-DOV<br>CU-901                                                   | 1-1216 Becourt Receivable                                                                                                    |                      | 1-1210 Account Receivable Rp16 830 UUD 00                                           | Pip16/830.060.00                                                     |             |  |

*Gambar II. 46 Recap Transaction of Sales Return Sumber Buku Suyono Praktek Akuntansi Jilid 2*

Ada dua transaksi pembelian yang terjadi disuatu perusahaan, yaitu transaksi pembelian tunai untuk pemasok tidak tetap dan pembelian kredit untuk pemasok reguler. Pembelian saham menggunakan urutan pembelian yang meliputi harga pembelian, pesanan pembelian dan penerimaan barang serta tagihannya.

a) Klik *Command Centre Purchase > Enter Purchase*

b) Klik *Layout*, pilih *Item*, klik *OK*. Kemudian set ke format *Order.*

Hak Cipta Dilindungi Undang-Undang

Dilarang mengutip sebagian atau seluruh karya tulis ini tanpa mencantumkan dan menyebutkan sumber<br>"

 $\circ$  $\omega$ Pengutipan tidak merugikan kepentingan yang wajar UIN Suska Riau karya ilmiah, penyusunan laporan, penulisan kritik atau tinjauan suatu masalah

 $\mathbb N$ 

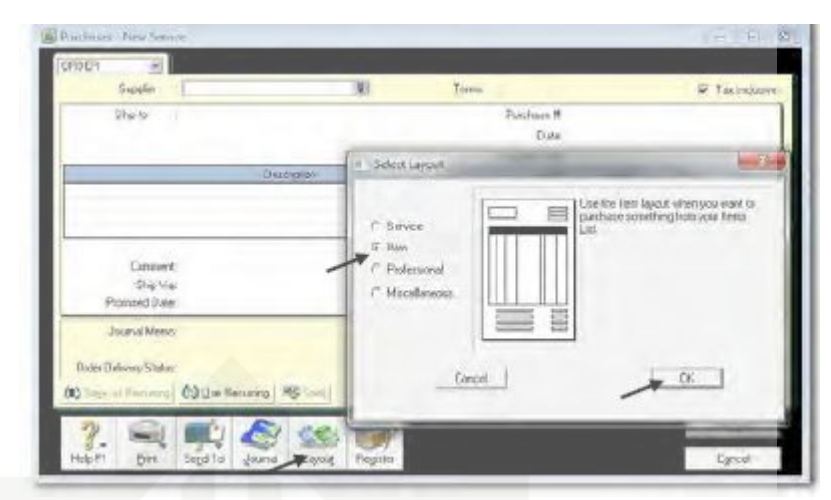

*Gambar II. 47 Layout Item for Purchase Sumber Buku Suyono Praktek Akuntansi Jilid 2*

c) Isi data *Purchase Order* sesuai dengan dokumen sumber

faktur. Kemudian klik *Record* dan Klik *Cancel.*

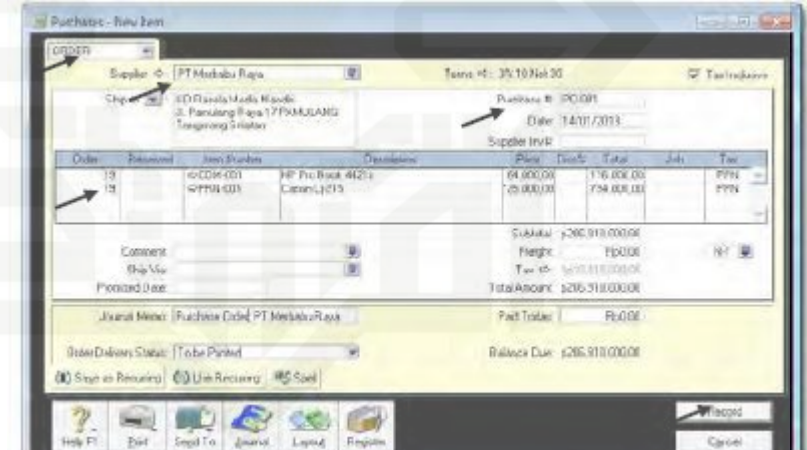

*Gambar II. 48 Purchase Order Sumber Buku Suyono Praktek Akuntansi Jilid 2*

d) Untuk melihat *Purchase Order* yang sudah dientri klik *Command Centre Purchase > Purchase Register,* kemudian klik *Tab Order*. Set Tanggal dari 1/1/13 to 31/1/13. Klik *New Order* untuk mencatat order berikutnya. Ulangi langkah-

# нак cipta milik UIN Suska IRiau

State Islamic University of Sultan Syarif Kasim Riau

Hak Cipta Dilindungi Undang-Undang

Dilarang mengutip sebagian atau seluruh karya 

 $\sim$ 

 $\omega$ 

 $\sigma$ 

Dilarang mengumumkan dan memperbanyak sebagian atau seluruh karya tulis ini dalam bentuk apapun tanpa izin UIN Suska Riau Pengutipan tidak merugikan kepentingan yang wajar UIN Suska Riau

tulis ini tanpa mencantumkan dan menyebutkan sumber

karya ilmiah, penyusunan laporan, penulisan kritik atau tinjauan suatu masalah

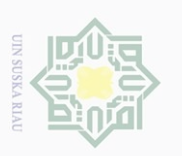

 $\sim$ 

 $\circ$  $\omega$ 

Pengutipan tidak merugikan kepentingan yang wajar UIN Suska Riau Pengutipan hanya untuk kepentingan pendidikan, penelitian, penulisan<br>=

Dilarang mengumumkan dan memperbanyak sebagian atau seluruh karya tulis ini dalam bentuk apapun tanpa izin UIN Suska Riau

Hak cipta milik UIN Suska Riau

Hak Cipta Dilindungi Undang-Undang Dilarang mengutip sebagian atau seluruh karya tulis ini tanpa mencantumkan dan menyebutkan sumber

karya ilmiah, penyusunan laporan, penulisan kritik atau tinjauan suatu masalah

langkah 1 s.d. 4 untuk mengisi data Purchase Order sesuai dengan dokumen faktur.

| All<br>Purchases                                  | Quotes | Orders:                    | Open<br>Ellis                   | Fletums<br>6 Debits                        | Cored<br>Bib   |                       |
|---------------------------------------------------|--------|----------------------------|---------------------------------|--------------------------------------------|----------------|-----------------------|
| <b>Beachby ATS colors</b><br>DatedFrom UD/15/2013 |        | ×<br>Ta SANAMI             |                                 |                                            |                |                       |
| <b>Dale</b><br><b>CO PARTLESS PROJE</b>           | 阴度     | Suppliestraff              | Succion<br><b>THE MARKETINE</b> | <b><i>CONTACT BOTTLES IN THE DOUTE</i></b> | Amount And Box | <b>Docume Bacaved</b> |
|                                                   |        |                            |                                 |                                            |                |                       |
|                                                   |        |                            |                                 |                                            |                |                       |
|                                                   |        |                            |                                 |                                            |                |                       |
|                                                   |        |                            |                                 |                                            |                |                       |
|                                                   |        |                            |                                 |                                            |                |                       |
|                                                   |        |                            |                                 |                                            |                |                       |
|                                                   |        |                            |                                 |                                            |                |                       |
| <b>Bill</b> Receive August                        |        | <b>City</b> Disnge to Bill | ulla Pay Bit                    | (200.910.000,00 p.306.910.000,00           |                |                       |
|                                                   |        |                            |                                 |                                            |                | New Crder             |
|                                                   |        |                            |                                 |                                            |                |                       |

*Gambar II. 49 Layout Purchase Sumber Buku Suyono Praktek Akuntansi Jilid 2*

Kemudian langkah-langkah menginput transaksi pembelian

kredit sebagai berikut:

a) Klik *Command Centre Purchase > Purchase Register* 

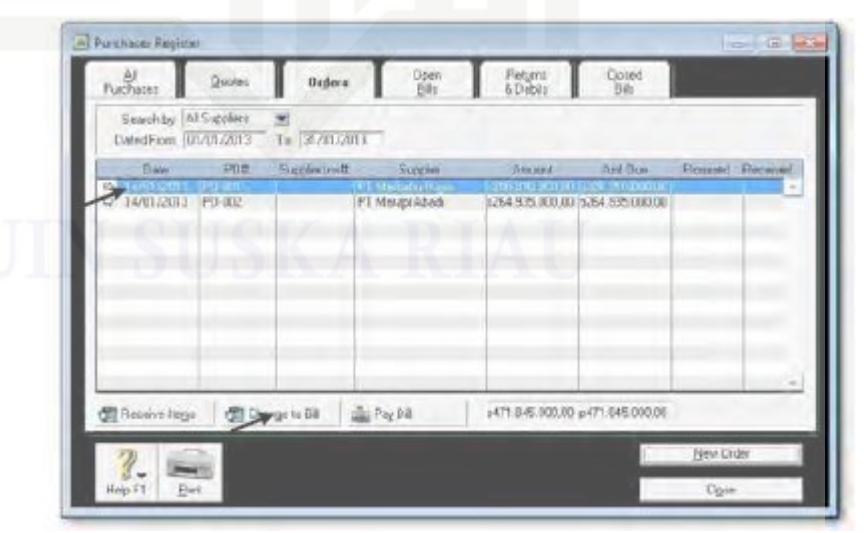

*Gambar II. 50 Purchase Register Sumber Buku Suyono Praktek Akuntansi Jilid 2*

b) Klik purchase order yang akan diubah menjadi Bill. Kemudian klik *Change to Bill.* Isi data pembelian sesuai dengan bukti faktur.

66

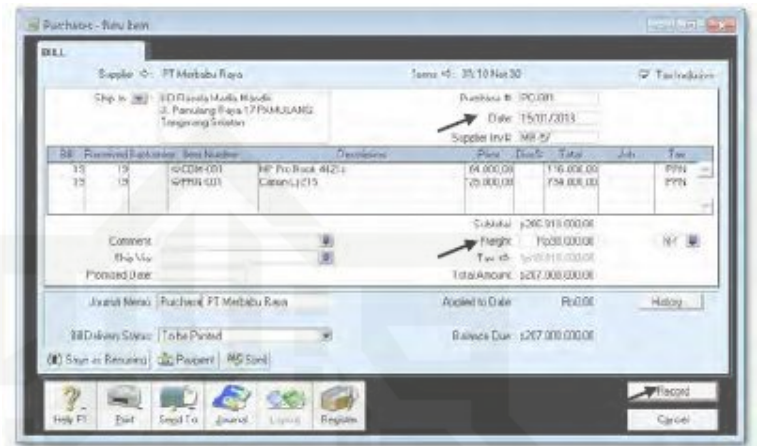

*Gambar II. 51 Purchase Bill Sumber Buku Suyono Praktek Akuntansi Jilid 2*

c) Tekan **CTRL-R** untuk cek jurnal, jika sudah benar klik *OK*  untuk menutup Recap Transaction. Kembali ke Invoice semula klik *Record, Print Later* dan klik *Cancel.* Ulangi langkah-langkah 1 s.d. 3 untuk mengubah Purchase Order ke Bill sesuai dengan dokumen sumber faktur.

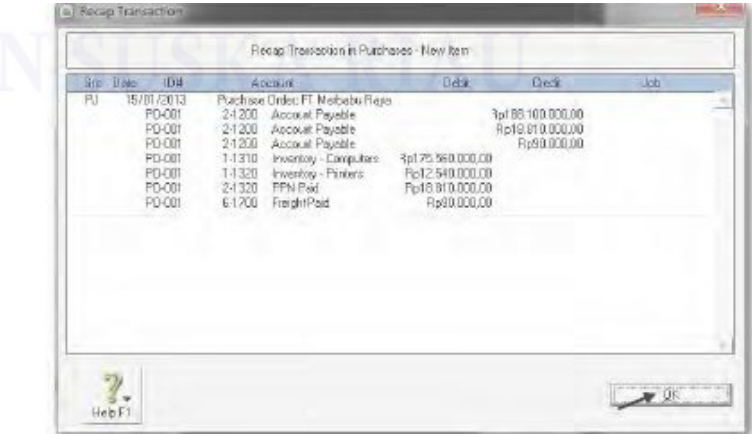

*Gambar II. 52 Recap Transaction in Purchase Sumber Buku Suyono Praktek Akuntansi Jilid 2*

 $\mathbb N$ 

 $\sigma$ 

Pengutipan tidak merugikan kepentingan yang wajar UIN Suska Riau

Dilarang mengumumkan dan memperbanyak sebagian atau seluruh karya tulis ini dalam bentuk apapun tanpa izin UIN Suska Riau

Hak cipta milik UIN Suska Riau

siin

ini tanpa mencantumkan dan menyebutkan sumber

karya ilmiah, penyusunan laporan, penulisan kritik atau tinjauan suatu masalah

Hak Cipta Dilindungi Undang-Undang

Selanjutnya langkah-langkah menginput pembelian secara tunai sebagai berikut:

67

a) Klik *Command Centre Purchases > Enter Purchases* Set ke *format Bill*, Pilih *Supplier Cash Purchase*. Jika belum ada klik *New*. Buat Supllier baru nama *Cash Purchase, Card* 

*ID S-000.* Klik *OK.*

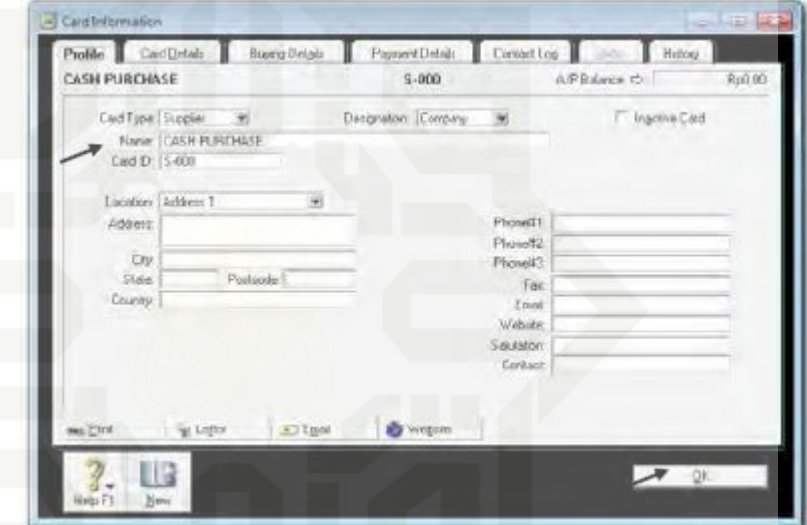

*Gambar II. 53 Cash Purchase Sumber Buku Suyono Praktek Akuntansi Jilid 2*

b) Kembali ke *Bill*, pilih *Supplier Cash Purchase.* Entri data

untuk pembelian, jangan lupa ketik *Paid Today* sebesar total pembelian.

Hak cipta milik UIN Suska Riau

tulis ini tanpa mencantumkan dan menyebutkan sumbel

karya ilmiah, penyusunan laporan, penulisan kritik atau tinjauan suatu masalah

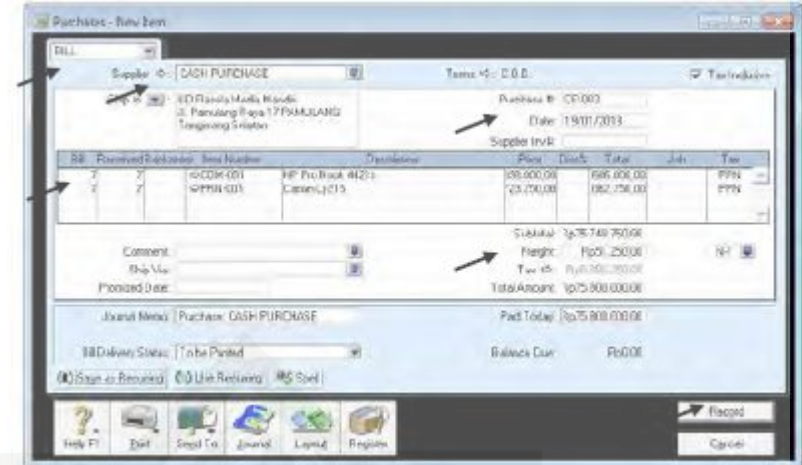

68

*Gambar II. 54 Input Paid Today Sumber Buku Suyono Praktek Akuntansi Jilid 2*

c) Tekan *CTRL-R* untuk cek jurnal, jika sudah benar klik *OK* untuk menutup *Recap Transaction*. Ulangi langkah-langkah 2 dan 3 untuk mengentri data pembelian tunai, sesuai dengan bukti faktur.

| Puchase: CASH PURCHASE<br>FJ<br>19/01/2013<br>RpB8.862500.00<br>DP-003<br>2-1200 Account Payable<br>2-1200<br>CP-003<br>RpG.986.250.00<br>Account Payable<br>CP-003<br>21200<br>Account Payable<br>Rp51.250.00<br>CP-003<br>1.1310<br>Inventory - Computers<br>Fp64.260.000.00<br><b>CP-003</b><br>1.1320<br>Inventory - Pinters<br>Rp4.602.500.00<br>CP-003<br>24320<br>PPN Paid<br>Rp6.886.250.00<br>CP-003<br>6-1700<br>Rp61.250.00<br>FreightPaid<br>öò<br>19/01/2013 |
|----------------------------------------------------------------------------------------------------|
|                                                                                                    |
| Eash In Bank<br>11110<br>Rp75.800.000.00<br>Aubu #<br>Fo75.800.000.00<br>24208<br>Auto #<br>Account Payable                                                                                                    |

*Gambar II. 55 Recap Transaction in Cash Purchase Sumber Buku Suyono Praktek Akuntansi Jilid 2*

Kemudian langkah-langkah retur pembelian sebagai berikut:

Hak cipta milik UIN Suska a Riau

Hak Cipta Dilindungi Undang-Undang

 $\omega$ 

karya ilmiah, penyusunan laporan, penulisan kritik atau tinjauan suatu masalah

Dilarang mengutip sebagian atau seluruh karya tulis ini tanpa mencantumkan dan menyebutkan sumber

Pengutipan hanya untuk kepentingan pendidikan, penelitian, penulisan<br>=

#### a) Klik *Command Centre Purchases > Enter Purchases*

Pilih *Supplier Cash Purchase*. Entri data untuk retur pembelian tunai, jangan lupa ketik *Quantity (Ship)* dengan angka minus.

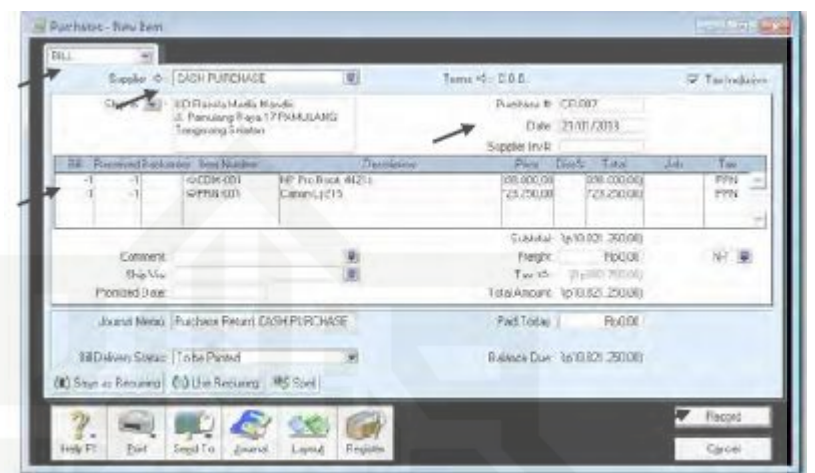

*Gambar II. 56 Purchase Return Sumber Buku Suyono Praktek Akuntansi Jilid 2*

b) Tekan *CTRL-R* untuk cek jurnal, jika sudah benar klik *OK* untuk menutup *Recap Transaction.* Kembali ke *Bill* semula klik *Record,* dan klik *Cancel.* Klik *Command Centre Purchases > Purchases Register.* Kemudian klik Tab *Returns & Debits.*

 $\mathbb N$ 

 $\circ$  $\omega$ 

Pengutipan tidak merugikan kepentingan yang wajar UIN Suska Riau Pengutipan hanya untuk kepentingan pendidikan, penelitian, penulisan<br>=

Dilarang mengumumkan dan memperbanyak sebagian atau seluruh karya tulis ini dalam bentuk apapun tanpa izin UIN Suska Riau

Hak Cipta Dilindungi Undang-Undang

Dilarang mengutip sebagian atau seluruh karya tulis ini tanpa mencantumkan dan menyebutkan sumber

karya ilmiah, penyusunan laporan, penulisan kritik atau tinjauan suatu masalah

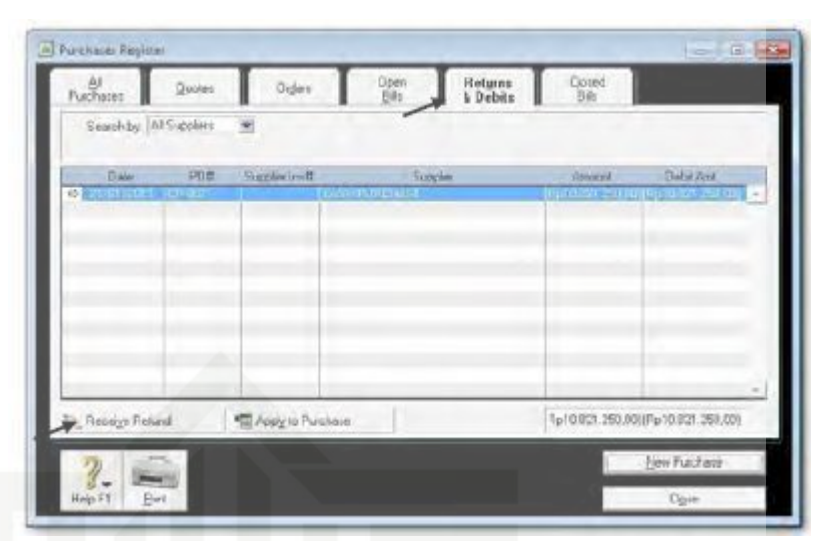

*Gambar II. 57 Purchase Register Sumber Buku Suyono Praktek Akuntansi Jilid 2*

c) Klik *Receive Refund* untuk penerimaan pembayaran kembali dari Supplier. Ulangi langkah-langkah 1 s.d. 3 untuk mengentri data untuk retur pembelian sesuai faktur.

| P Deputy for Account. 1111 F Cash In Bask<br>C Group with Undeposited Funds:                                                              | Balance <> 8p715.366.000.00    |
|----------------------------------------------------------------------------------------------------|--------------------------------|
| Supplier #0: CASH PURCHASE<br>Amwat Received. Pp/US2125000<br>Detail:<br>Paytest Mathod: Durque<br>Name: CASH PURCHASE: Dabit from CR-007 | D #: DR-007<br>Dae: 21/01/2013 |
|                                                                                                    |                                |
|                                                                                                    |                                |
|                                                                                                    |                                |

*Gambar II. 58 Settle Return and Debit Cash Purchase Sumber Buku Suyono Praktek Akuntansi Jilid 2*

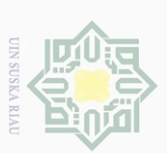

 $\mathbb N$ 

 $\circ$  $\omega$ 

Pengutipan tidak merugikan kepentingan yang wajar UIN Suska Riau Pengutipan hanya untuk kepentingan pendidikan, penelitian, penulisan<br>=

Dilarang mengumumkan dan memperbanyak sebagian atau seluruh karya tulis ini dalam bentuk apapun tanpa izin UIN Suska Riau

Hak cipta milik UIN Suska a Riau

Hak Cipta Dilindungi Undang-Undang Dilarang mengutip sebagian atau seluruh karya tulis ini tanpa mencantumkan dan menyebutkan sumber

karya ilmiah, penyusunan laporan, penulisan kritik atau tinjauan suatu masalah

70

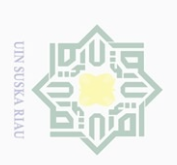

 $\omega$ 

 $\overline{C}$ 

Dilarang mengumumkan dan memperbanyak

Pengutipan tidak merugikan kepentingan yang wajar UIN Suska Riau Pengutipan hanya untuk kepentingan pendidikan, penelitian, penulisan<br>= ... ... ... ... ... ...

sebagian atau seluruh karya tulis ini dalam bentuk apapun tanpa izin UIN Suska Riau

# Hak cipta milik UIN Suska Riau

Hak Cipta Dilindungi Undang-Undang

Dilarang mengutip sebagian atau seluruh karya

tulis in tanpa mencantumkan dan menyebutkan sumbe

karya ilmiah, penyusunan laporan, penulisan kritik atau tinjauan suatu masalah

5) Penyusunan Laporan Keuangan

Tahapan penyusunan laporan keuangan adalah menyelesaikan transaksi pada jurnal penyesuaian, ternasuk mencatat jurnal mencatat jurnal penyesuaian dan penyesuaian untuk rekonsiliasi. Laporan, meliputi laporan neraca dan laporan laba rugi. Analisis, meliputi analisis laporan laba rugi dan analisis laporan neraca.<sup>44</sup>

Berdasarkan tahapan di atas, dalam penyusunan akuntansi menggunakan MYOB memiliki beberapa urutan agar sistematis dalam pemrosesan pencatatan sehingga pada pelaporannya akan terlihat transaksi atau kejadian yang telah berlangsung dalam satu periode. Pencatatan ini meliputi pemasok dan pelanggan dari perusahaan serta kegiatan operasional yang telah dilakukan yang nantinya menghasilkan laporan keuangan.

# **6. Indikator Kesulitan MYOB**

Proses belajar mengajar dapat menghasilkan sebuah komunikasi. Kurangnya komunikasi efektif akan memberikan gambaran dari hasil kurang produktif. Dalam dunia pendidikan tentunya berbagai indikator telah mempengaruhi *output* dari proses belajar mengajar. *Output* kognitif, afektif dan psikomotorik menunjang siswa dalam memahami materi pada mata pelajaran yang telah diberikan oleh guru.

 $\overline{a}$ 

<sup>44</sup>*Ibid*., hlm:56

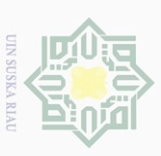

 $\omega$ 

Hak Cipta Dilindungi Undang-Undang

Hak cipta milik UIN Suska

IRiau

Dilarang mengutip sebagian atau seluruh karya

siin

ini tanpa mencantumkan dan menyebutkan sumber

karya ilmiah, penyusunan laporan, penulisan kritik atau tinjauan suatu masalah

State Islamic University of Sultan Syarif Kasim Riau

Pengutipan hanya untuk kepentingan pendidikan, penelitian, penulisan

Adapun berbagai indikator yang mempengaruhi dari kesulitan MYOB sebagai berikut:

a. Indikator internal

- 1) Kelemahan fisik
- 2) Kelemahan kognitif
- 3) Penguasaan bahasa asing
- 4) Keterampilan analisa
- 5) Kemampuan teknologi informasi dan komunikasi
- b. Indikator eksternal

j

- 1) Sarana dan prasarana
- 2) Dukungan kedua orangtua
- 3) Metode guru mengajar
- 4) Lingkungan belajar. <sup>45</sup>

Indikator lain yang mempengaruhi kesulitan belajar MYOB dapat dilihat dari kurangnya aspek pemahaman siswa dalam konsep dasar penggunaan MYOB seperti:

- a. Penguasaan akuntansi dasar, adalah pemahaman dasar siswa untuk menggunakan pengetahuan tentang akuntansi.
- b. Penguasaan kosa kata bahasa inggris, adalah pemahaman dasar siswa untuk menggunakan pengetahuan tentang seluruh kosa kata bahasa inggris dalam akuntansi.

<sup>45</sup>Herman Witarsa Ahmadi, Jurnal Pendidikan dan Pembelajaran Katulistiwa, *Analisis Kesulitan Belajar MYOB Accounting Dalam Pembelajaran Komputer Akuntansi Prodi Pendidikan Ekonomi FKIP UNTAN*, Vol 5 No4 Tahun 2016, hlm: 4

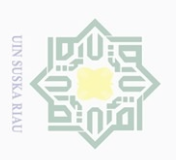

 $\overline{C}$  $\omega$  Hak Cipta Dilindungi Undang-Undang

Hak cipta milik UIN Suska

Riau

Dilarang mengutip sebagian atau seluruh karya

siin

ini tanpa mencantumkan dan menyebutkan sumbe

karya ilmiah, penyusunan laporan, penulisan kritik atau tinjauan suatu masalah

State Islamic University of Sultan Syarif Kasim Riau

Pengutipan hanya untuk kepentingan pendidikan, penelitian, penulisan

 $\overline{a}$ 

c. Efikasi diri, adalah keyakinan individu terhadap kemampuan diri sendiri dalam menghadapi suatu tugas, meliputi kemampuan individu dalam menyelesaikan berbagai tugas dan rintangan melalui ketekunan dan keuletan dalam mencapai tujuan. <sup>46</sup>

Berdasarkan indikator di atas, kesulitan yang dialami siswa dapat disebabkan oleh berbagai aspek yang terfokus pada istilah-istilah akun dalam akuntansi yang penggunaannya menggunkan bahasa inggris. Kesulitan MYOB dapat dipicu dari berbagai hal seperti lemahnya pengetahuan intelektual tentang konsep dasar akuntansi.

Dalam pembelajarannya, komputer akuntansi mempelajari tentang penginputan data dan pembuatan laporan keuangan menggunakan *Microsoft Excel, Spreadsheet,* dan *MYOB.* Sehingga MYOB dikatakan sebagai salah satu program komputer berbasis windows yang mampu menyediakan informasi akuntansi yang tepat digunakan oleh perusahaan kecil dan mengengah.<sup>47</sup>

Komputer akuntansi menjadi hal yang penting bagi siswa Akuntansi. Selain itu menguasai komputer akuntansi juga diperlukan siswa untuk menghadapi PKL (Pengalaman Kerja Lapangan) yang difokuskan pada toko besar atau kantor yang menerapkan komputer akuntansi selain MYOB. Hal ini dilakukan agar siswa mampu

<sup>46</sup>Ferizka Rahmatika, Jurnal Pendidikan Akuntansi, *Pengaruh Penguasaan Akuntansi Dasar, Kosa Kata Bahasa Inggris Akuntansi dan Efikasi Diri Terhadap Hasil Belajar Komputer Akuntansi MYOB Siswa Kelas XI Akuntansi SMK Negeri 2 Buduran Sidoarjo*, Vol 4 No. 3 Tahun 2016, hlm:3

<sup>47</sup>Rafika Maulia Dewi, Economic Education Analysis Journal, *Determinan Prestasi Belajar Komputer Akuntansi MYOB dengan Dasar Akuntansi Sebagai Variabel Intervening,* Vol 9 No. 1 Tahun 2020, hlm:201

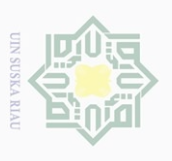

 $\omega$ 

Hak Cipta Dilindungi Undang-Undang

Hak cipta milik UIN Suska

Riau

Dilarang mengutip sebagian atau seluruh karya

I pendidikan, penelitian, penulisan

siin

ini tanpa mencantumkan dan menyebutkan sumber

karya ilmiah, penyusunan laporan, penulisan kritik atau tinjauan suatu masalah

State Islamic University of Sultan Syarif Kasim Riau

mengoperasikan komputer akuntansi dengan baik dan benar karena saat ini pembuatan laporan keuangan diperusahaan sudah menggunakan teknologi komputer.

#### **B. Penelitian Relevan**

 $\overline{a}$ 

Penelitian sebelumnya yang relevan dengan penelitian yang akan dilakukan ini sebagai berikut:

1. Penelitian yang dilakukan oleh Rinda Sukma Ningrum, Titin Kartini dan Sri Kantun dalam jurnal pendidikan ekonomi vol. 14 no.2 tahun 2020 dengan judul *Analisis Penyebab Kesulitan Belajar Akuntansi Kompetensi Dasar Menganalisis dan Mengentri Data Transaksi Pada Aplikasi MYOB Accounting* (studi kasus pada kelas XI-AKL 2 di SMK Muhamadiyah 1 Genteng Banyuwangi tahun ajaran 2019/2020.

Berdasarkan penelitian yang dilakukan, dapat diketahui bahwa penyebab kesulitan belajar siswa kelas XI-AKL 2 di SMK Muhamadiyah 1 Genteng yang meliputi (1) rendahnya keterampilan siswa dalam menganalisis dan mengentri data transaksi menggunakan aplikasi MYOB dapat diketahui dengan persentase 42,62%. (2) kurangnya kesiapan siswa dalam belajar menganalisis dan mengentri data transaksi menggunakan aplikasi MYOB dengan persentase 44,71%. (3) rendahnya minat belajar siswa dengan presentase 40%. (4) kurangnya sarana dan prasarana dengan presentase 49,75%.<sup>48</sup>

<sup>48</sup>Rinda Sukma Ningrum dkk, Jurnal Pendidikan Ekonomi, *Analisis Penyebab Kesulitan Belajar Akuntansi Kompetensi Dasar Menganalisis dan Mengentri Data Transaksi Pada Aplikasi MYOB Accounting* (studi kasus pada kelas XI-AKL 2 di SMK Muhamadiyah 1 Genteng Banyuwangi tahun ajaran 2019/2020,Vol. 14 No.2 tahun 2020

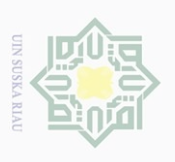

Hak Cipta Dilindungi Undang-Undang

Hak cipta milik UIN Suska

Riau

Dilarang mengutip sebagian atau seluruh karya

Pengutipan hanya untuk kepentingan<br>Eengutipan hanya untuk kepentingan

pendidikan, penelitian, penulisan

siin

ini tanpa mencantumkan dan menyebutkan sumbe

karya ilmiah, penyusunan laporan, penulisan kritik atau tinjauan suatu masalah

State Islamic University of Sultan Syarif Kasim Riau

 $\sim$ 

 $\overline{C}$  $\omega$  Persamaan dari penelitian ini yaitu menganalisis kesulitan MYOB dilihat dari beberapa aspek didalamnya meliputi kognitif para siswa dalam mengaplikasikan program MYOB yang dilaksanakan disekolah serta faktor lain yang mempengaruhi. Perbedaan dalam penelitian ini lokasi penelitian serta penganalisaan yang berbeda pada setiap faktor yang mempengaruhi kesulitan belajar MYOB pada siswa.

2. Penelitian yang serupa dilakukan oleh Herman Witarsa Ahmadi*Analisis Kesulitan Belajar MYOB Accounting Dalam Pembelajaran Komputer Akuntansi Prodi Pendidikan Ekonomi FKIP UNTAN.*

Berdasarkan data hasil observasi sebanyak 3 kali tercantum bahwa observasi I=2,75% dikategorikan tidak baik, II=2,91% dikategorikan tidak baik dan observasi terakhir 2,75 dikategorikan tidak baik. Selain dari hasil tersebut dipaparkan pula berdasarkan indikator kesulitannya dapat di simpulkan bahwa hasil observasi menunjukkan minat belajar adalah 3,6% dikategorikan kurang baik. Hasil pengamatan menunjukkan bahwa mahasiswa bersemangat dalam mengikuti pelajaran MYOB serta adapula mahasiswa yang tidak menyukai pelajaran tersebut. Perhatian belajar mahasiswa rata-rata 2,6% dikategorikan tidak baik. Setalah itu persiapan mahasiswa dalam mengikuti mata kuliah hanya 2,6% dikategorikan tidak baik pula.

Hasil observasi berdasarkan penguasaan bahasa inggris hanya 2% kategori tidak baik. Kemampuan TIK mahasiswa hanya 3% hal ini menunjukkan bahwa mahasiswa kurang pandai dalam menggunakan komputer. Sumber

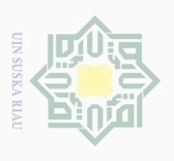

 $\overline{C}$  $\omega$  Hak Cipta Dilindungi Undang-Undang

Hak cipta milik UIN Suska

Riau

Dilarang mengutip sebagian atau seluruh karya

Pengutipan hanya untuk kepentingan<br>E

pendidikan, penelitian, penulisan

siint

Ini tanpa mencantumkan dan menyebutkan sumbe

karya ilmiah, penyusunan laporan, penulisan kritik atau tinjauan suatu masalah

State Islamic University of Sultan Syarif Kasim Riau

j

buku pelajaran menunjukkan skor rata-rata 1,3% dikategorikan sangat tidak baik. Sehingga faktor yang menyebabkan kesulitan belajar mahasiswa adalah faktor internal karena jika perhatian belajar yang terganggu, kesiapan belajar mahasiswa kurang baik, kemudian pemahaman bahasa masih kurang dan ditambah lagi dengan kemampuan TIK yang kurang akan mempengaruhi proses belajar baik di kampus maupun diluar kampus menjadi kurang maksimal.<sup>49</sup>

Persamaan peneliti dengan penelitian ini keduanya menganalisis kesulitan belajar MYOB. Perbedaan terlihat pada sumber data yang dihasilkan yakni peneliti di atas sumber data berdasarkan mahasiswa dan para dosen, sedangkan peneliti saat ini berdasarkan siswa, guru dan benda lainnya yang mendukung. Perbedaan pada penelitian ini yaitu subjek yang diteliti, serta fokus masalah yang dihadapi

3. Penelitian lain yang relevan oleh Herlina Oka Pratama, Supri Wahyudi Utomo dan Elana Era Yusdita *Analisis Kesulitan Belajar MYOB Pada Mahasiswa Pendidikan Akuntansi* (studi Universita PRGI Madiun). Berdasarkan penelitian yang dilakukan ada berbagai aspek yang mempengaruhi kesulitan belajar mahasiswa diantaranya: (1) minat dan bakat yang tidak sesuai dengan jurusan sehingga menyulitkan mahasiswa untuk berinteraksi serta beradaptasi dengan mata kuliah komputer akuntansi. (2) kematangan dalam belajar, hal ini ditandai dengan mahasiswa yang sebelumnya mengambil jurusan IPS pada saat sekolah

76

<sup>49</sup>Herman Witarsa Ahmadi, Jurnal Pendidikan dan Pembelajaran Katulistiwa, *Analisis Kesulitan Belajar MYOB Accounting Dalam Pembelajaran Komputer Akuntansi Prodi Pendidikan Ekonomi FKIP UNTAN*, Vol 5 No4 Tahun 2016

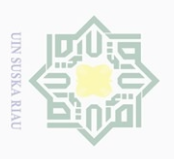

 $\omega$ 

 $\overline{C}$ 

Hak Cipta Dilindungi Undang-Undang

Hak cipta milik UIN Suska

Riau

Dilarang mengutip sebagian atau seluruh karya

Pengutipan hanya untuk kepentingan<br>E

pendidikan, penelitian, penulisan

**SIIN** 

Ini tanpa mencantumkan dan menyebutkan sumbe

karya ilmiah, penyusunan laporan, penulisan kritik atau tinjauan suatu masalah

State Islamic University of Sultan Syarif Kasim Riau

dan melanjutkan mengambil Pendidikan Akuntansi. (3) kurangnya pemahaman tentang akuntansi dasar. Ketika mahasiswa tidak bisa mengerjakan siklus akuntansi secara manual karena kebingungan saat menganalisis transaksi untuk di jurnal, tidak menutup kemungkinan mahasiswa juga kesulitan dalam menganalisis transaksi untuk diinput kedalam MYOB. (4) Pemahaman kosa kata bahasa inggris, seluruh mahasiswa menyatakan tidak hafal nama akun dalam bahasa inggris sehingga hal ini menyulitkan mahasiswa menganalisis serta memahami setiap transaksi yang terjadi.<sup>50</sup>

Berdasarkan ketiga penelitian relavan di atas, persamaan yang dapat terlihat pada jenis penelitian serta penelitian yang dilakukan. Sehingga peneliti tertarik untuk melakukan penelitian mengenai kesulitan MYOB, karena dalam realitanya hal-hal yang dirasakan siswa tentu berbeda pada setiap sekolah dan kenyamanan masing-masing siswa. Sedangkan perbedaannya terdapat pada objek yang diteliti, tempat serta metodologi penelitian yang digunakan.

#### **C. Fokus Penelitian**

 $\overline{a}$ 

Fokus penelitian adalah penjabaran dalam bentuk konkret bagi konsep teoritis agar mudah dipahami dan sebagai acuan dilapangan. Berdasarkan kajian di atas, maka dapat dirumuskan fokus penelitian dari Analisis Kesulitan Belajar MYOB Kelas XI Akuntansi di Sekolah Menengah Kejuruan Putra

<sup>50</sup>Herlina Oki Pratama dkk, Jurnal Ekonomi, Manajemen dan Akuntansi*, Analisis Kesulitan Belajar MYOB Pada Mahasiswa Pendidikan Akuntansi* (studi Universita PRGI Madiun), Vol.23 No.1 ISSN: 2685-1415Tahun 2020.

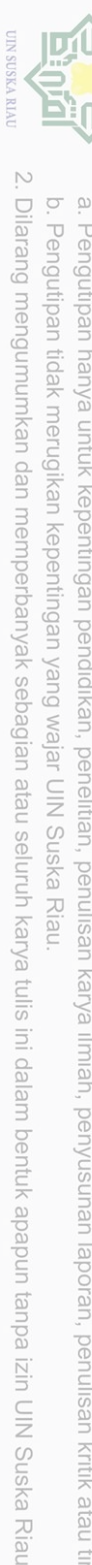

Hak Cipta Dilindungi Undang-Undang

Hak cipta milik UIN Suska

Riau

State Islamic University of Sultan Syarif Kasim Riau

Dilarang mengutip sebagian atau seluruh karya

siin

ini tanpa mencantumkan dan menyebutkan sumber

Mandiri Kabupaten Pelalawan yang merujuk pada indikator Herman Witarsa sebagai berikut:

- 1. Indikator Internal
	- a. Kelemahan Fisik
		- 1) Siswa kurang bersemangat saat belajar
		- 2) Siswa merasa kesulitan saat diberi tugas
	- b. Kemampuan Kognitif
		- 1) Siswa kurang memahami materi MYOB
		- 2) Siswa cenderung pasif saat kegiatan belajar berlangsung
	- c. Penguasaan Bahasa Asing
		- 1) Siswa belum menguasai kosa kata dasar akuntansi
		- 2) Siswa kurang memahami perbedaan bahasa inggris yang digunakan dalam ekonomi dan kehidupan sehari-hari
	- d. Keterampilan Analisa
		- 1) Siswa belum memahami jenis transaksi
		- 2) Siswa belum menguasai dalam menganalisis jenis faktur
	- e. Kemampuan teknologi dan komunikasi
		- 1) Siswa belum menguasai keterampilan mengoperasikan komputer
		- 2) Siswa kurang memahami icon-icon yang terdapat dalam aplikasi **MYOB**
- 2. Indikator Eksternal
	- a. Sarana dan Prasarana
		- 1) Kondisi prasarana belum sepenuhnya memadai

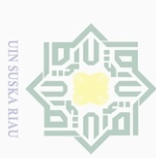

 $\sim$ 

- $\omega$  $\circ$ Pengutipan hanya untuk kepentingan pendidikan, penelitian, penulisan<br>= ... ... ... ... ... ... karya ilmiah, penyusunan laporan, penulisan kritik atau tinjauan suatu masalah
	-
- Hak Cipta Dilindungi Undang-Undang Dilarang mengutip sebagian atau seluruh karya tulis ini tanpa mencantumkan dan menyebutkan sumbel
- 

Hak cipta milik UIN Suska

Riau

State Islamic University of Sultan Syarif Kasim Riau

- 
- 
- 
- 
- 
- -
- 2) Kondisi ekonomi orangtua siswa tergolong rendah c. Metode Guru Mengajar 1) Guru mengajar hanya monoton tidak menggunakan strategi 2) Guru menjelaskan materi dengan cepat sehingga sulit ditangkap oleh siswa.

b. Dukungan Kedua Orangtua

- d. Lingkungan Belajar
	- 1) Siswa berbicara saat guru menjelaskan

2) Kondisi sarana kurang memberikan pelayanan kepada siswa

1) Siswa kurang mendapatkan perhatian dari orangtua

2) Siswa pasif saat di tanya

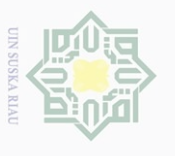

Hak Cipta Dilindungi Undang-Undang

Hak cipta milik UIN Suska

Riau

State Islamic University of Sultan Syarif Kasim Riau

Dilarang mengutip sebagian atau seluruh karya

lulis

Ini tanpa mencantumkan dan menyebutkan sumbe

#### **METODOLOGI PENELITIAN**

#### **A. Jenis Penelitian**

Jenis penelitian yang digunakan dalam penelitian ini adalah penelitian kualitatif yang mengungkapkan situasi sosial tertentu dengan mendeskripsikan kenyataan secara benar, dibentuk oleh kata-kata berdasarkan teknik pengumpulan data dan analisis data yang relavan diperoleh dari situasi yang alamiah. 51

#### **B. Waktu dan Tempat Penelitian**

Penelitian ini telah dilakukan pada 26 Februari 2021sampai dengan tanggal 19 April 2021.Tempat pelaksanaan penelitian ini di Sekolah Menengah Kejuruan Putra Mandiri Kecamatan Bandar Petalangan Kabupaten Pelalawan. Peneliti memilih penelitian ini karena program MYOB merupakan kompetensi yang sesuai dengan jurusan peneliti serta jarak tempuh lokasi dekat dengan tempat tinggal peneliti.

#### **C. Informan Penelitian**

j

Penelitian kualitatif tidak menggunakan istilah populasi, karena penelitian kualitatif berangkat dari kasus tertentu yang ada pada situasi sosial tertentu dan hasil kajiannya tidak akan diberlakukan kepopulasi, tetapi ditransfer ketempat lain pada situasi yang memiliki kesamaan dengan situasi sosial pada kasus dipelajari. Sampel dalam penelitian kualitatif bukan

<sup>51</sup>Harbani Pasalong, *Metode Penelitian Administrasi Publik,* 2012, ALFABETA: Bandung, hlm:75

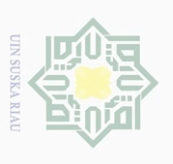

 $\omega$ 

 $\overline{C}$ 

Hak Cipta Dilindungi Undang-Undang

Hak cipta milik UIN Suska

Riau

Dilarang mengutip sebagian atau seluruh karya

Pengutipan hanya untuk kepentingan<br>E

pendidikan, penelitian, penulisan

siin

ini tanpa mencantumkan dan menyebutkan sumbe

karya ilmiah, penyusunan laporan, penulisan kritik atau tinjauan suatu masalah

State Islamic University of Sultan Syarif Kasim Riau

dinamakan responden, tetapi sebagai narasumber atau partisipasi informan. Informan penelitian ini yaitu, informan kunci (*key informan)* mereka yang mengetahui dan memiliki berbagai informasi pokok yang diperlukan dalam penelitian.<sup>52</sup> Oleh karena itu sesuai difokus penelitian ini, subjek yang akan dijadikan informan kunci yaitu siswa kelas XI Akuntansi Sekolah Menengah Kejuruan Putra Mandiri Kabupaten Pelalawan yang memiliki kriteria sebagai berikut: a) siswa yang mengalami gejala kesulitan belajar MYOB, b) siswa yang belum memiliki kelengkapan belajar, c) siswa yang sudah mengikuti kegiatan pembelajaran dan satu guru yang mengajarkan mata pelajaran MYOB.

#### **D. Subjek dan Objek Penelitian**

Subjek penelitian ini adalah siswa kelas XI Akuntansi di Sekolah Menengah Kejuruan Putra Mandiri Kabupaten Pelalawan, sedangkan objek penelitian ini adalah Kesulitan Belajar MYOB Kelas XI Akuntansi di Sekolah Menengah Kejuruan Putra Mandiri Kabupaten Pelalawan.

#### **E. Teknik Pengumpulan Data**

j

Pengumpulan data merupakan proses pengadaan data primer untuk kebutuhan suatu penelitian. Pengumpulan data harus menggunakan prosedur yang sistematik dan terstandar untuk memperoleh data yang diperlukan dalam suatu penelitian. Teknik pengumpulan data dalam penelitian ini menggunakanwawancara dan dokumentasi.

<sup>52</sup>Sugiyono, *Metode Penelitian Pendekatan Kuantitatif, Kualitatif, dan R&D,*(Bandung: Alfabeta, 2013), hlm: 298

#### 1. Wawancara

Wawancara adalah kegiatan tanya jawab antara dua orang atau lebih secara langsung. Metode wawancara dapat dilakukan secara langsung maupun tidak langsung.<sup>53</sup> Penelitian ini menggunakan wawancara secara langsung. Wawancara secara langsung merupakan pembicaraan dua arah yang dilakukan oleh pewawancara interviewer terhadap informan, untuk menggali informasi yang relevan dengan tujuan penelitian. <sup>54</sup>

Wawancara langsung dilakukan untuk menggali informasi dari siswa serta guru dalam hal mata pelajaran MYOB serta kendala yang dihadapi oleh siswa untuk bisa memahami materi MYOB serta mengetahui kesulitan yang dialami siswa untuk menyelesaikan proses transaksi dari siklus hingga laporan keuangan pada siswa kelas XI Akuntansi di Sekolah Menengah Kejuruan Putra Mandiri Kabupaten Pelalawan.

#### 2. Dokumentasi

Dokumentasi adalah teknik mencari data mengenai hal-hal yang berupa catatan, transkip, agenda dan sebagainya.<sup>55</sup> Penulis menggunakan dokumentasi dalam penelitian ini untuk memperkuat bukti bahwa penulis telah melakukan penelitian di Sekolah Menengah Kejuruan Putra Mandiri Kabupaten Pelalawan.

j

Hak cipta milik UIN Suska

IRiau

siin

ini tanpa mencantumkan dan menyebutkan sumber

karya ilmiah, penyusunan laporan, penulisan kritik atau tinjauan suatu masalah

<sup>53</sup>*Ibid.,* hlm:137

<sup>54</sup>Harbani, *Loc.Cit*

<sup>55</sup>Sugiyono, *Op.Cit.,* hlm:338

#### **F. Teknik Analisis Data**

Teknik analisis data yang dilakukan adalah dengan cara menganalisa temuan serta data yang akan dipelajari serta membuat kesimpulan. Teknik yang digunakan dalam menganalisis ini menggunakan pendekatan kualitatif yang dianalisis secara deskriptif, penelitian yang berkaitan dengan pengumpulan data untuk eksplorasi dan kualifikasi, memberikan gambaran atau penegasan suatu konsep dan fenomena sosial.

1. Reduksi Data

Reduksi data berarti merangkum memilih hal-hal yang pokok memfokuskan pada hal-hal yang penting dicari tema dan polanya serta membuang yang tidak perlu.<sup>56</sup> Peneliti akan menyeleksi data yang diperoleh, lalu menentukan fokus penelitian, menyusun pertanyaan untuk penelitian, dan menentukan informan dalam penelitian. Dalam mereduksi data peneliti akan dibangtu oleh pembimbing, karena peneliti baru pertama kali melakukan penelitian kualitatif.

2. Penyajian Data

Setelah data direduksi, maka selanjutnya adalah menyajikan data, penyajian data dalam penelitian kualitatif berbentuk urauan singkat.<sup>57</sup> Penyajian data dalam penelitian kualitatif adalah bersifat teks naratif, yang merupakan penjelasan dari hasil analisis yang dilakukan peneliti terhadap kesulitan MYOB oleh siswa kelas XI Akuntansi. Data hasil akan disajikan perindikator.

j

Hak Cipta Dilindungi Undang-Undang

Hak cipta milik UIN Suska

Riau

Dilarang mengutip sebagian atau seluruh karya

siint

Ini tanpa mencantumkan dan menyebutkan sumbe

karya ilmiah, penyusunan laporan, penulisan kritik atau tinjauan suatu masalah

<sup>56</sup>Sugiyono, *Op.Cit.,*hlm;338

<sup>57</sup>Ibid., hlm: 341

 $\omega$ 

Dilarang mengumumkan dan memperbanyak

Hak Cipta Dilindungi Undang-Undang

Hak cipta milik UIN Suska

IRiau

Dilarang mengutip sebagian atau seluruh karya

siluti s

ini tanpa mencantumkan dan menyebutkan sumbe

3. Penarikan Kesimpulan

Kesimpulan dalam penelitian kualitatif menjadi sari pati jawaban rumusan masalah dan isinya merupakan kristalisasi data lapangan yang berharga bagi praktek dan pengembangan ilmu.<sup>58</sup> Dalam kegiatan ini peneliti berupaya menunjukkan data-data yang akurat dan objektif serta tidak direkayasa sama sekali.

#### **G. Keabsahan Data**

j

Keabsahan data hasil penelitian diperiksa dengan empat kriteria, yaitu derajat kepercayaan (*credibility*), keteralihan (*Tranferability*), ketergantungan (*dependability)*, kepastian (*confirmability).<sup>59</sup>*

1. Kepercayaan (*credibility)*

Uji kepercayaan terhadap data hasil penelitian kualitatif antara lain dilakukan dengan perpanjangan pengamatan, ketekunan dalam penelitian, triangulasi, diskusi dan analisis kasus. Dalam penelitian ini untuk menguji keabsahan data penelitian menggunakan uji kredibilitas yang meliputi triangulasi dan *member check*.

- a. Triangulasi dalam pengujian kredibilitas yaitu sebagai pengecekan data dari berbagai sumber dengan berbagai cara dan berbagai waktu. Dalam artian bahwa sumber, triangulasi teknik pengumpulan data dan waktu.
- b. *Member check* yaitu pengecekan data yang diperoleh peneliti kepada sumber data. Tujuannya adalah untuk mengetahui seberapa jauh data

karya ilmiah, penyusunan laporan, penulisan kritik atau tinjauan suatu masalah

<sup>58</sup>Djam"an Satori, *Metodologi Penelitian Kualitatif,* (Bandung:Alfabeta Tahun 2014), hlm: 25

<sup>59</sup>Arnild Augina Mekarisce,Teknik Pemeeriksaan Keabsahan Data Pada Penelitian Kualitatif di Bidang Kesehatan Masyarakat, *Jurnal Ilmiah Kesehatan Masyarakat,* Vol. 12 No. 3 Tahun 2020, hlm:150

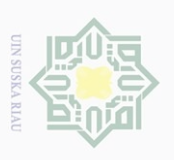

Hak Cipta Dilindungi Undang-Undang

Hak cipta milik UIN Suska

Riau

State Islamic University of Sultan Syarif Kasim Riau

Dilarang mengutip sebagian atau seluruh karya

siin

Ini tanpa mencantumkan dan menyebutkan sumbe

Dilarang mengumumkan dan memperbanyak  $\omega$  $\overline{C}$ Pengutipan tidak merugikan kepentingan yang wajar UIN Suska Riau Pengutipan hanya untuk kepentingan pendidikan, penelitian, penulisan<br>= ... ... ... ... ... ... sebagian atau seluruh karya tulis ini dalam bentuk apapun tanpa izin UIN Suska Riau karya ilmiah, penyusunan laporan, penulisan kritik atau tinjauan suatu masalah

yang diperoleh sesuai dengan apa yang diberikan oleh sumber data. Jika data yang ditemukan disetujui oleh sumber data berarti data tersebut valid sehingga semakin kredibel dan dapat dipercaya.<sup>60</sup>

# 2. Keteralihan (*transferability)*

Pada penelitian kualitatif, nilai transferabilitas tergantung pada pembaca, sampai sejauh mana hasil penelitian tersebut dapat diterapkan pada konteks dan situasi sosial yang lain. Untuk membuat pengalihan, peneliti mencari dan mengumpulkan kejadian empiris tentang kesamaan konteks dan menyediakan data deskriptif.

3. Ketergantungan (*dependability)*

Uji dependaabilitas dapat dilakukan melalui kegiatan audit terhadap seluruh proses penelitian. Hasil penelitian tidak dapat dikatakan *dependable* jika peneliti tidak dapat membuktikan bahwa telah dilakukannya rangkaian proses penelitian secara nyata.

4. Kepastian (*confirmability)*

Konfirmabilitas dalam penelitian kualitatif lebih diartikan sebagai konsep *intersubjektivitas* (konsep transparansi), yang merupakan bentuk ketersediaan peneliti dalam mengungkapkan kepada publik mengenai bagaimana proses dan elemen-elemen dalam penelitiannya, yang selanjutnya memebrikan kesempatan kepada pihak lain untuk melakukan

<sup>60</sup>Sugiyono, *Op. Cit.,* hlm: 182

 $\overline{a}$ 

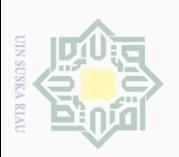

- $\mathop{\sim}$ Ō. . Pengutipan tidak merugikan kepentingan yang wajar UIN Suska Riau
	-
	- $\overline{\omega}$
	- . Pengutipan hanya untuk kepentingan pendidikan, penelitian, penulisan karya ilmiah, penyusunan laporan, penulisan kritik atau tinjauan suatu masalah<br>=
	-
	-
	-

© Hak cipta milik UIN Suska Riau

- Dilarang mengutip sebagian atau seluruh karya tulis ini tanpa mencantumkan dan menyebutkan sumber
- Hak Cipta Dilindungi Undang-Undang

State Islamic University of Sultan Syarif Kasim Riau

<sup>61</sup>Arnild, *Op.Cit.,*hlm:150-151

 $\overline{a}$ 

# **BAB V**

#### **PENUTUP**

#### **A. Kesimpulan**

Berdasarkan hasil penelitian dan pembahasan yang telah disajikan oleh peneliti, maka kesimpulannya adalah:

- 1. Terdapat berbagai kesulitan yang dialami siswa dari indikator yang telah dipaparkan. Berdasarkan wawancara dengan siswa kelas XI Jurusan Akuntansi, indikator kesulitan yang dialami terdiri dari indikator internal yang meliputi kondisi psikologis, penguasaan bahasa asing, dan kemampuan analisa sedangkan indikator eksternal meliputi sarana dan prasarana, dukungan orang tua dan metode guru mengajar.
- 2. Solusi yang tepat untuk mengatasi kesulitan belajar MYOB kelas XI jurusan Akuntansi yakni adanya kesiapan belajar yang matang dari siswa didukung dengan motivasi belajar yang diberikan oleh guru. Selain itu, pengenalan kosa kata bahasa asing tentang MYOB diajarkan terlebih dahulu dan teori mengenai MYOB diajarkan sejak kelas X agar siswa tidak canggung saat melakukan praktek di laboratorium. Ketika proses pembelajaran adanya strategi dalam mengajar dari guru agar siswa tidak merasa jenuh serta memeriksa keadaan fasilitas seperti komputer yang akan dipakai praktek agar saat digunakan, komputer tidak tiba-tiba mati total.

Hak Cipta Dilindungi Undang-Undang

Dilarang mengutip sebagian atau seluruh karya

Pengutipan hanya untuk kepentingan<br>E

 $\sim$ 

 $\sigma$  $\omega$ 

Dilarang mengumumkan dan memperbanyak

Pengutipan tidak merugikan kepentingan yang wajar UIN Suska Riau

pendidikan, penelitian, penulisan

siint

Ini tanpa mencantumkan dan menyebutkan sumbe

karya ilmiah, penyusunan laporan, penulisan kritik atau tinjauan suatu masalah

sebagian atau seluruh karya tulis ini dalam bentuk apapun tanpa izin UIN Suska Riau

#### **B. Saran**

Saran yang dapat disampaikan dari penelitian yang telah dilakukan di Sekolah Menengah Kejuruan Putra Mandiri Kelas XI Akuntansi antara lain:

- 1. Bagi siswa agar terus semangat belajar dan berlatih dirumah mengoperasikan MYOB serta mengulang kosa kata bahasa asing agar mampu menyelesaikan tugas tepat waktu.
- 2. Kepada guru mata pelajaran hendaknya melakukan review dari pelajaran yang sebelumnya agar siswa mampu mengikuti dengan baik serta implementasi pembelajarannya agar tidak monoton gunakan strategi pada waktu tertentu. Selain itu, mengajarkan teori MYOB terlebih dahulu sebelum melakukan praktek.
- 3. Bagi sekolah agar menyediakan fasilitas yang memadai seperti memeriksa jumlah komputer yang layak dipakai dengan memperhatikan jumlah siswa yang akan menggunakannya.
- 4. Bagi orangtua hendaknya memberikan semangat dan dukungannya meskipun belum memberikan fasilitas perangkat pengguna MYOB namun memperhatikan saat belajar dirumah.
- 5. Bagi mahasiswa, agar dapat memahami tentang MYOB dari segi teori dan praktek sehingga mampu mengajarkan kepada peserta didik dengan baik.

Hak Cipta Dilindungi Undang-Undang

Dilarang mengutip sebagian atau seluruh karya

Pengutipan hanya untuk kepentingan<br>E

pendidikan, penelitian, penulisan

siin

Ini tanpa mencantumkan dan menyebutkan sumbe

karya ilmiah, penyusunan laporan, penulisan kritik atau tinjauan suatu masalah

 $\sim$ 

 $\sigma$  $\omega$ 

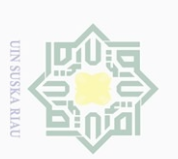

 $\sigma$  $\omega$ 

Dilarang mengumumkan dan memperbanyak

Hak Cipta Dilindungi Undang-Undang

 $\pm$ 

lak

cipta

milik UIN Suska

 $\bar{\lambda}$ 

ia u

Dilarang mengutip

sebagian atau seluruh kepentingan

karya

**SIIN** 

edue1 iui

mencantumkan dan menyebutkan sumber

pendidikan, penelitian.

deunisau

Pengutipan hanya untuk<br>Pengutipan hanya untuk

### **DAFTAR PUSTAKA**

- Augina, Mekarisce Arnild. 2020. Teknik Pemeeriksaan Keabsahan Data Pada Penelitian Kualitatif di Bidang Kesehatan Masyarakat, *Jurnal IlmiahKesehatan Masyarakat, Vol. 12 No. 3*
- Ahmadi, Herman Witarsa. 2016. Analisis Kesulitan Belajar MYOB Accounting Dalam Pembelajaran Komputer Akuntansi Prodi Pendidikan Ekonomi FKIP UNTAN. *Jurnal Pendidikan dan Pembelajaran Katulistiwa. Vol. 5 No. 4*
- Alang, Sattu. 2015. Urgensi Diagnosis Dalam Mengatasi Kesulitan Belajar. *Jurnal Bimbingan Penyuluhan Islam. Vol. 02 No.01*
- Andayani dkk. 2017. *Pemantapan Kemampuan Mengajar,* Tangerang Selatan: Universitas Terbuka

Andriani, Durri dkk. 2017. *Metode Penelitian.* Tangerang: Universitas Terbuka

Arif, Muksin *.* 2011. *Akuntansi Dasar untuk SMK.* Jakarta: PT. Prestasi Pustaka

Aswan.2016. *Strategi Pembelajaran Berbasis PAIKEM.* Yogyakarta: Aswaja Pressindo

Dokumen Kurikulum SMK Putra Mandiri, Tahun 2020

Hamalik, Oemar . 2006. *Proses Belajar Mengajar.* Jakarta:PT.Bumi Aksara

- Hanafi, Wardah. 2018. Diagnosis Kesulitan Belajar Pendidikan Agama Islam dan Solusinya. *Juranl ISTIQRA', Vol. V No. 2*
- Hayati, Sri. 2017. *Belajar dan Pembelajaran Berbasis Cooperative Learning,* Magelang: Graha Cendekia
- Idris, Ridwan. 2009. Mengatasi Kesulitan Belajar Dengan Pendekatan Psikologi Kognitif. *Jurnal Lentera Pendidikan. Vol. 12 No.2*
- Iffah, Wikanti. 2019. Integrasi Empat Pilar Pendidikan (UNESCO)Melalui Pendidikan Holistik Berbasis Karakter Di SMP Muhamadiyah 1 Pramban, *Jurnal Pendidikan Islam, Vol. 10 No.2*
- Suryani, Erma, Yulinda. 2010. Definisi Kesulitan Belajar . *Jurnal Magistra. No.73ISSN 0215-9511*
- Juliah, Bella*.* 2019. Jurnal Analisis Kesulitan Belajar Akuntansi Siswa Kelas X SMK Perbankan Riau Kota Pekanbaru, *Jurnal Pendidikan Ekonomi Akuntansi FKIP UIR, Vol. 7 No. 1*

karya ilmiah, penyusunan laporan, penulisan kritik atau tinjauan suatu masalah

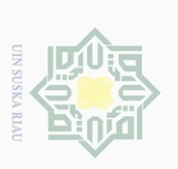

lak Cipta Dilindungi Undang-Undang

Hak

cipta milik UIN Suska

Riau

State Islamic University of Sultan Syarif Kasim Riau

Dilarang mengutip

Karmi. 2016. *Praktik Komputer Akuntansi.* Jakarta: CV Pustaka Mulia

Khafid, Muhammad*.* 2007*.* Faktor-Faktor Yang Mempengaruhi Kesulitan Belajar Akuntansi, *Jurnal Pendidikan Ekonomi, Vol. 02 No 01*

Mahmud, Ali. 2004. *MYOB Accounting Plus Versi 13.* Yogyakarta: Andi Offset

- Nurfadilah, dkk. 2017. Pengaruh Software MYOB Accounting Terhadap Hasil Belajar Akuntansi Siswa di SMA Muhammadiyah 6 Palembang*. Jurnal Profit. Vol. 4 No.1*
- Nurkholis. 2013. Pendidkan Dalam Upaya Memajukan Teknologi, *Jurnal Kependidikan Vol.3 No.01*

Nurjan, Syarifan *. 2015. Psikologi Belajar*, Ponorogo: CV. WADE GROUP

- Panca Putri, Septiani. 2018. Analisis Kesulitan Belajar Siswa Dalam Menyelesaikan Soal Jurnal Penyesuaian Pada Mata Pelajaran Ekonomi. *Jurnal Neraca. Vol. 2 No.2*
- Pasalong, Harbani*.* 2012. *Metode Penelitian Administrasi Publik.* ALFABETA: Bandung
- Pratama, Herlina Oki dkk. 2020. Analisis Kesulitan Belajar MYOB Pada Mahasiswa Pendidikan Akuntansi (studi Universita PRGI Madiun). *Jurnal Ekonomi, Manajemen dan Akuntansi. Vol.23 No.1 ISSN: 2685- 1415*
- Rahmatika, Ferizka. 2016. Pengaruh Penguasaan Akuntansi Dasar, Kosa Kata Bahasa Inggris Akuntansi dan Efikasi Diri Terhadap Hasil Belajar Komputer Akuntansi MYOB Siswa Kelas XI Akuntansi SMK Negeri 2 Buduran Sidoarjo. *Jurnal Pendidikan Akuntansi, Vol 4 No. 3*
- Rinawati, Tri dkk. 2017. Journal An Analysis Of Students Comprehension Level On MYOB Accounting-Based Accounting Application Study In Accounting Students In Semarang Manicipality, *Economic And Bussiness Solution Journal, Vol. 01 No 02 ISSN 2580-6084*
- Safitri. Era Merdiana. 2016. Pengaruh Motivasi Belajar Computer Attitude dan Fasilitas Laboratorium Akuntasi Terhadap Prestasi Belajar Komputer Akuntansi MYOB Economic, *Education Analysis Journal, , Vol 5 No. 1*
- Santoso, Sigit dkk. 2019. Journal The Impact Of Peer Tutoring Learning Model On MYOB Accounting Skill In Writing Financial Students, *Journal Of Education And Social Secience Research, Vol. 02 No 06 ISSN 2581-5148*
- Saragih, Hasan. 2018.Kompetensi Minimal Seorang Guru Dalam Mengajar, *Jurnal Tabularasa PPS Unimed, Vol.5 No.*

sebagian atau seluruh karya pendidikan, penelitian, **SIIN** ini tanpa mencantumkan dan menyebutkan sumber benullsan karya ilmiah, penyusunan laporan, penulisan kritik atau tinjauan suatu masalah

sebagian atau seluruh karya tulis ini dalam bentuk apapun tanpa izin UIN Suska Riau

Dilarang mengumumkan dan memperbanyak
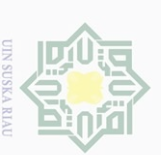

 $\sigma$  $\omega$ 

### Sugiyono. 2013. *Metode Penelitian Pendekatan Kuantitatif, Kualitatif, dan R&D.* Bandung: Alfabeta

Sriyanti, Lilik. 2011. *Psikologi Belajar*. Yogyakarta: CV. Orbittrust Corp

- Suarga. 2019. Tugas dan Fungsi Manajemen Tenaga Kependidikan*. Jurnal Idaarah Vol II No.1*
- Sukma Ningrum, Rinda dkk. 2020. Analisis Penyebab Kesulitan Belajar Akuntansi Kompetensi Dasar Menganalisis dan Mengentri Data Transaksi Pada Aplikasi MYOB Accounting (studi kasus pada kelas XI-AKL 2 di SMK Muhamadiyah 1 Genteng Banyuwangi tahun ajaran 2019/2020. *Jurnal Pendidikan Ekonomi. Vol. 14 No.2*
- Sunadi. Lukman.2019. Pengaruh Motivasi Belajar Dan Pemanfaatan Fasilitas Belajar Terhadap Prestasi Belajar Siswa Pada Mata Pelajaran Ekonomi Kelas Xi Ips Di Sma Muhammadiyah 2 Surabaya. *Jurnal Pendidikan Ekonomi Vol 1 No 1*

Surya. Hendra.2015.*Cara Cerdas Mengatasi Kesulitan Belajar.* Jakarta:Gramedia

- Susilo, Didiek. 2018. *Komputer Akuntansi Manufaktur dengan Myob Accounting.* Jakarta: PT Shaf Media Indonesia
- Suyono. 2013. *Komputer Akuntansi.* Direktorat Pembinaan SMK
- Syahputra, Dedi . 2017. Jurnal Pengaruh Kemandirian Belajar dan Bimbingan Belajar Terhadap Kemampuan Memahami Jurnal Penyesuaian Pada Siswa SMA Melati Perbaungan, *At-Tawassuth, Vol. II No.02*
- Wardani. 2017. *Pengantar Pendidikan Anak Berkebutuhan Khusus* Tangerang Selatan: Universitas Terbuka
- Winataputra, Udin. 2017. *Pembaruan Dalam Pembelajaran Di SD,* Tangerang Selatan: Universitas Terbuka
- Yakti, Pradana Darojatun. 2013. Pengaruh Kosa Kata Bahasa Inggris, Dasar Komputer dan Akuntansi Terhadap Prestasi Belajar *Jurnal Pendidikan Ekonomi Dinamika Pendidikan, MYOB, Vol 8 No. 2*

karya ilmiah, penyusunan laporan, penulisan kritik atau tinjauan suatu masalah

State Islamic University of Sultan Syarif Kasim Riau

Hak cipta

milik UIN Suska

IRiau

### Lampiran 1

### **Instrumen Wawancara**

**Guru**

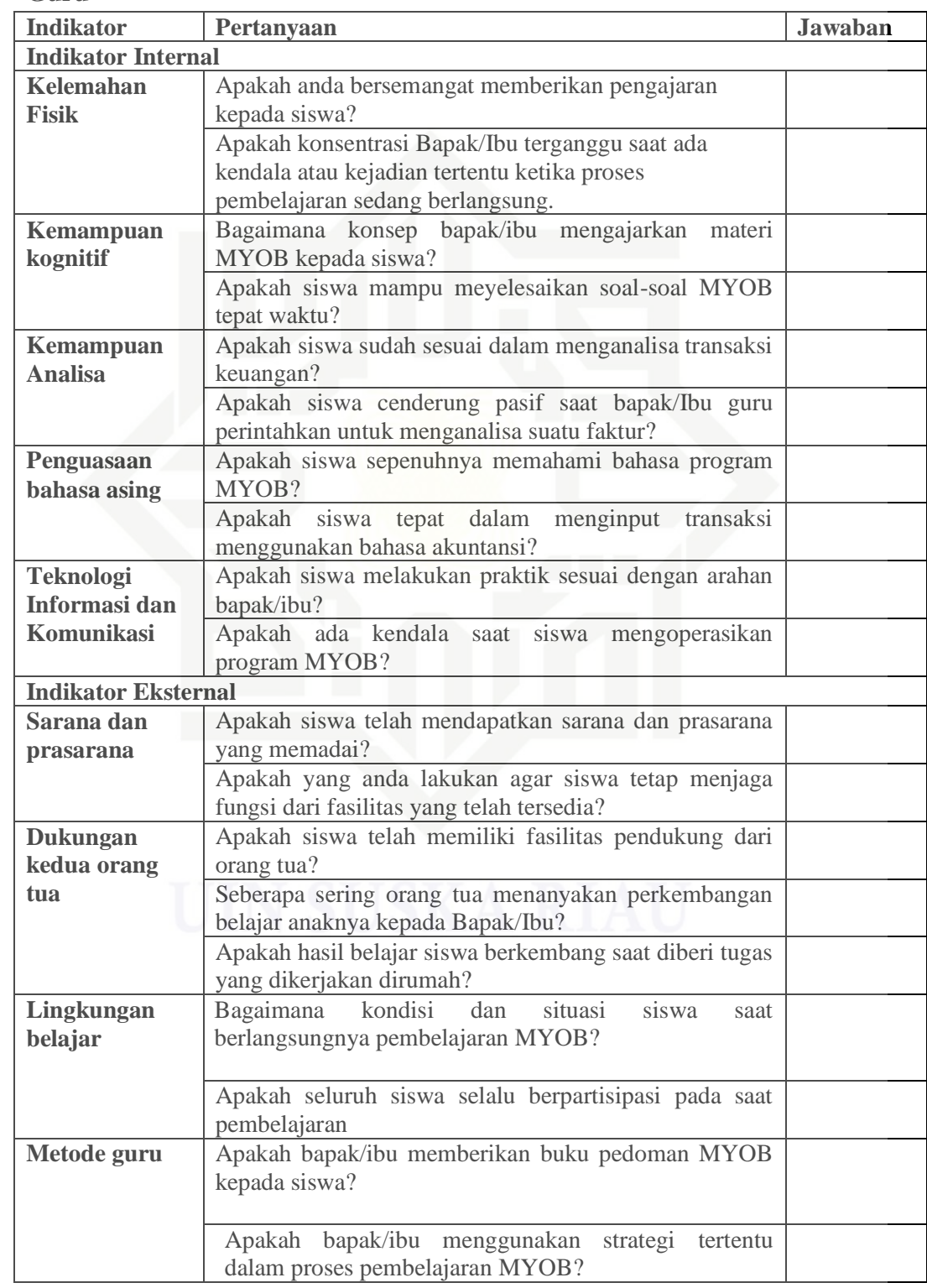

© Hak cipta milik UIN Suska Riau

Hak Cipta Dilindungi Undang-Undang

**UIN SUSKA RIAU** 

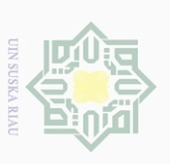

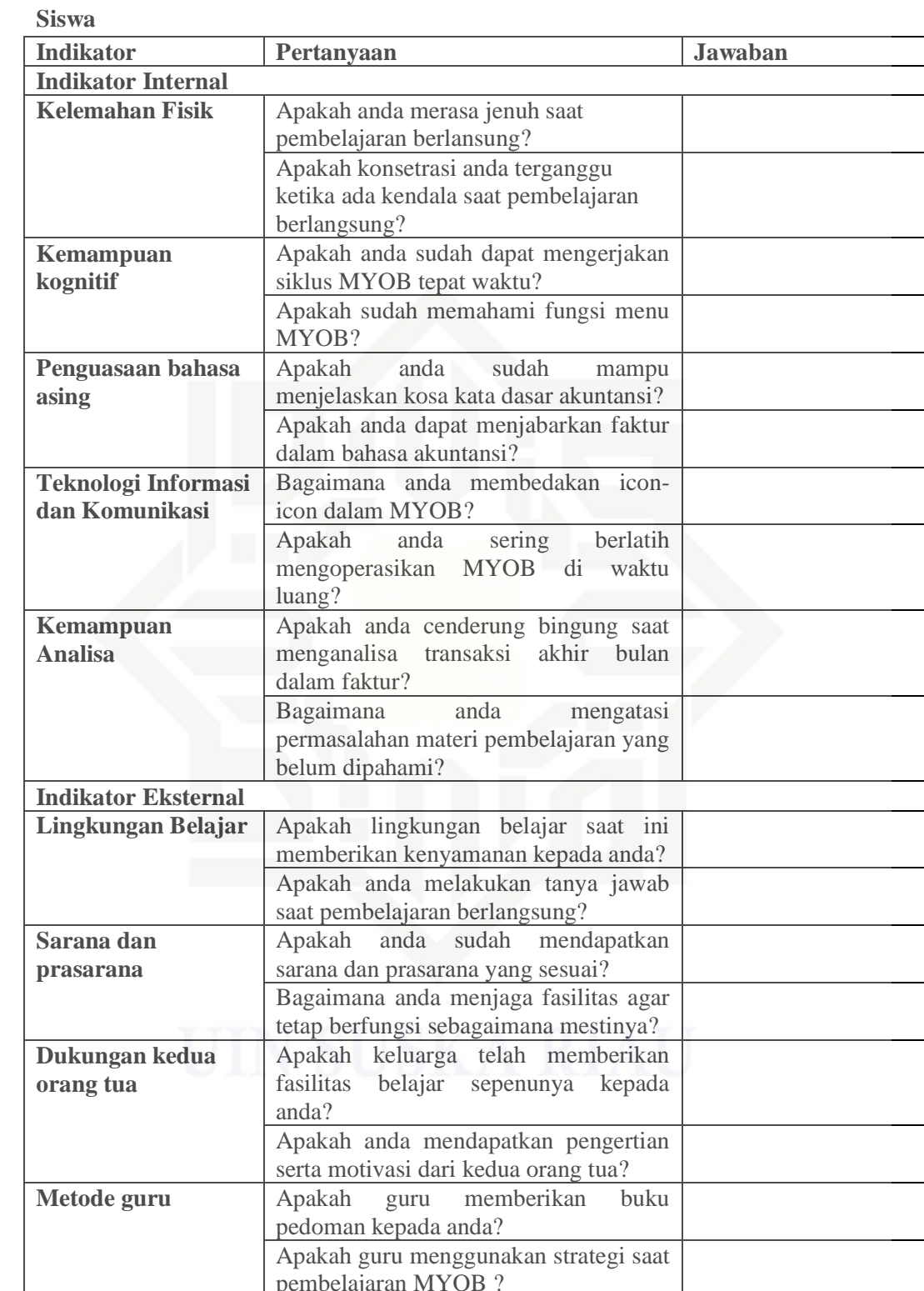

© Hak cipta milik UIN Suska Riau

Hak Cipta Dilindungi Undang-Undang

State Islamic University of Sultan Syarif Kasim Riau

 $\bigcirc$ 

1. Dilarang mengutip sebagian atau seluruh karya tulis ini tanpa mencantumkan dan menyebutkan sumber:

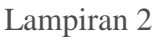

### **Informan Wawancara**

Nama : Elfita, SE

Kategori: Guru Mata Pelajaran

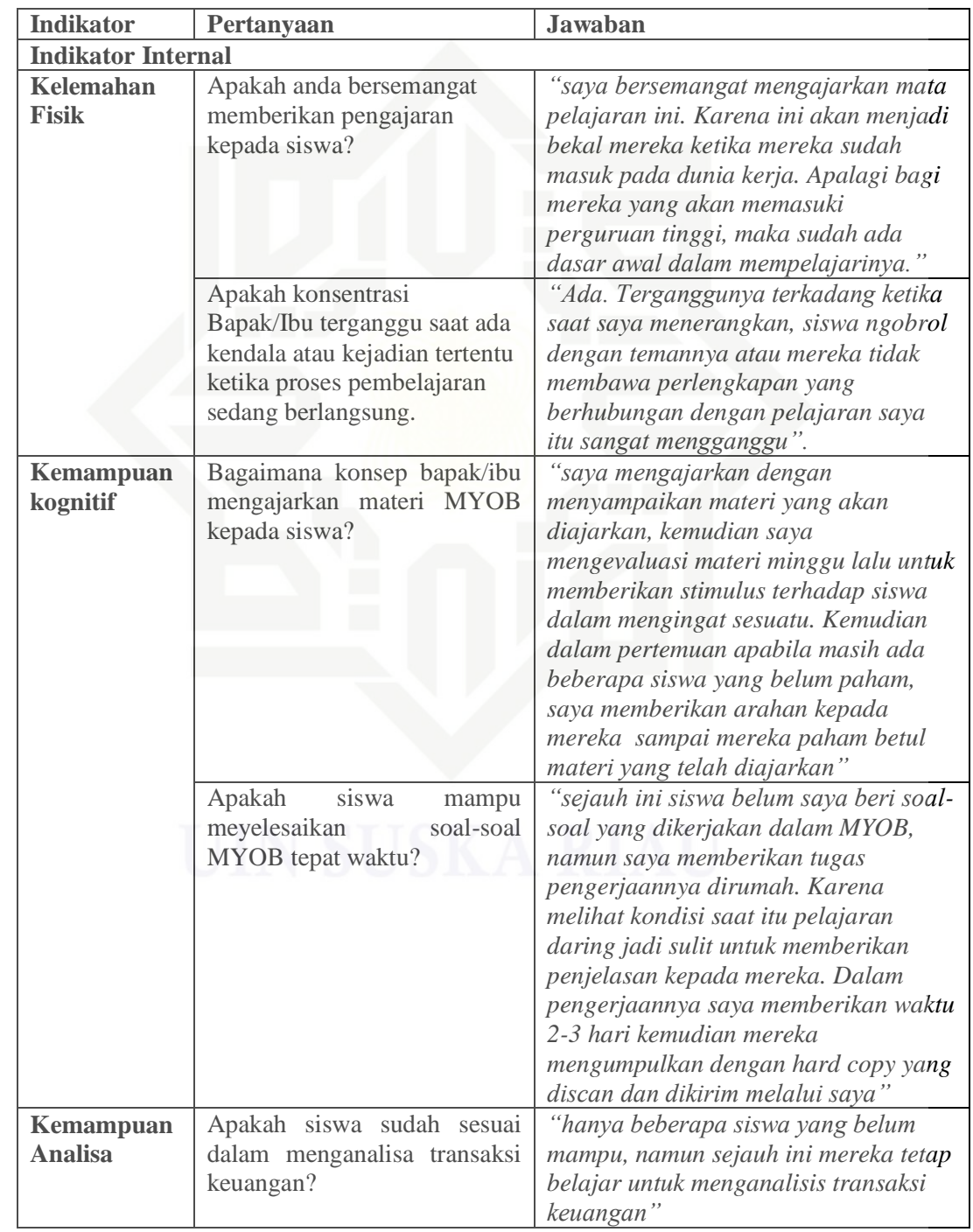

© Hak cipta milik UIN Suska Riau

Hak Cipta Dilindungi Undang-Undang

State Islamic University of Sultan Syarif Kasim Riau

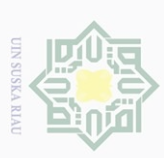

- a. Pengutipan hanya untuk kepentingan pendidikan, penelitian, penulisan karya ilmiah, penyusunan laporan, penulisan kritik atau tinjauan suatu masalah.<br>.
	-
- 1. Dilarang mengutip sebagian atau seluruh karya tulis ini tanpa mencantumkan dan menyebutkan sumber:<br>1. Dilarang mengutip sebagian atau seluruh karya tulis ini tanpa mencantumkan dan menyebutkan sumber:
- © Hak cipta mi Hak Cipta Dilindungi Undang-Undang

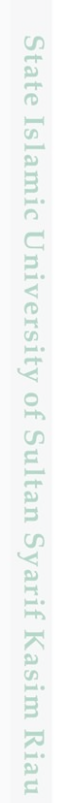

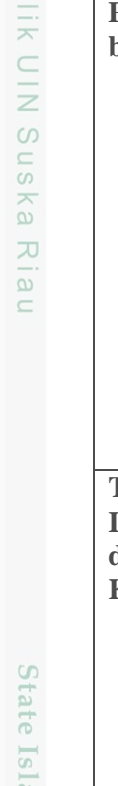

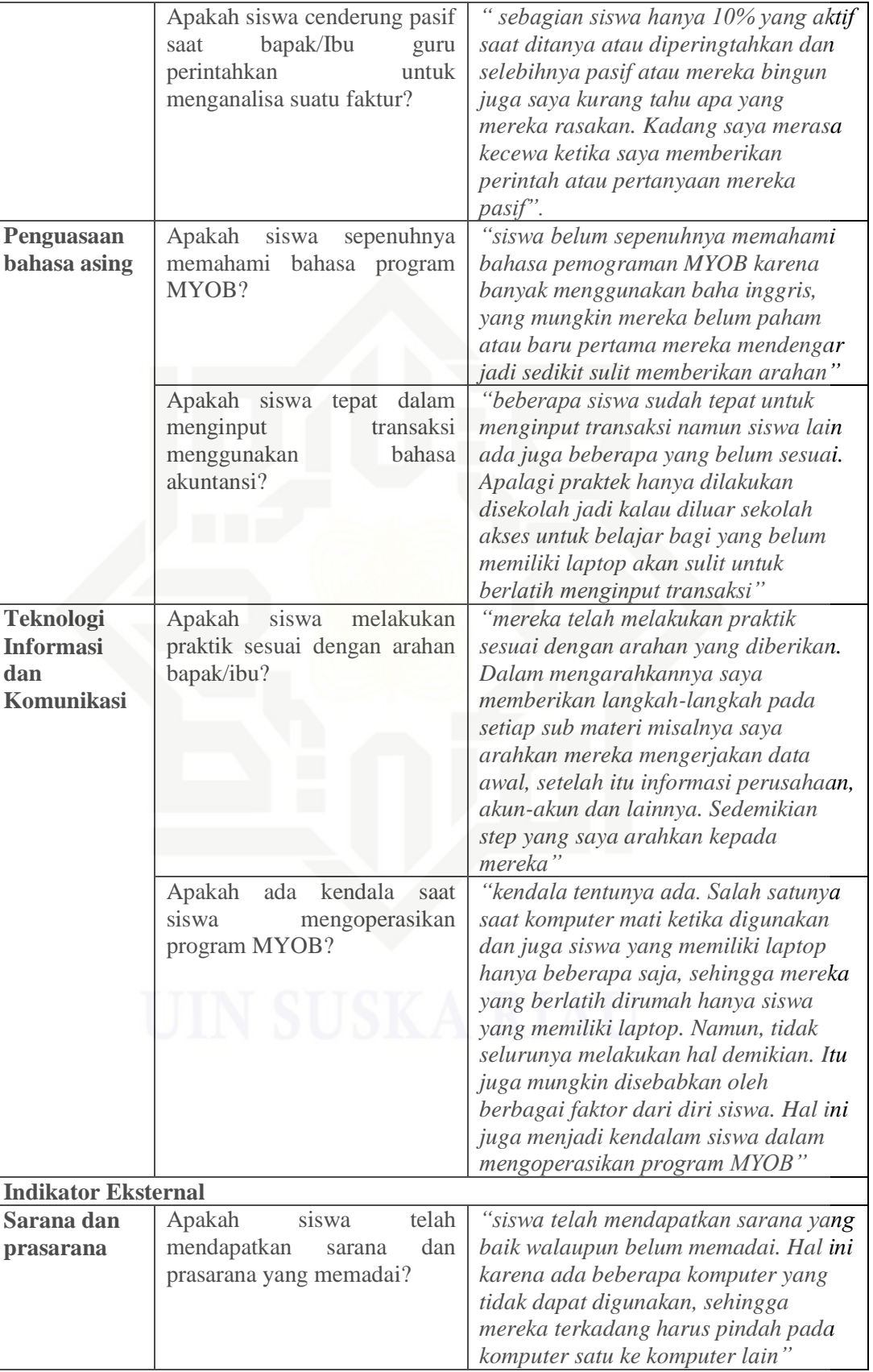

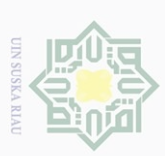

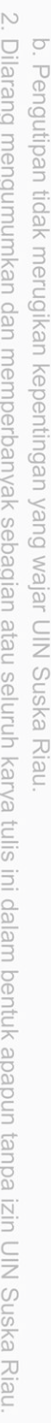

- 
- $\overline{\omega}$ . Pengutipan hanya untuk kepentingan pendidikan, penelitian, penulisan karya ilmiah, penyusunan laporan, penulisan kritik atau tinjauan suatu masalah
	-
	- Ularang mengutip sebagian atau seluruh karya tulis ini tanpa mencantumkan dan menyebutkan sumber
		- Hak cipta milik UIN Suska Guenun-Guenun ıRım l Riau m Kiau

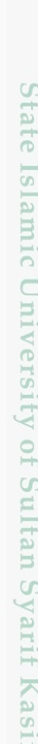

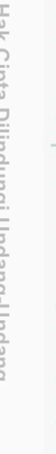

**Dukungan** 

tua

kedua orang

Lingkungan

Metode guru

belajar

Apakah yang anda lakukan

agar siswa tetap menjaga

fungsi dari fasilitas yang telah

sering

anaknya

Apakah hasil belajar siswa

berkembang saat diberi tugas

Bagaimana kondisi dan situasi

siswa saat berlangsungnya

Apakah seluruh siswa selalu

memberikan buku pedoman

dalam

pembelajaran MYOB?

MYOB kepada siswa?

pada

yang dikerjakan dirumah?

pembelajaran MYOB?

orang

perkembangan

tua

saat

bapak/ibu

bapak/ibu

strategi

proses

kepada

tersedia?

Seberapa

belajar

menanyakan

Bapak/Ibu?

berpartisipasi

pembelajaran

Apakah

Apakah menggunakan

tertentu

"untuk menjaga sarana dan prasarana

yang ada, saya memberikan jadwal

lab komputer. Beberapa siswa

ruangan"

keadaan sehat"

piket kepada siswa setelah belajar di

ditugaskan secara bergantian untuk mengecek komputer dan mebersihkan

"orang tua siswa tidak pernah sama

"tugas yang diberikan dirumah yang

mengumpulkan hanhya 10% kendala

mereka karena tidak punya laptop"

setika pembelajaran akan dimulai,

"ada beberapa juga yang tidak

dan itu saya memberikan setiap

buku baru, maka itu yang saya

"strategi saya tidak menggunakan,

karena saya mengajarkan materi sesuai dengan kebutuhan mereka, jika

menggunakan strategi maka waktu tidak cukup dan target tidak terkejar"

berikan".

berpartisipasi saat belajar, salah

satunya ketika mereka izin atau sakit sehingga menyebabkan mereka tidak dapat mengikuti pembelajaran"

"saya memberikan buku kepada siswa,

semester, jadi kalau materi ini sudah selesai maka buku dikembalikan kepada saya agar dapat dipakai oleh adik kelas. Jika memungkinkan adanya

"kondisi dan situasi berjalan kondusif,

saya mengarahkan kepada siswa untu membersihkan lab terlebih dahulu serta memastikan mereka dalam

sekali menanyakan hal tersebut"

### Nama: Fitri Sofiana Kategori: Siswa Kelas XI Akuntansi

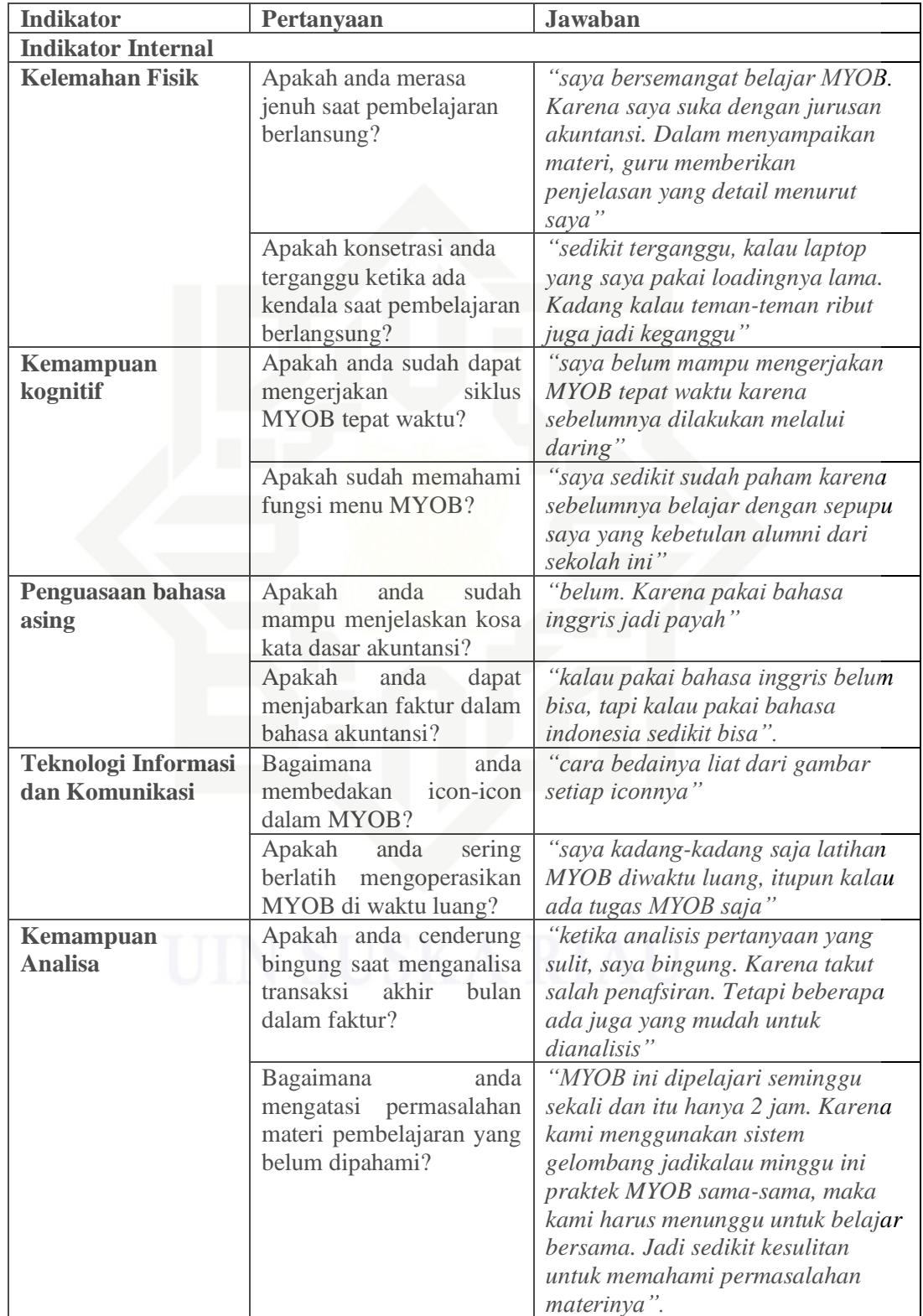

© Hak cipta milik UIN Suska Riau

Hak Cipta Dilindungi Undang-Undang

State Islamic University of Sultan Syarif Kasim Riau

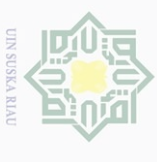

 $\overline{\omega}$ 

. Pengutipan hanya untuk kepentingan pendidikan, penelitian, penulisan karya ilmiah, penyusunan laporan, penulisan kritik atau tinjauan suatu masalah<br>E

1. Dilarang mengutip sebagian atau seluruh karya tulis ini tanpa mencantumkan dan menyebutkan sumber:<br>1. Dilarang mengutip sebagian atau seluruh karya tulis ini tanpa mencantumkan dan menyebutkan sumber:

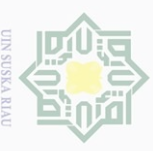

- a. Pengutipan hanya untuk kepentingan pendidikan, penelitian, penulisan karya ilmiah, penyusunan laporan, penulisan kritik atau tinjauan suatu masalah.
	-
	-
	-
- 1. Dilarang mengutip sebagian atau seluruh karya tulis ini tanpa mencantumkan dan menyebutkan sumber:
	-
- © Hak cipta milik UIN Suska Riau Hak Cipta Dilindungi Undang-Undang

State Islamic University of Sultan Syarif Kasim Riau

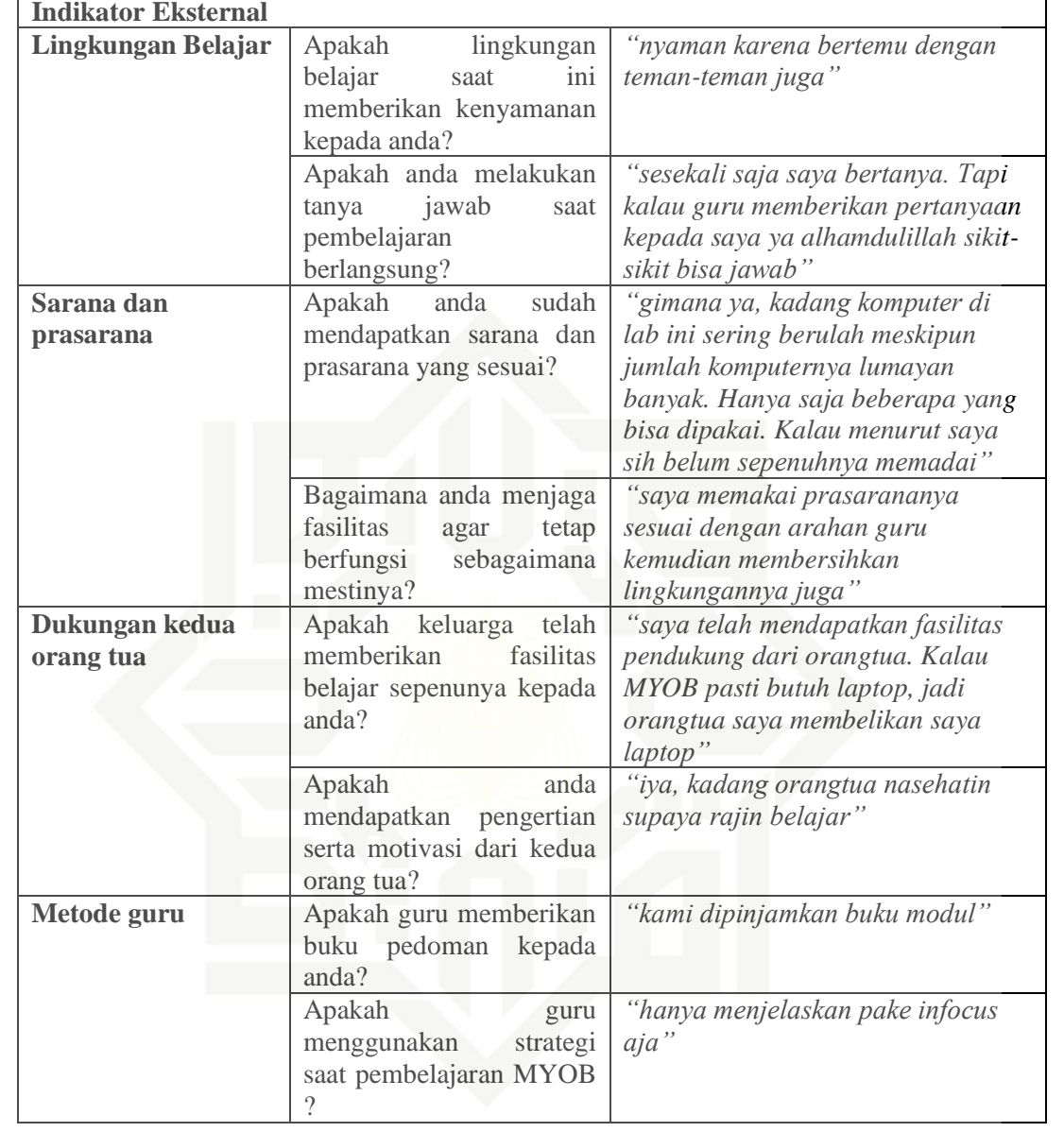

### Nama: Yunita Isti Karomah

Kategori: Siswa Kelas XI Akuntansi

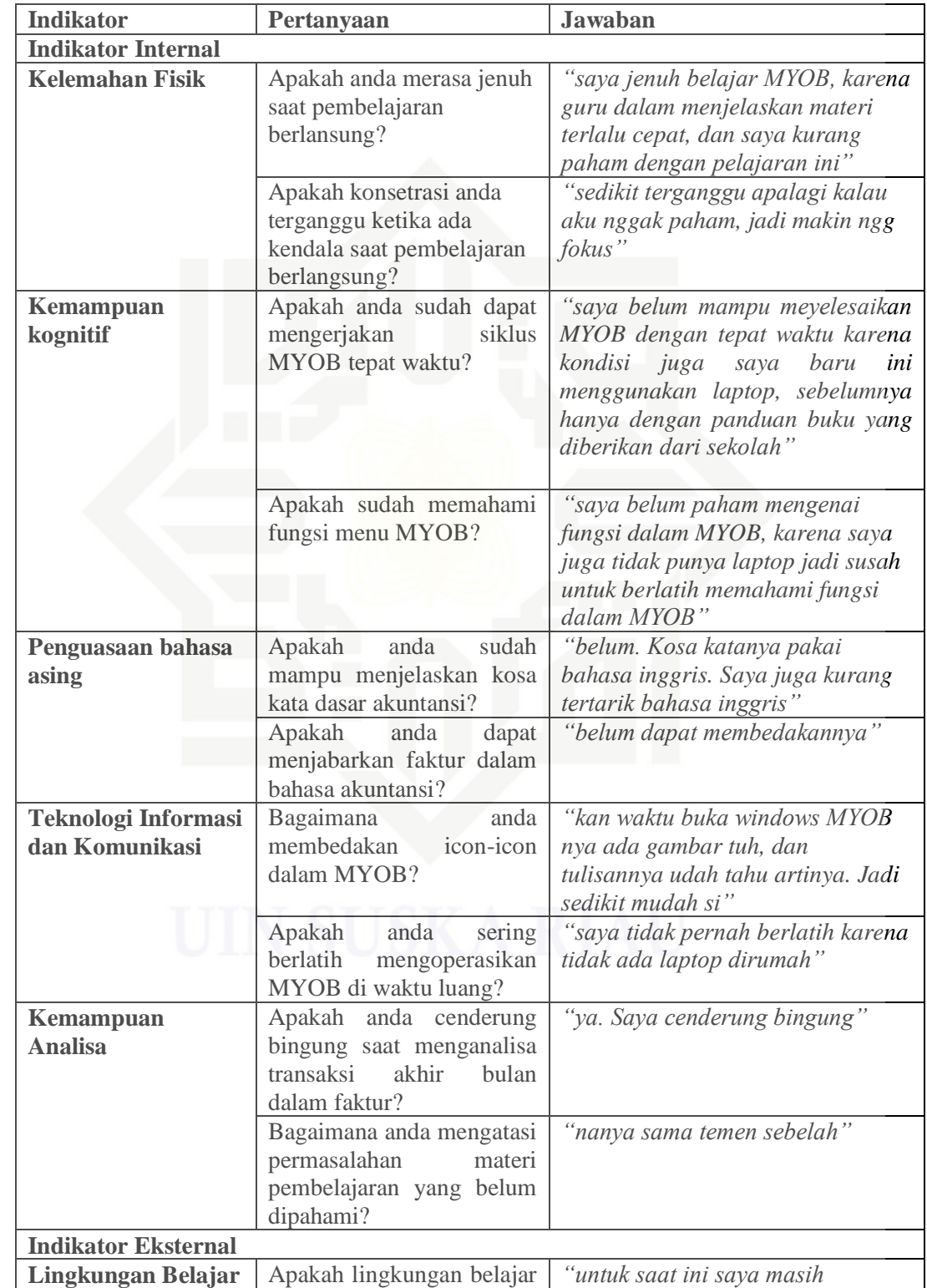

© Hak cipta milik UIN Suska Riau

Hak Cipta Dilindungi Undang-Undang

. Pengutipan hanya untuk kepentingan pendidikan, penelitian, penulisan karya ilmiah, penyusunan laporan, penulisan kritik atau tinjauan suatu masalah.<br>E

. Pengutipan tidak merugikan kepentingan yang wajar UIN Suska Riau.

Dilarang mengumumkan dan memperbanyak sebagian atau seluruh karya tulis ini dalam bentuk apapun tanpa izin UIN Suska Riau

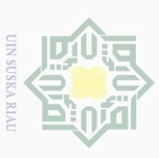

 $\overline{\omega}$ ō.

 $\mathop{\sim}$ 

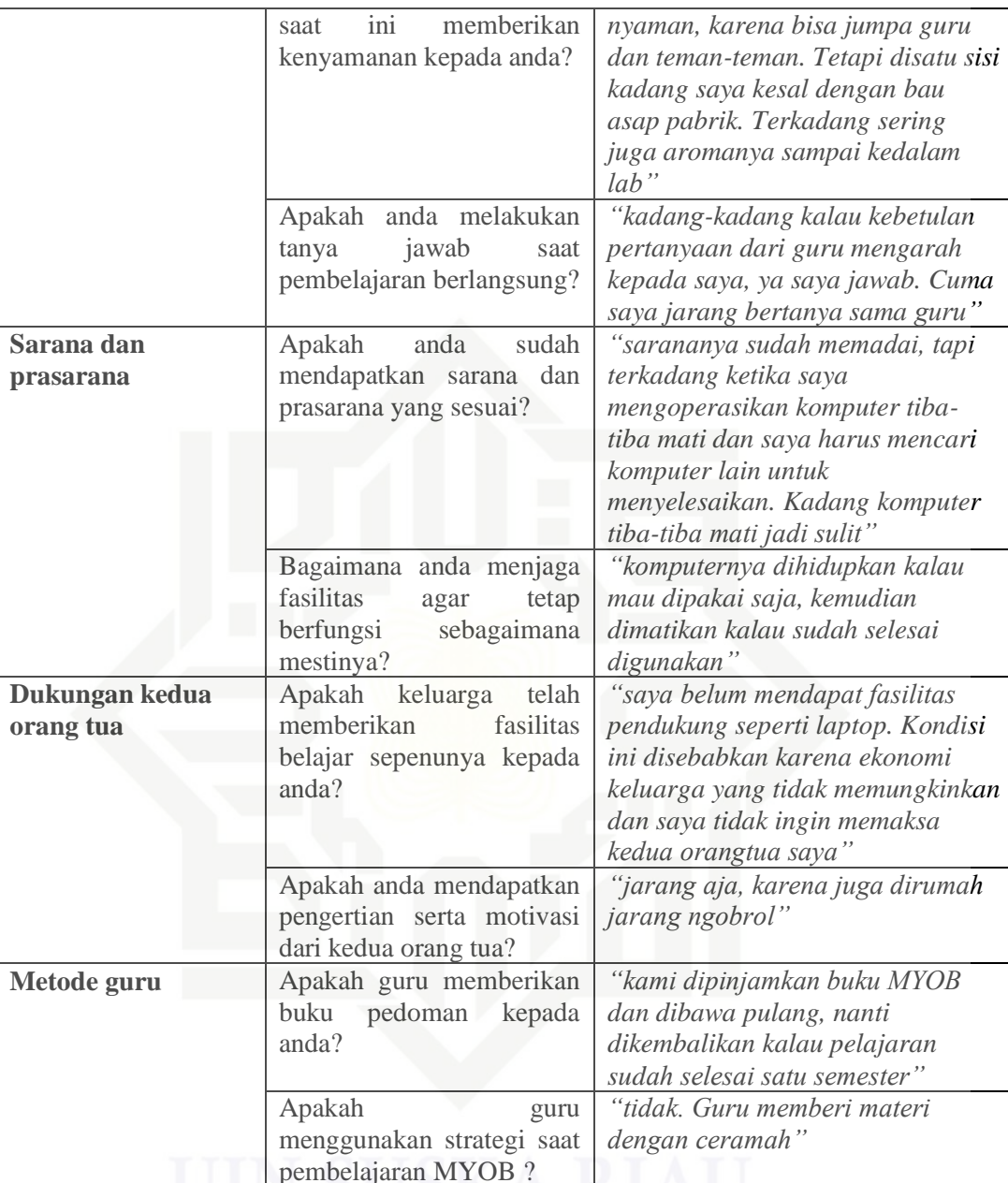

© Hak cipta milik UIN Suska Riau

State Islamic University of Sultan Syarif Kasim Riau

Hak Cipta Dilindungi Undang-Undang

**TIN SUSKA RIAU** 2. Dilarang mengumumkan dan memperbanyak sebagian atau seluruh karya tulis ini dalam bentuk apapun tanpa izin UIN Suska Riau 1. Dilarang mengutip sebagian atau seluruh karya tulis ini tanpa mencantumkan dan menyebutkan sumber: a. Pengutipan hanya untuk kepentingan pendidikan, penelitian, penulisan karya ilmiah, penyusunan laporan, penulisan kritik atau tinjauan suatu masalah. b. Pengutipan tidak merugikan kepentingan yang wajar UIN Suska Riau.

### Nama: Ancelita Br. Simanjuntak

Kategori: Siswa Kelas XI Akuntansi

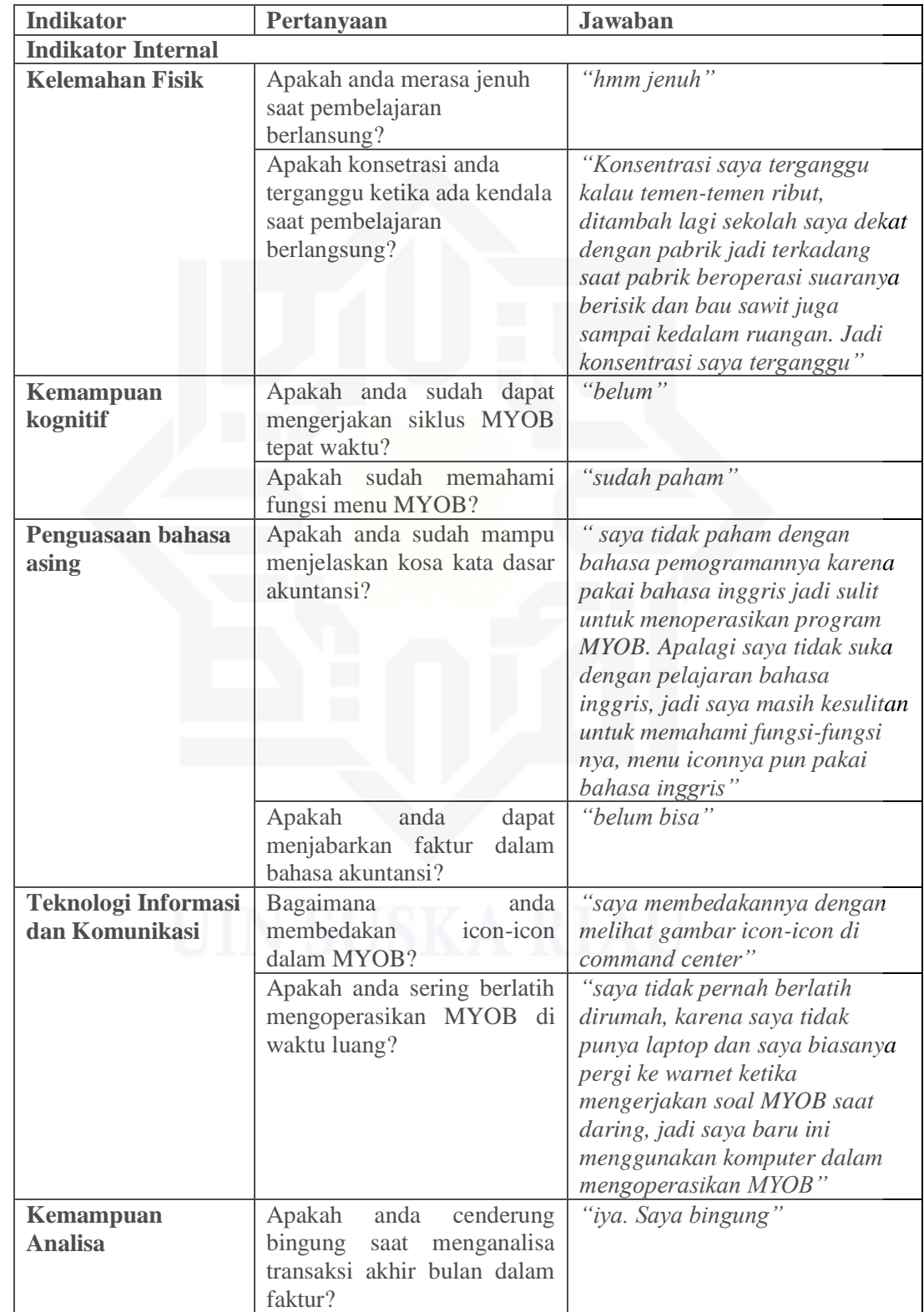

© Hak cipta milik UIN Suska Riau

Hak Cipta Dilindungi Undang-Undang

State Islamic University of Sultan Syarif Kasim Riau

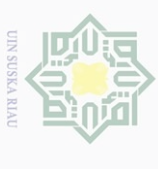

 $\bar{\omega}$ 

. Pengutipan hanya untuk kepentingan pendidikan, penelitian, penulisan karya ilmiah, penyusunan laporan, penulisan kritik atau tinjauan suatu masalah.<br>E

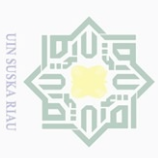

- a. Pengutipan hanya untuk kepentingan pendidikan, penelitian, penulisan karya ilmiah, penyusunan laporan, penulisan kritik atau tinjauan suatu masalah.
- -
- 
- 1. Dilarang mengutip sebagian atau seluruh karya tulis ini tanpa mencantumkan dan menyebutkan sumber:
	-
- Hak Cipta Dilindungi Undang-Undang

© Hak cipta milik UIN Suska Riau

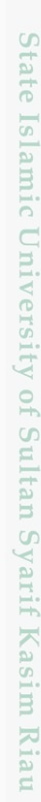

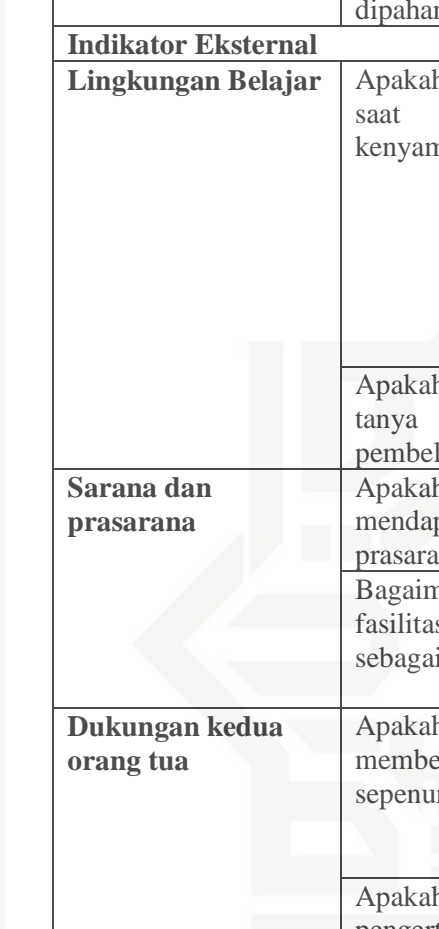

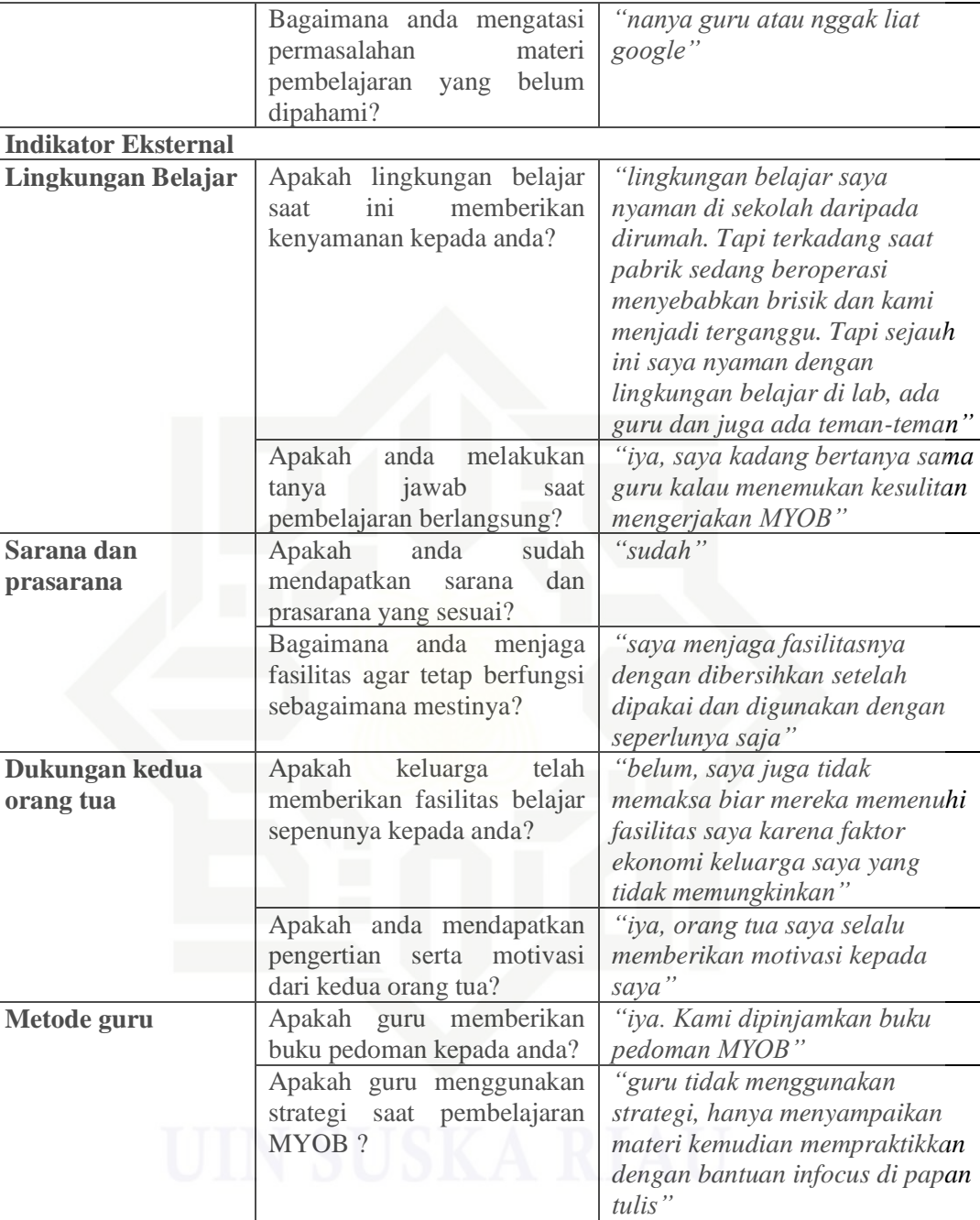

### Lampiran 3

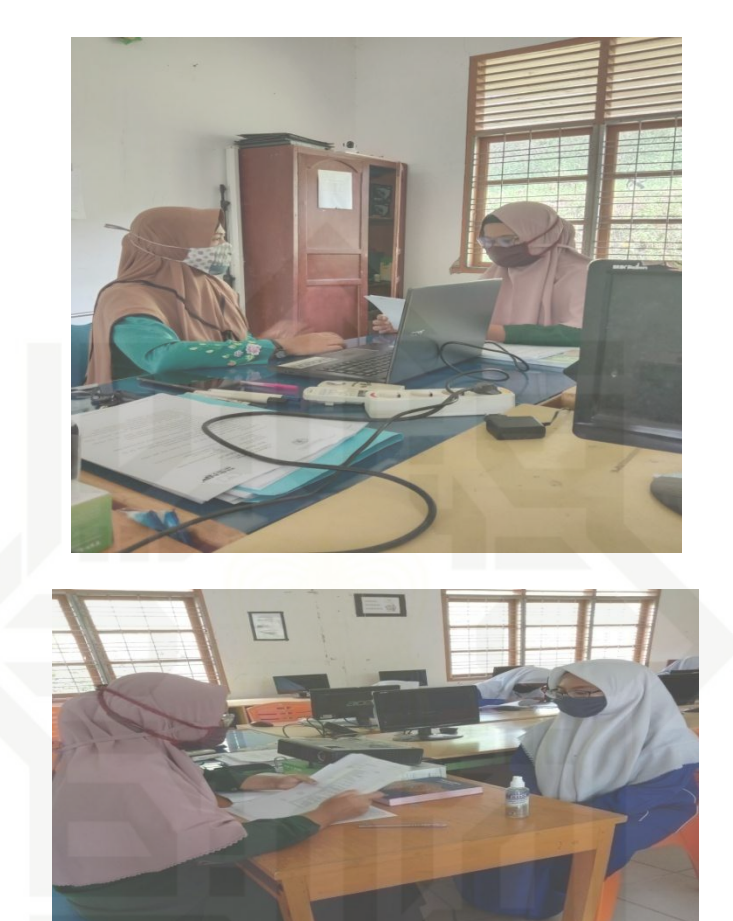

**Dokumentasi** 

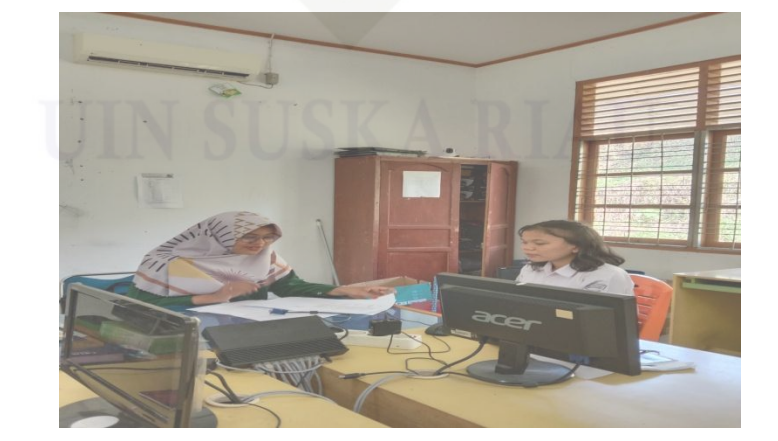

### © Hak cipta milik UIN Suska Riau

# State Islamic University of Sultan Syarif Kasim Riau

Hak Cipta Dilindungi Undang-Undang

- . Dilarang mengutip sebagian atau seluruh karya tulis ini tanpa mencantumkan dan menyebutkan sumber:<br>.
- a. Pengutipan hanya untuk kepentingan pendidikan, penelitian, penulisan karya ilmiah, penyusunan laporan, penulisan kritik atau tinjauan suatu masalah.
- b. Pengutipan tidak merugikan kepentingan yang wajar UIN Suska Riau.
- 2. Dilarang mengumumkan dan memperbanyak sebagian atau seluruh karya tulis ini dalam bentuk apapun tanpa izin UIN Suska Riau

**UIN SUSKA RIAU** 

IП

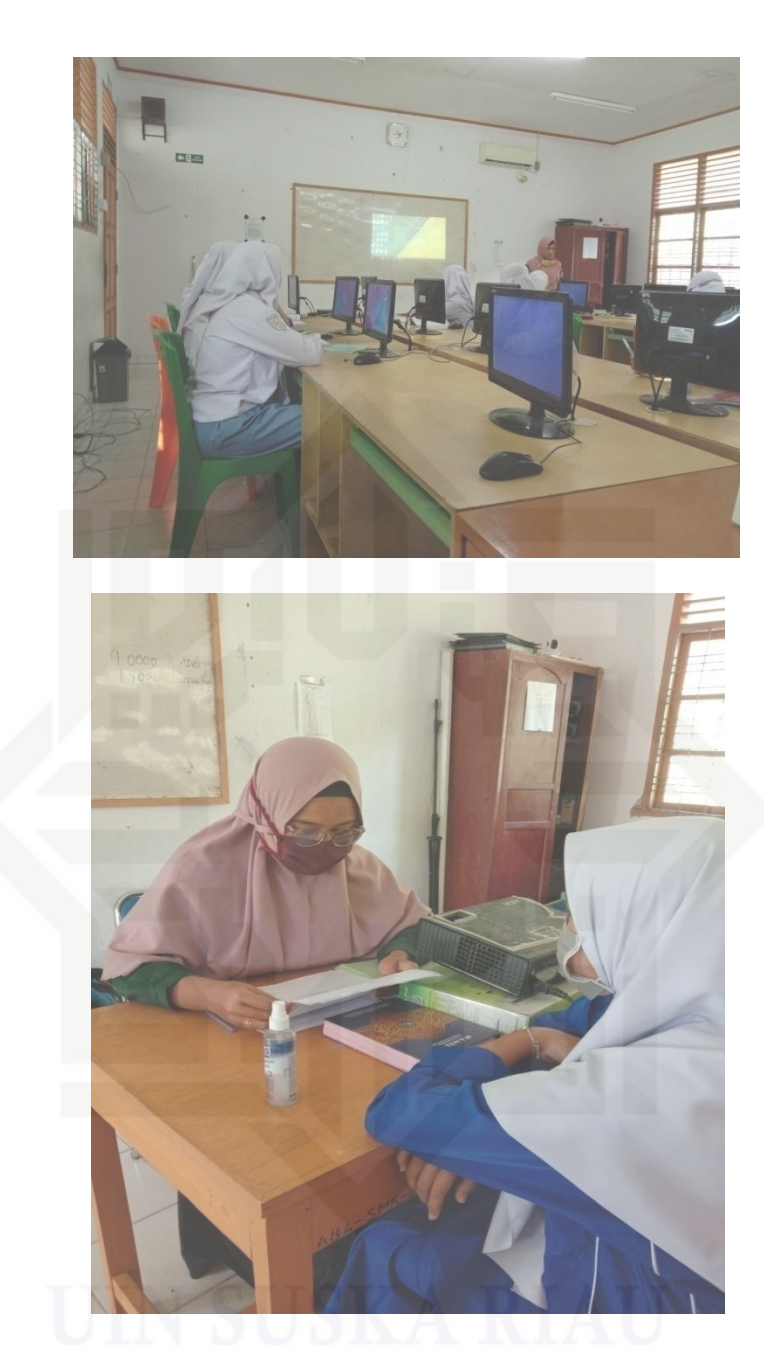

### © Hak cipta milik UIN Suska Riau

# State Islamic University of Sultan Syarif Kasim Riau

Hak Cipta Dilindungi Undang-Undang

**UIN SUSKA RIAU** 

b. Pengutipan tidak merugikan kepentingan yang wajar UIN Suska Riau.

a. Pengutipan hanya untuk kepentingan pendidikan, penelitian, penulisan karya ilmiah, penyusunan laporan, penulisan kritik atau tinjauan suatu masalah.

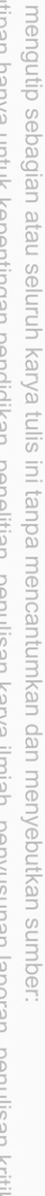

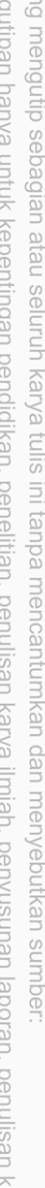

2. Dilarang mengumumkan dan memperbanyak sebagian atau seluruh karya tulis ini dalam bentuk apapun tanpa izin UIN Suska Riau

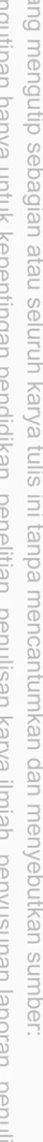

1. Dilarang mengutip sebagian atau seluruh karya tulis ini tanpa mencantumkan dan menyebutkan sumber:

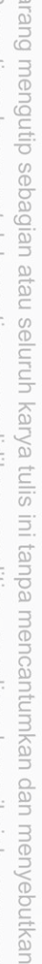

### Lampiran 4

### **RENCANA PELAKSANAAN PEMBELARAN**

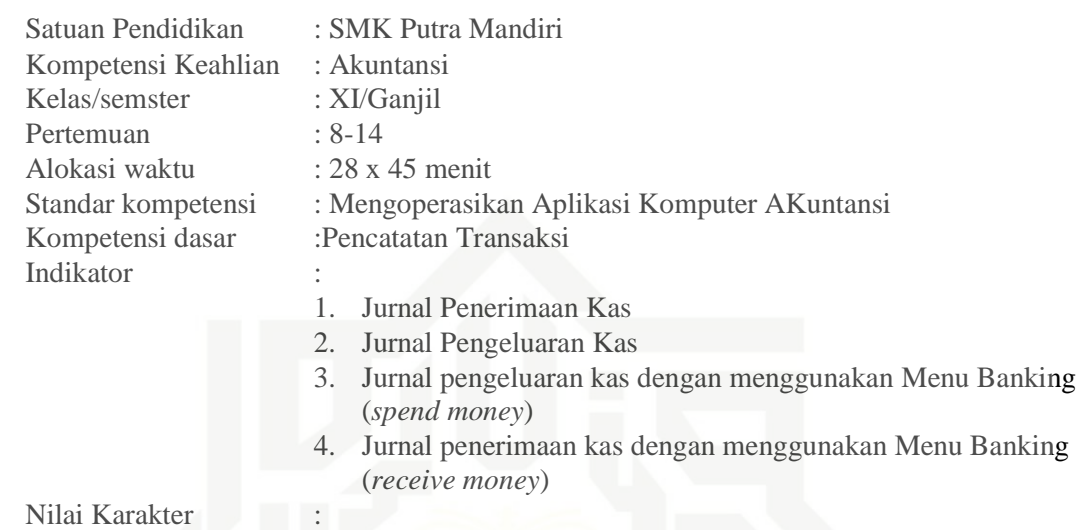

- 1. Rasa ingin tahu
- 2. Terampil
- 3. Kerja keras

### **A. Tujuan pembelajaran**

Setelah mengikuti kegiatan ini, diharapkan siswa dapat menginput transaksi:

- 1. Jurnal Penerimaan Kas
- 2. Jurnal Pengeluaran Kas
- 3. Jurnal pengeluaran kas dengan menggunakan Menu Banking (*spend money*) Jurnal penerimaan kas dengan menggunakan Menu Banking (*receive money*)

### **B. Materi Pembelajaran**

- 1. Menu *Command Centre*
- 2. *Banking*
- 3. *Record journal entry*

### **C. Metode Pembelajaran dan Model Pembelajaran**

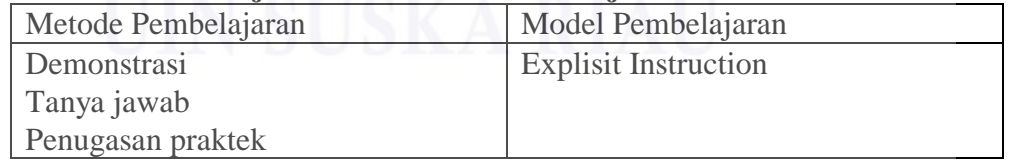

Menjelaskan prosedur penilaian

### **D. Langkah-langkah Pembelajaran**

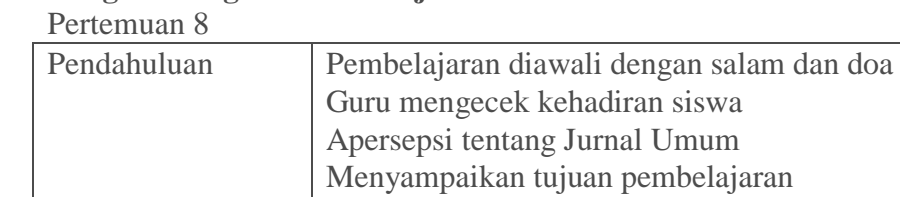

Hak Cipta Dilindungi Undang-Undang

Hak cipta milik UIN Suska

Riau

Dilarang mengutip sebagian atau seluruh karya

siin

ini tanpa mencantumkan dan menyebutkan sumber

karya ilmiah, penyusunan laporan, penulisan kritik atau tinjauan suatu masalah

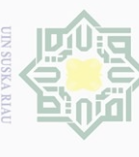

 $\omega$ 

 $\sim$ Dilarang mengumumkan dan memperbanyak  $\overline{C}$ Pengutipan tidak merugikan kepentingan yang wajar UIN Suska Riau Pengutipan hanya untuk kepentingan pendidikan, penelitian, penulisan sebagian atau seluruh karya tulis ini dalam bentuk apapun tanpa izin UIN Suska Riau

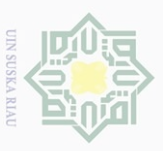

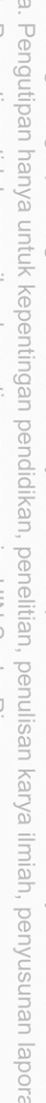

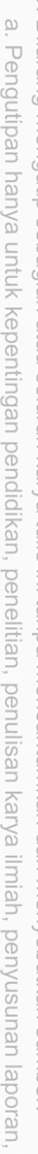

- - © Hak cipta milik UIN Suska Riau Hak Cipta Dilindungi Undang-Undang<br>1. Dilarang mengutip sebagian atau seluruh karya tulis ini tanpa mencantumkan dan menyebutkan sumber State Islamic University of Sultan Syarif Kasim Riau

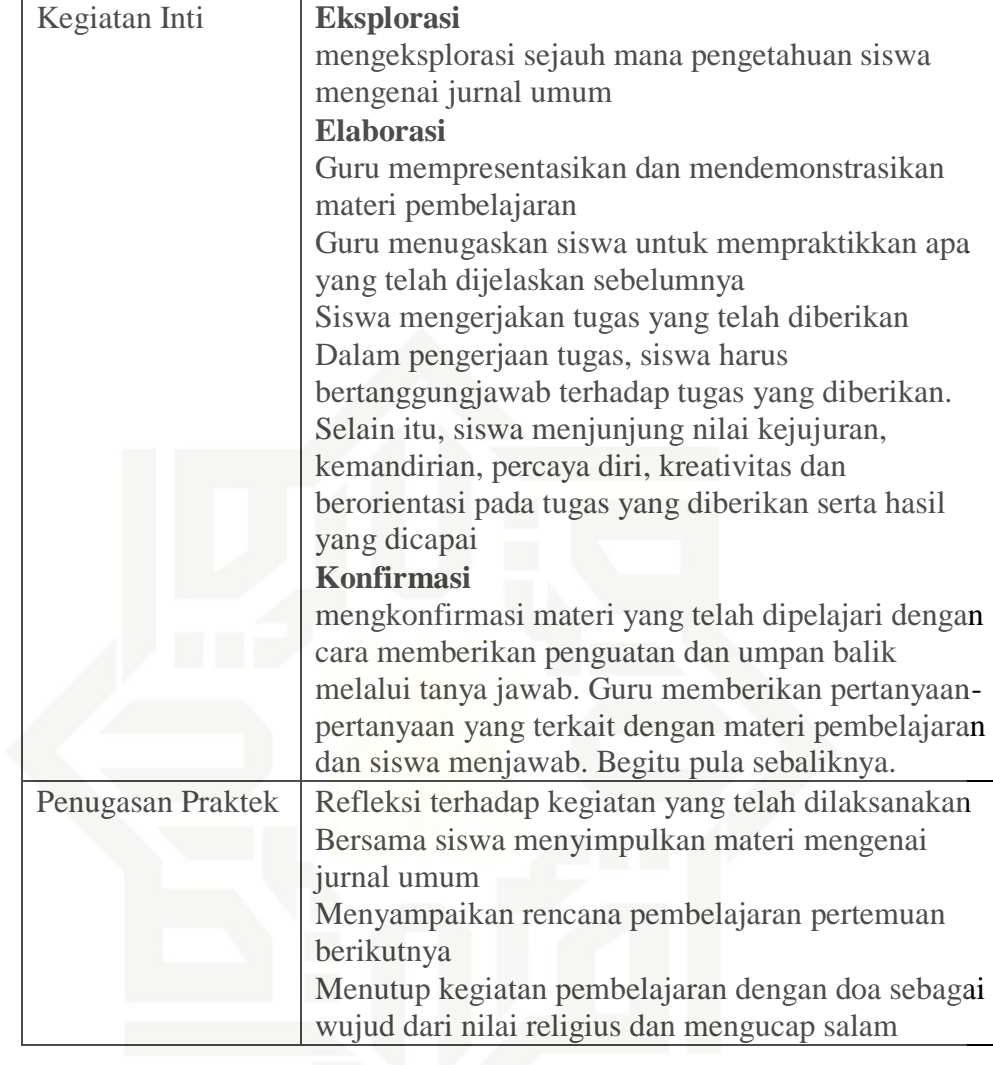

### **E. Penilaian**

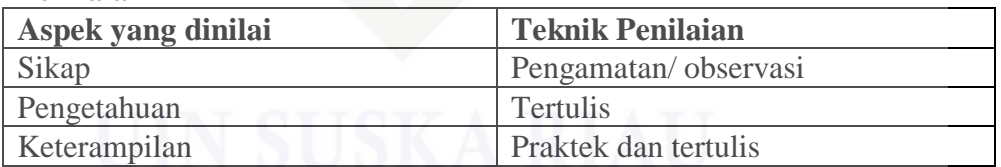

Bandar Petalangan, 1 Maret 2021

Mengetahui Kepala Sekolah SMK Putra Mandiri Mahasiswa Penelitian

Salmah, S.Sos Tumpuk Saleah

### Lampiran 5

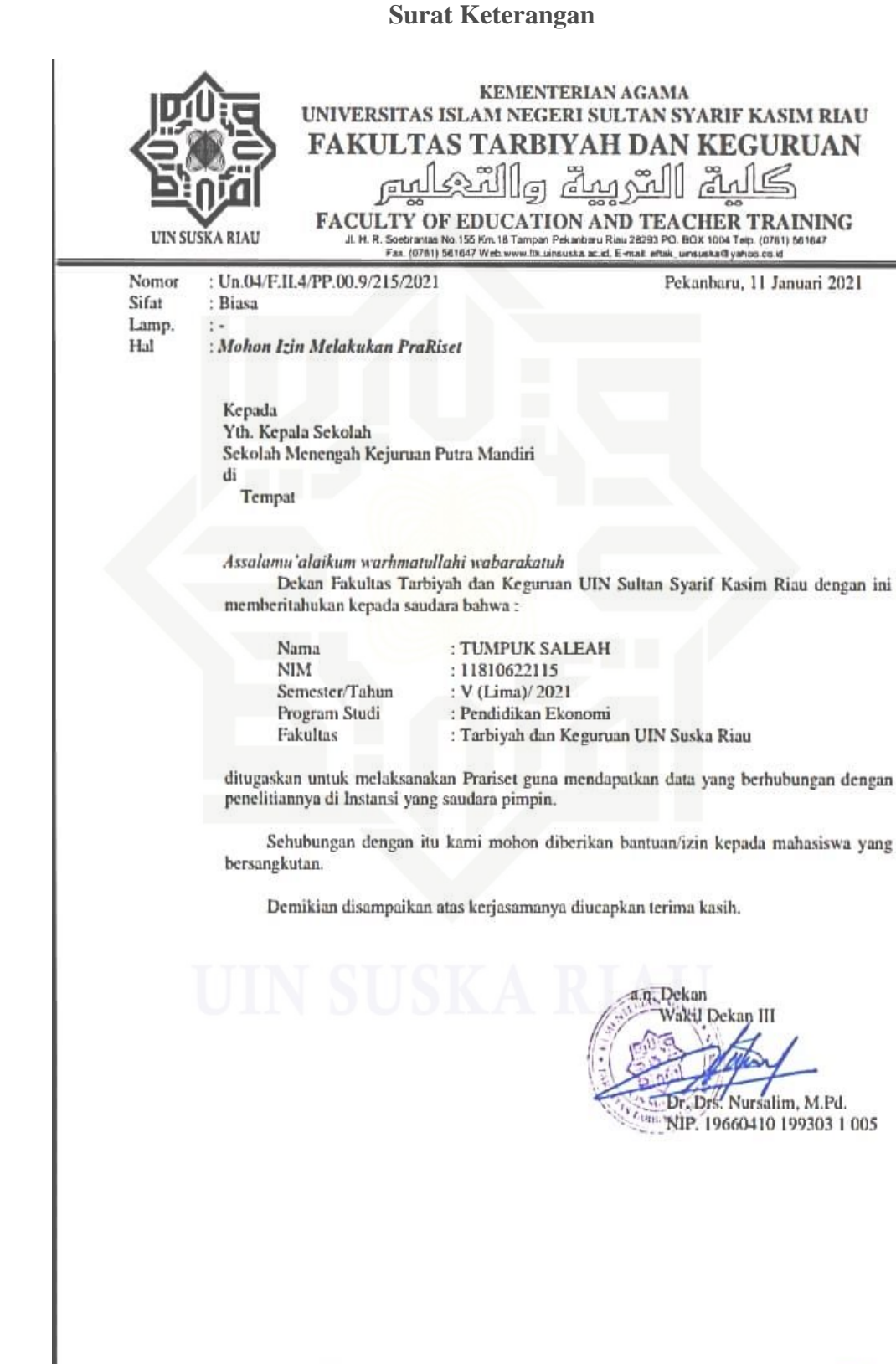

 $_{\rm ini}$ 

1. Dilarang mengutip sebagian atau seluruh karya tulis ini tanpa mencantumkan dan menyebutkan sumber: a. Pengutipan hanya untuk kepentingan pendidikan, penelitian, penulisan karya ilmiah, penyusunan laporan, penulisan kritik atau tinjauan suatu masalah.<br>. =

Hak Cipta Dilindungi Undang-Undang

© Hak cipta milik UIN Suska Riau

State Islamic University of Sultan Syarif Kasim Riau

**UIN SUSKA RIAU** 

2. Dilarang mengumumkan dan memperbanyak sebagian atau seluruh karya tulis ini dalam bentuk apapun tanpa izin UIN Suska Riau b. Pengutipan tidak merugikan kepentingan yang wajar UIN Suska Riau.

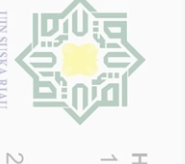

 $\Omega$ 

Pengutipan hanya untuk

kepentingan

pendidikan,

penelitian.

penullsan

karya

ueluull

penyusunan laporan,

penulisan kritik atau tinjauan suatu masalah

seinnn

karya

**SIIN** 

Ini tanpa mencantumkan dan menyebutkan sumber

 $\subseteq$ 

llarang mengutip sebagian atau

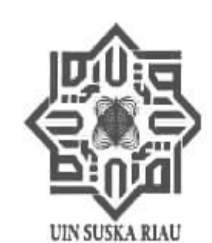

### **KEMENTERIAN AGAMA** UNIVERSITAS ISLAM NEGERI SULTAN SYARIF KASIM RIAU **FAKULTAS TARBIYAH DAN KEGURUAN** االتربية والتمليم **And**

 $\begin{array}{lllllllll} \textbf{\textcolor{red}{FACULTY OF EDUCATION AND TEACHER TRAINING}}\ \textit{J.}\ \textit{H.}\ \textit{R. Soetrationian No.} \ \texttt{155} \ \textit{Km.} \ \texttt{18 Tampan Pekunbau} \ \textit{Riau} \ \texttt{28293 PO. BOX.} \ \texttt{1004 Tep.} \ \texttt{(0761)} \ \texttt{561647} \ \texttt{F.a.} \ \texttt{(0761)} \ \texttt{561647} \ \texttt{Wib.} \ \textit{www.}\ \texttt{It:} \ \textit{un$ 

Pekanbaru, 16 Februari 2021 M

Un.04/F.ILPP.00.9/1754/2021 Nomor

Sifat Lamp. Hal

: Binsa

: 1 (Satu) Proposal

Mohon Izin Melakukan Riset

Kepada

- Yth. Gubernur Riau
- Cq. Kepala Dinas Penanaman Modal dan Pelayanan Terpadu Satu Pintu Provinsi Riau
- Di Pekanbaru

Assalamu'alaikum warahmatullahi wabarakatuh

Rektor Universitas Islam Negeri Sultan Syarif Kasim Riau dengan ini memberitahukan kepada saudara bahwa:

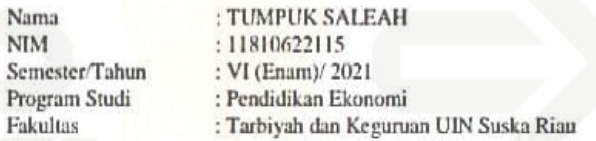

ditugaskan untuk melaksanakan riset guna mendapatkan data yang berhubungan dengan judul skripsinya : ANALISIS KESULITAN MYOB KELAS XI AKUNTANSI DI SEKOLAH MENENGAH KEJURUAN PUTRA MANDIRI KABUPATEN PELALAWAN Lokasi Penelitian: Sekolah Menengah Kejuruan Putra Mandiri Waktu Penelitian: 3 Bulan (16 Februari 2021 s.d 16 Mei 2021)

Sehubungan dengan itu kami mohon diberikan bantuan/izin kepada mahasiswa yang bersangkutan.

Demikian disampaikan atas kerjasamanya diucapkan terima kasih.

**A.B. Rektor** Dekan

Dr. H. Muhammad Syaifuddin, S.Ag., M.Ag. NIP. 9740704 199803 1001

Tembusan: Rektor UIN Suska Riau

Hak cipta milik UIN Suska Ria C

## State Islamic University of Sultan Syarif Kasim Riau

lak Cipta Dilindungi Undang-Undang

Dilarang mengumumkan Pengutipan tidak merugikan kepentingan yang wajar UIN Suska Riau dan memperbanyak sebagian atau seluruh karya tulis ini dalam bentuk apapun tanpa izin UIN Suska Riau

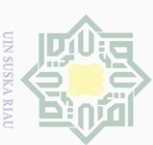

 $\omega$ 

Pengutipan hanya untuk kepentingan

 $\sigma$ 

Pengutipan tidak merugikan kepentingan yang wajar UIN Suska Riau

pendidikan, karya

penelitian,

penulisan

karya

ilmiah,

penyusunan laporan, penulisan kritik atau tinjauan suatu masalah

**SIIN** 

ini tanpa mencantumkan dan menyebutkan sumber

dan memperbanyak

sebagian atau seluruh karya tulis ini dalam bentuk apapun tanpa izin UIN Suska Riau

 $\mathbb{N}$ 

Dilarang mengumumkan

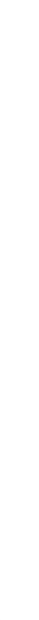

## State Islamic University of Sultan Syarif Kasim Riau

Hak Cipta Dilindungi Undang-Undang Dilarang mengutip sebagian atau seluruh

Hak cipta milik UIN Suska

Sifat

Hal

Riau

SILE السَّرِمِينَّ وِاللَّهْ عِلَيْسِ Jt. H. R. Scebrantas No. 155 Km 18 Tampan Pekanbaru Risu<br>Fax: (0761) 561647 Web www.fitkumsusha.ac.id. Ev UIN SUSKA RIAU Nomor: Un.04/F.II.4/PP.00.9/10779/2020 Pekanbaru, 29 September 2020 : Biasa Lamp.  $\bar{t}$ : Pembimbing Skripsi Kepada Yth. Ristiliana, S.Pd. M.Pd.E. Dosen Fakultas Tarbiyah dan Keguruan UIN Suska Riau Pekanbaru Assalamu'alaikum warhmatullahi wabarakatuh Dengan hormat, Fakultas Tarbiyah dan Keguruan UIN Suska Riau menunjuk Saudara sebagai pembimbing skripsi mahasiswa: Nama :TUMPUK SALEAH

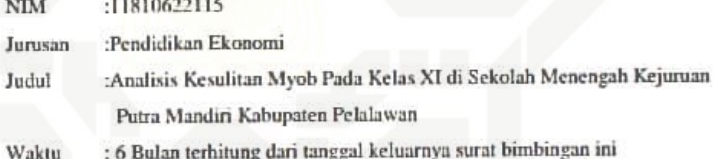

KEMENTERIAN AGAMA

UNIVERSITAS ISLAM NEGERI SULTAN SYARIF KASIM RIAU

FAKULTAS TARBIYAH DAN KEGURUAN

Agar dapat membimbing hal-hal terkait dengan Ilmu Pendidikan Ekonomi Redaksi dan teknik penulisan skripsi, sebagaimana yang sudah ditentukan. Atas kesediaan Saudara dihaturkan terimakasih.

Wassalam an, Dekan Wakil Dehan I Dr. Drs. Alimuddin, M.Ag. NIP. 19660924 199503 1 002

Tembusan: Dekan Fakultas Tarbiyah dan Keguruan UIN Suska Riau

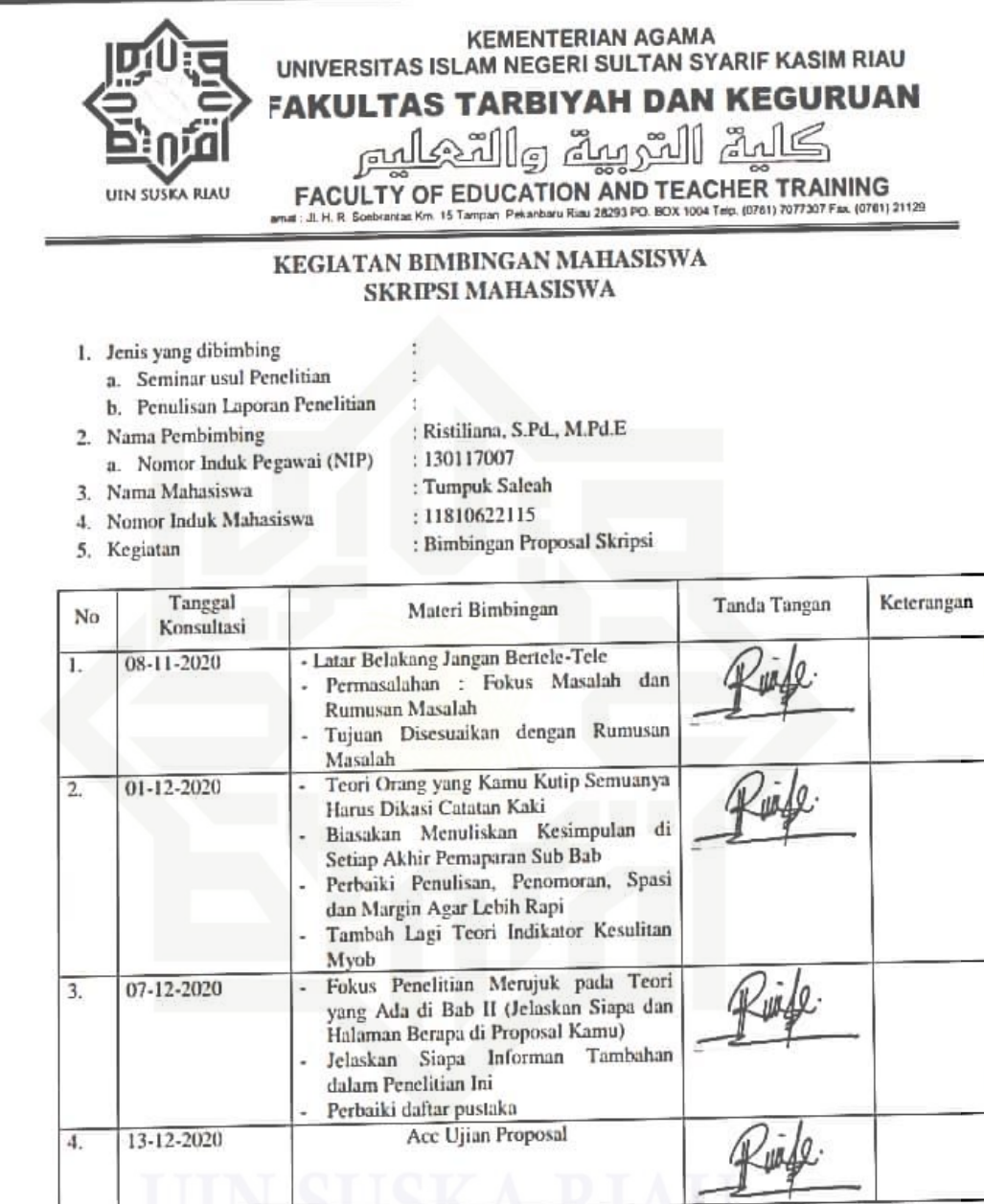

Pekanbaru, 13 Desember 2020 Pembimbing,

 $\sqrt{\theta}$ 'na

Ristiliana, S.Pd., M.Pd.E NIP. 130 117 007

### Hak cipta milik UIN Suska Riau

State Islamic University of Sultan Syarif Kasim Riau

lak Cipta Dilindungi Undang-Undang

llarang mengutip sebagian atau seluruh karya

siin

 $\Omega$ 

Dilarang mengumumkan dan memperbanyak

Pengutipan tidak merugikan kepentingan yang wajar UIN Suska Riau

Pengutipan hanya untuk kepentingan pendidikan, penelitian, penulisan<br>Pengutipan hanya untuk kepentingan pendidikan, penelitian, penulisan ini tanpa mencantumkan dan menyebutkan sumber karya ilmiah, penyusunan laporan, penulisan kritik atau tinjauan suatu masalah

sebagian atau seluruh karya tulis ini dalam bentuk apapun tanpa izin UIN Suska Riau

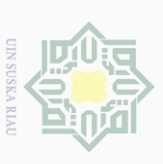

 $\mathbb N$ 

 $\circ$  $\omega$ 

Pengutipan tidak merugikan kepentingan yang wajar UIN Suska Riau Pengutipan hanya untuk kepentingan pendidikan, penelitian, penulisan<br>Pengutipan hanya untuk kepentingan pendidikan, penelitian, penulisan

Dilarang mengumumkan dan memperbanyak sebagian atau seluruh karya tulis ini dalam bentuk apapun tanpa izin UIN Suska Riau

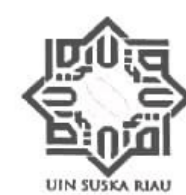

### **KEMENTERIAN AGAMA** UNIVERSITAS ISLAM NEGERI SULTAN SYARIF KASIM RIAU **FAKULTAS TARBIYAH DAN KEGURUAN**

FACULTY OF EDUCATION AND TEACHER TRAINING

### PENGESAHAN PERBAIKAN **UJIAN PROPOSAL**

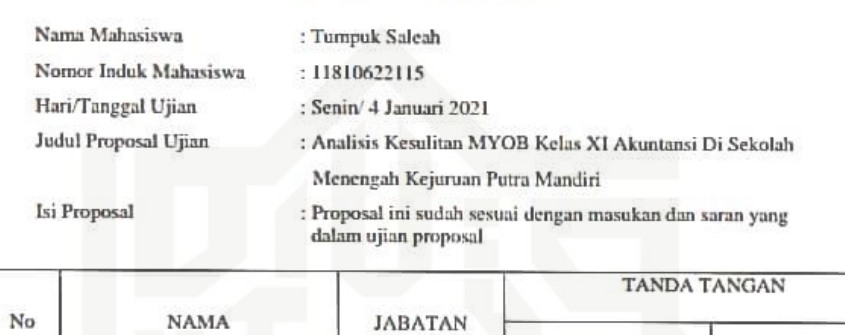

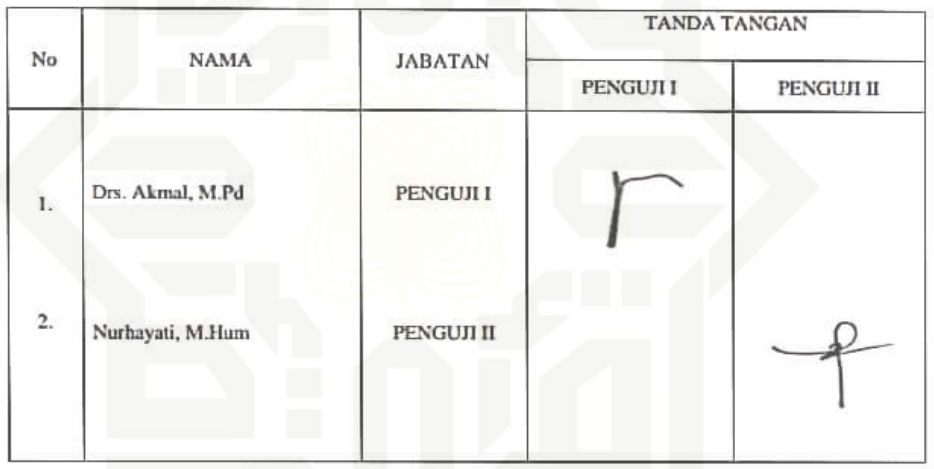

Mengetahui Dekan  $a.n$ Wakil Dekan I

Pekanbaru, Januari 2021 Peserta Ujian Proposal

Dr. Drs. Alimuddin, M.Ag<br>NIP. 19660924 199503 1002

Tumpuk Saleah<br>NIM. 11810622115

Hak cipta milik UIN Suska Riau

State Islamic University of Sultan Syarif Kasim Riau

Hak Cipta Dilindungi Undang-Undang Dilarang mengutip sebagian atau seluruh karya tulis ini tanpa mencantumkan dan menyebutkan sumber

karya ilmiah, penyusunan laporan, penulisan kritik atau tinjauan suatu masalah

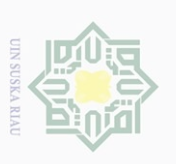

 $\mathcal{Q}$  $\circ$ 

Pengutipan hanya untuk

 $\sim$ 

Dilarang mengumumkan

Pengutipan tidak merugikan kepentingan yang wajar UIN Suska Riau

Kepentingan

pendidikan,

penelitian.

penullsan

karya

uellull

benyusunan

laporan,

penuisan kritik atau tinjauan suatu masalah

dan memperbanyak

sebagian atau seluruh karya tulis ini dalam bentuk apapun tanpa izin UIN Suska Riau

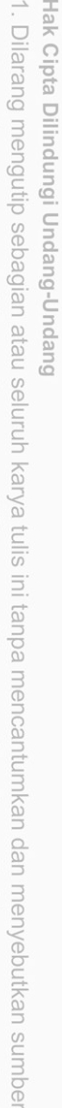

State Islamic University of Sultan Syarif Kasim Riau

cipta milik UIN Sus

 $\pm$ 

lak

ika Ria  $\subset$ 

### Tembusan: Disampaikan Kepada Yth:

- Kepala Badan Kesaluan Bangsa dan Politik Provinsi Riau di Pekanbaru  $\mathbf{1}$
- Kepala Dinas Pendidikan Provinsi Riau  $\overline{2}$
- Dekan Fakultas Tarbiyah dan Keguruan UIN Suska Riau di Pekanbaru 3
- Yang Bersangkutan  $\overline{4}$

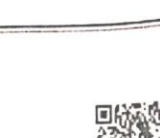

ការ

1.04.02.01

AH MENENGAH

何

PELAKSANAAN KEGIATAN RISET/PRA RISET DAN PENGUMPULAN DATA UNTUK BAHAN SKRIPSI

**REKOMENDASI** 

Nomor: 503/DPMPTSP/NON IZIN-RISET/38878

TENTANG

Kepala Dinas Penanaman Modal dan Pelayanan Terpadu Salu Pintu Provinsi Riau, setelah membaca Surat Permononan Riset dan : Dekan Fakultas Tarbiyah dan Keguruan UIN Suska Riau, Nomor : Un.04 F.II PP.00.9/1754/2021 Tanggal 19 Februari 2021, dengan ini memberikan rekomendasi kepada:

PEMERINTAH PROVINSI RIAU DINAS PENANAMAN MODAL DAN PELAYANAN TERPADU SATU PINTU

Gedung Menara Lancang Kuning Lantai I dari II Komp. Kantor Gubernur Riau Jl. Jend. Sudirman No. 460 Telp. (0761) 39064 Fax: (0761) 39117 P E K A N B A R U Email: dpmptsp@riau.go.id

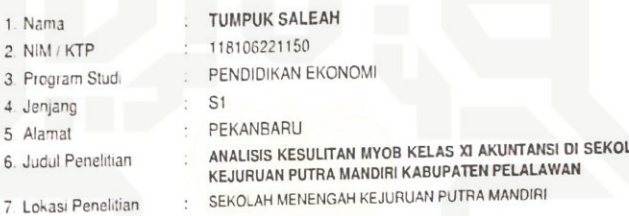

Dengan ketentuan sebagai berikut:

1. Nama

2. NIM / KTP 3. Program S

4. Jenjang 5 Alamat

- Tidak melakukan kegiatan yang menyimpang dari ketentuan yang telah ditetapkan.
- ridan merananan negratan pang menyempang sampunturnyang teran biologikan.<br>Pelaksanaan Kegiatan Penelihan dan Pengumpulan Data ini berlangsung selama 6 (enam) bulan terhitung mulai  $\overline{c}$ tanggal rekomendası ini diterbitkan.
- tanggan terumpurasa ini umperanan.<br>Kepada pihak yang terkait diharapkan dapat memberikan kemudahan serta membantu kelancaran kegiatan  $\overline{3}$ Penelitian dan Pengumpulan Data dimaksud.

Demikian rekomendasi ini dibuat untuk dipergunakan seperlunya

Pekanbaru Dibuat di Pada Tanggal : 19 Februari 2021

Dıtandatangani Secara Elektronik Melalui :<br>Sistem Informasi Manajemen Pelayanan (SIMPEL) DINAS PENANAMAN MODAL DAN<br>PELAYANAN TERPADU SATU PINTU<br>PROVINSI RIAU **DPM** PTSP

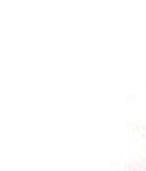

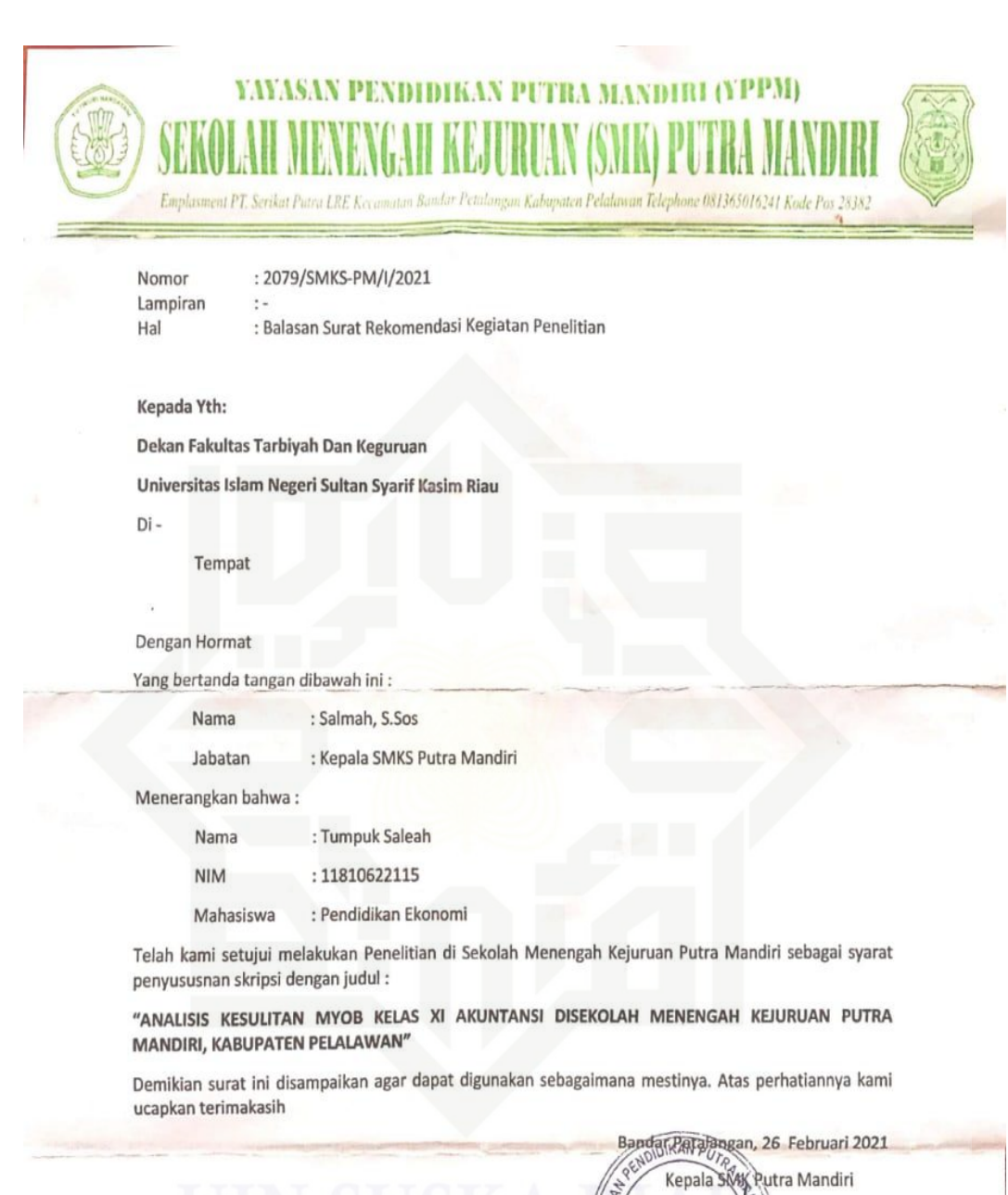

**YAYASAN** 

SMK

**FEBUN LUBUK** 

MAH  $5.505$ 

Hak Cipta Dilindungi Undang-Undang

1. Dilarang mengutip sebagian atau seluruh karya tulis ini tanpa mencantumkan dan menyebutkan sumber:

a. Pengutipan hanya untuk kepentingan pendidikan, penelitian, penulisan karya ilmiah, penyusunan laporan, penulisan kritik atau tinjauan suatu masalah.

**OW SUSKA RIAU** 

2. Dilarang mengumumkan dan memperbanyak sebagian atau seluruh karya tulis ini dalam bentuk apapun tanpa izin UIN Suska Riau

b. Pengutipan tidak merugikan kepentingan yang wajar UIN Suska Riau.

B  $\boxed{CS}$ 

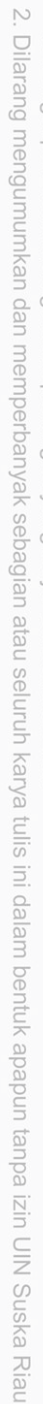

**UIN SUSKA RIAU** 

- b. Pengutipan tidak merugikan kepentingan yang wajar UIN Suska Riau.
- - a. Pengutipan hanya untuk kepentingan pendidikan, penelitian, penulisan karya ilmiah, penyusunan laporan, penulisan kritik atau tinjauan suatu masalah.
	-
	-
	- 1. Dilarang mengutip sebagian atau seluruh karya tulis ini tanpa mencantumkan dan menyebutkan sumber:
- - Hak Cipta Dilindungi Undang-Undang

State Islamic University of Sultan Syarif Kasim Riau

© Hak cipta milik UIN Suska Riau

### **RIWAYAT HIDUP PENULIS**

### *Assalamu'alaikum Wr.Wb*

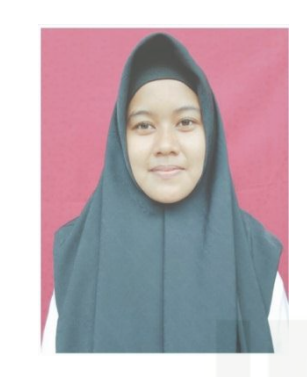

Tumpuk Saleah, Lahir di Jawa Tengah 11 Oktober 1999. Anak ke Dua dari pasangan Ayahanda Iwan Susanto dan Ibunda Kuatni. Pendidikan formal yang ditempuh oleh penulis adalah SDS Putra Mandiri Kecamatan Bandar Petalangan Kabupaten Pelalawan, pada tahun 2006 dan lulus Pada tahun 2012, setelah itu melanjutkan pendidikan di SMP Putra Mandiri Kecamatan Bandar Petalangan

Kabupaten Pelalawan. Lulus pada tahun 2015, setelah menyelesaikan pendidikan SMP Putra Mandiri penulis melanjutkan pendidikan di SMK Putra Mandiri Kecamatan Bandar Petalangan Kabupaten Pelalawan masuk tahun 2015 dan lulus pada tahun 2018. Selanjutnya penulis melanjutkan pendidikan ke Perguruan Tinggi Negeri pada tahun 2018 dengan mengambil progam studi S1 Pendidikan Ekonomi Fakultas Tarbiyah Dan Keguruan. Universitas Islam Negeri Sultan Syarif Kasim Riau. Sebagai tugas akhir perkuliahan penulis melaksanakan penelitian dengan judul *"Analisis Kesulitan MYOB Kelas XI Akuntansi di Sekolah Menengah Kejuruan Putra Mandiri Kabupaten Pelalawan".* Penulis dinyatakan lulus pada sidang munaqasyah tanggal 13 Januari 2022 Pendidikan Ekonomi Fakultas Tarbiyah Dan Keguruan dengan IPK Terakhir 3.79 Predikat *CUMLAUDE* dan berhak menyandang gelar sebagai Sarjana Pendidikan (S. Pd.)

Wassalamu"alaikum Wr.Wb

### үен cipta milik UIN Suska Riau

Hak Cipta Dilindungi Undang-Undang

Dilarang mengutip sebagian atau seluruh

karya

**SIIN** 

Ini tanpa mencantumkan dan menyebutkan sumber

karya ilmiah, penyusunan laporan, penulisan kritik atau tinjauan suatu masalah

Pengutipan hanya untuk kepentingan<br>E

pendidikan, penelitian, penulisan

 $\sim$ 

 $\circ$  $\omega$